การพัฒนาการจัดตารางเวลาสำหรับเจ้าหน้าที่ภาคพื้นของสายการบิน

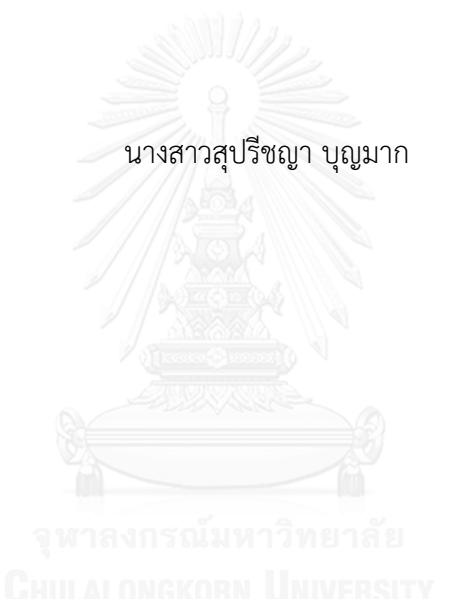

้บทคัดย่อและแฟ้มข้อมูลฉบับเต็มของวิทยานิพนธ์ตั้งแต่ปีการศึกษา 2554 ที่ให้บริการในคลังปัญญาจุฬาฯ (CUIR) เป็นแฟ้มข้อมูลของนิสิตเจ้าของวิทยานิพนธ์ ที่ส่งผ่านทางบัณฑิตวิทยาลัย

The abstract and full text of theses from the academic year 2011 in Chulalongkorn University Intellectual Repository (CUIR) are the thesis authors' files submitted through the University Graduate School.

> วิทยานิพนธ์นี้เป็นส่วนหนึ่งของการศึกษาตามหลักสูตรปริญญาวิทยาศาสตรมหาบัณฑิต สาขาวิชาการจัดการด้านโลจิสติกส์ (สหสาขาวิชา) บัณฑิตวิทยาลัย จุฬาลงกรณ์มหาวิทยาลัย ปีการศึกษา 2558 ลิขสิทธิ์ของจุฬาลงกรณ์มหาวิทยาลัย

#### SCHEDULING IMPROVEMENT FOR AIRLINE GROUND SERVICE STAFF

Miss Supreechaya Bunmak

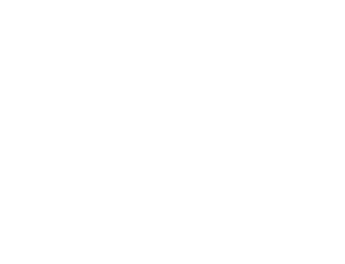

A Thesis Submitted in Partial Fulfillment of the Requirements for the Degree of Master of Science Program in Logistics Management (Interdisciplinary Program) Graduate School Chulalongkorn University Academic Year 2015 Copyright of Chulalongkorn University

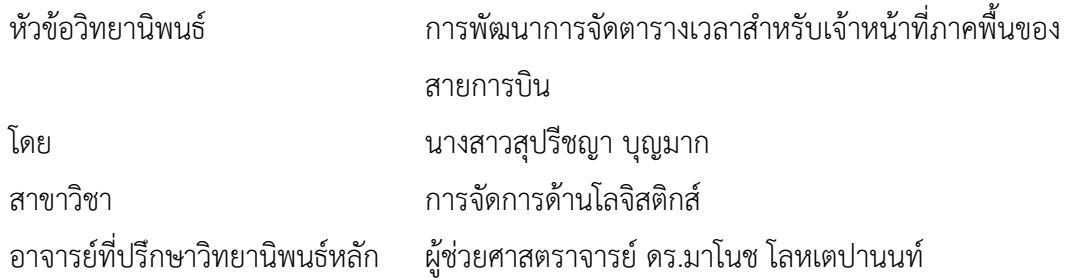

บัณฑิตวิทยาลัย จุฬาลงกรณ์มหาวิทยาลัย อนุมัติให้นับวิทยานิพนธ์ฉบับนี้เป็นส่วนหนึ่ง ของการศึกษาตามหลักสูตรปริญญามหาบัณฑิต

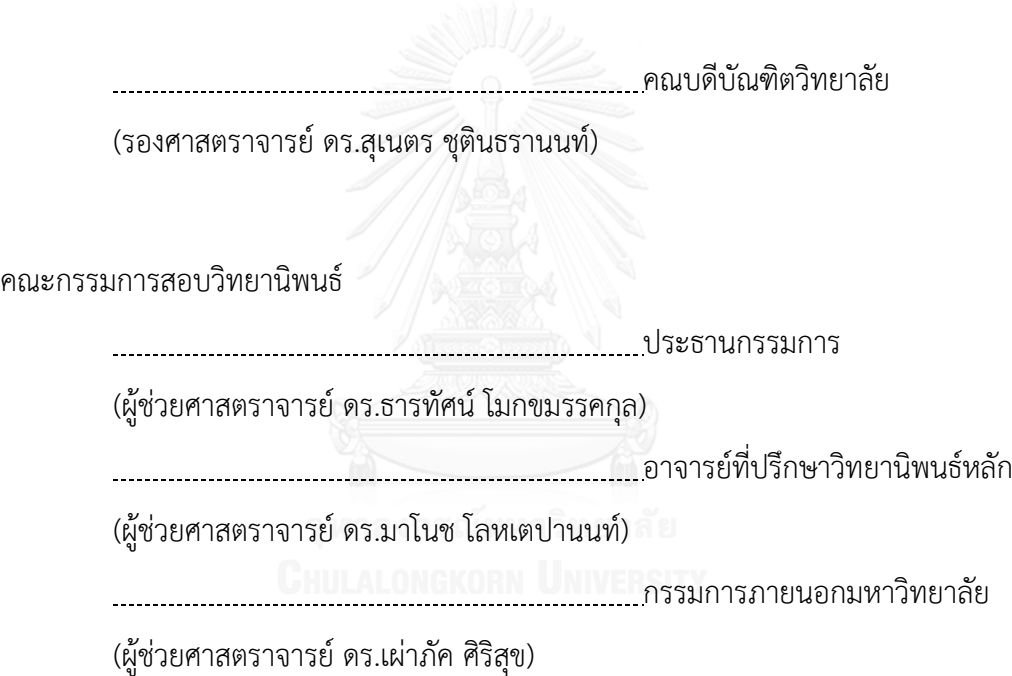

์ สุปรีชญา บุญมาก : การพัฒนาการจัดตารางเวลาสำหรับเจ้าหน้าที่ภาคพื้นของสายการบิน (SCHEDULING IMPROVEMENT FOR AIRLINE GROUND SERVICE STAFF) อ.ที่ปรึกษา วิทยานิพนธ์หลัก: ผศ. ดร.มาโนช โลหเตปานนท์. 98 หน้า.

งานวิจัยนี้จัดทำขึ้นเพื่อพัฒนารูปแบบการจัดตารางเวลาการกำหนดงานสำหรับเจ้าหน้าที่ ภาคพื้นของสายการบิน ในส่วนงานให้บริการเช็คอินผู้โดยสารและส่วนงานรับ-ส่งเครื่องบินของสาย การบินโดยลักษณะการกำหนดงานในปัจจุบันผู้จัดตารางจะทำการแบ่งเจ้าหน้าที่เป็นกลุ่มละเท่าๆกัน และกำหนดงาน แต่เนื่องจากแต่ละส่วนงานมีความต้องการจำนวนเจ้าหน้าที่ในการปฏิบัติงานที่ ้แตกต่างกันในแต่ละช่วงเวลาจึงทำให้รูปแบบการกำหนดงานดังกล่าวไม่มีประสิทธิภาพ งานวิจัยนี้ มุ่งเน้นให้มีการพัฒนาการจัดตารางเวลาที่มีประสิทธิภาพมากกว่าในรูปแบบปัจจุบันและสามารถลด จำนวนเจ้าหน้าที่ในระบบปฏิบัติงานลง โดยทำการพัฒนาแบบจำลองทางคณิตศาสตร์ในรูปแบบ กำหนดการเชิงเส้นจำนวนเต็ม (Integer Linear Programming) และทำการปรับเปลี่ยนรูปแบบการ จัดตารางเวลากำหนดงานของเจ้าหน้าที่แตกต่างไปจากลักษณะเดิม นั่นคือได้ทำการจัดตารางเวลา ให้แก่เจ้าหน้าที่ภาคพื้นเป็นรายบุคคลตามปริมาณงานที่มีและหาผลเฉลยการจัดตารางโดยใช้ โปรแกรมไมโครซอฟท์เอ็กเซล พรีเมี่ยม โซลเวอร์แพลตฟอร์ม (Microsoft Excel Premium Solver Platform) ในการหาผลลัพธ์ที่ดีที่สุด ผลการวิจัยพบว่าการพัฒนาการจัดตารางเวลารูปแบบใหม่ สามารถลดจำนวนงานในการปฏิบัติงานรวมทุกกะงานลงเหลือ 68 งานต่อวันจากปัจจุบัน 80 งานต่อ วัน นอกจากนี้การพัฒนาการจัดตารางเวลาและปรับรูปแบบการเปิดบริการเคาน์เตอร์เช็คอินสามารถ เพิ่มประสิทธิภาพของการใช้ประโยชน์เคาน์เตอร์เช็คอินจาก 43.26% เป็น 78.27% และสามารถ แก้ปัญหาจำนวนเจ้าหน้าที่ไม่เพียงพอในการปฏิบัติงานรับ-ส่งเครื่องบินในช่วงเวลาที่มีปริมาณ เที่ยวบินหนาแน่น

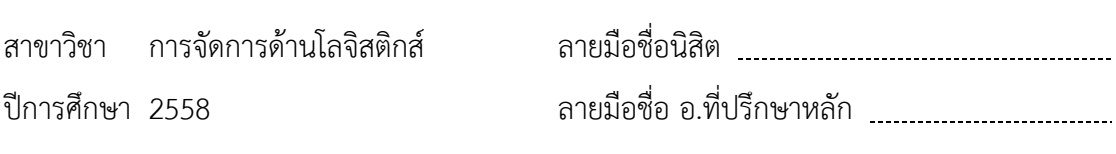

#### # # 5787259720 : MAJOR LOGISTICS MANAGEMENT

PROBLEM KEYWORDS: AIRLINE GROUND SERVICE STAFF / MATHEMATICAL MODEL / SCHEDULING

SUPREECHAYA BUNMAK: SCHEDULING IMPROVEMENT FOR AIRLINE GROUND SERVICE STAFF. ADVISOR: ASST. PROF. MANOJ LOHATEPANONT, Sc.D., 98 pp.

This research aims to improve the schedule of airline's ground service personnel of passenger check-in, embarkation and disembarkation. Currently, schedule is based on equal number of staff positioning to each duties. This management is inefficient since each duties require different manpower duty period. In this paper, researcher emphasizes on effective schedule improvement by increasing their performance and reducing manpower. From this study, an integer linear programming is applied to solve the problem by combining all tasks to each person and assigning them 1-task per 1-day per 1-person basis and minimize the total number of staff per shift. Lastly, The new schedule is arranged by using Microsoft Excel Premium Solver Platform. As a result, it shows that the schedule is improved in 3 ways as follows; 1) The number of task is reduced from 80 to 68 tasks per day 2) The utilization of manpower for passenger check-in is increased from 43.26% to 78.27% and 3) The problem of staff's inefficient performance during peak period has been solved.

Field of Study: Logistics Management Academic Year: 2015

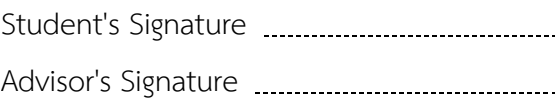

#### **กิตติกรรมประกาศ**

้ วิทยานิพนธ์ฉบับนี้สำเร็จลุล่วงได้ด้วยความกรุณาให้คำแนะนำและช่วยเหลืออย่างดียิ่ง ของผู้ช่วยศาสตราจารย์ ดร.มาโนช โลหเตปานนท์ อาจารย์ที่ปรึกษาวิทยานิพนธ์ ที่สละเวลาใน การตรวจสอบชี้แนะแนวทาง แก้ไขข้อบกพร่อง ตลอดจนท าให้ผู้วิจัยได้รับองค์ความรู้เพิ่มขึ้นอย่าง มากมาย ผู้วิจัยรู้สึกซาบซึ้งและขอกราบขอบพระคุณอาจารย์เป็นอย่างสูง

ขอกราบขอบพระคุณผู้ช่วยศาสตราจารย์ ดร.ธารทัศน์ โมกขมรรคกุล ประธาน กรรมการสอบวิทยานิพนธ์ และผู้ช่วยศาสตราจารย์ ดร.เผ่าภัค ศิริสุข กรรมการสอบวิทยานิพนธ์ ที่ได้สละเวลาอันมีค่าเพื่อเป็นคณะกรรมการสอบวิทยานิพนธ์และให้คำแนะนำในการปรับปรุง เพื่อให้วิทยานิพนธ์ฉบับนี้มีความสมบูรณ์และชัดเจนมายิ่งขึ้น

ขอขอบคุณเพื่อนร่วมรุ่นสาขาวิชาการจัดการด้านโลจิสติกส์ รุ่นที่ 13 ทุกท่าน ที่ได้คอย ช่วยเหลือ ให้คำแนะนำ ให้คำปรึกษาและให้กำลังใจแก่ผู้วิจัยมาตลอดระยะเวลาสองปี

ท้ายสุดนี้ผู้วิจัยขอกราบขอบพระคุณ คุณพ่อ คุณแม่และสมาชิกทุกคนในครอบครัว ที่ คอยให้กำลัง สนับสนุนความคิด ให้ความช่วยเหลือและสนับสนุนทางด้านการศึกษาแก่ผู้วิจัยเสมอ มา

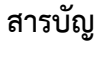

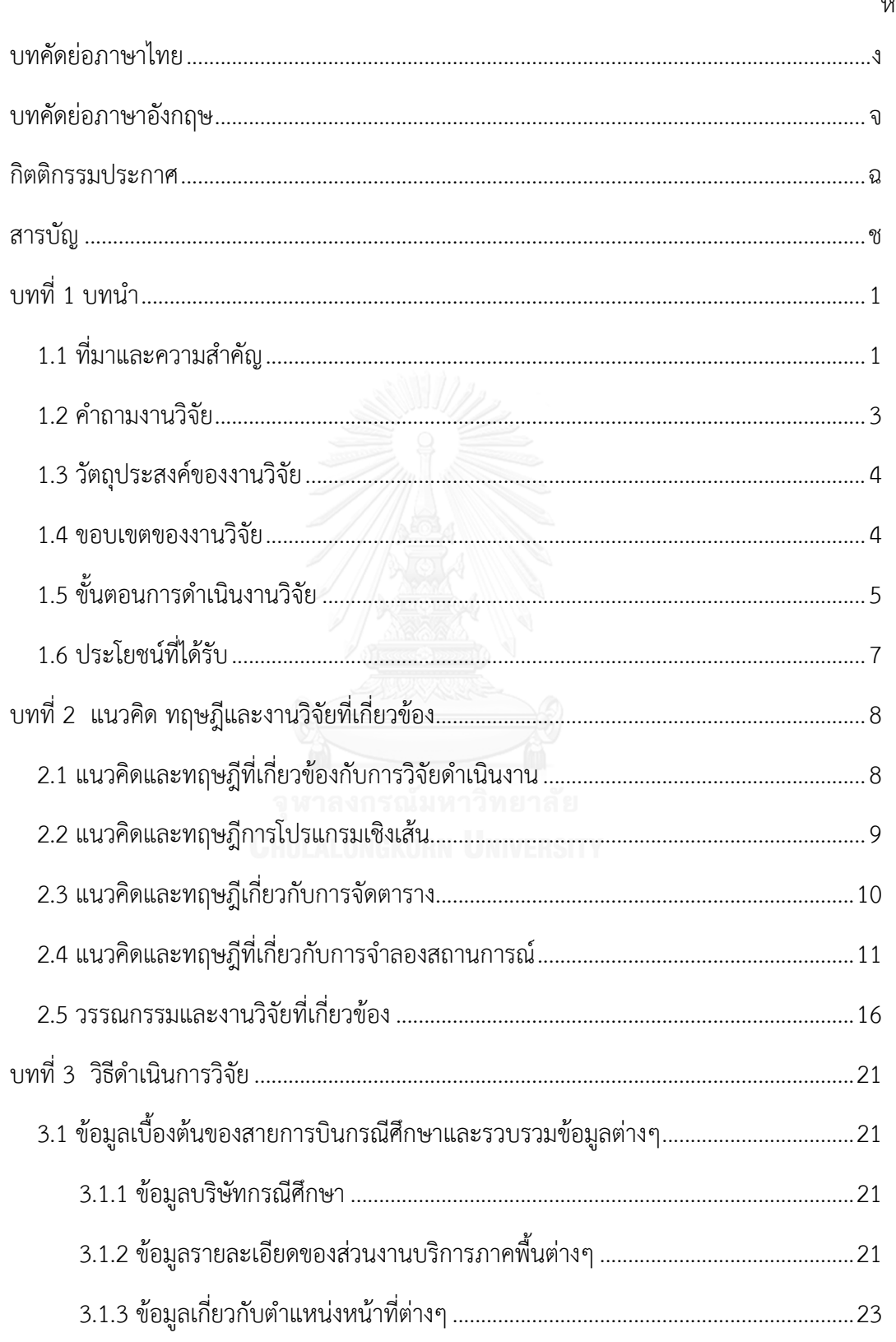

หน้า

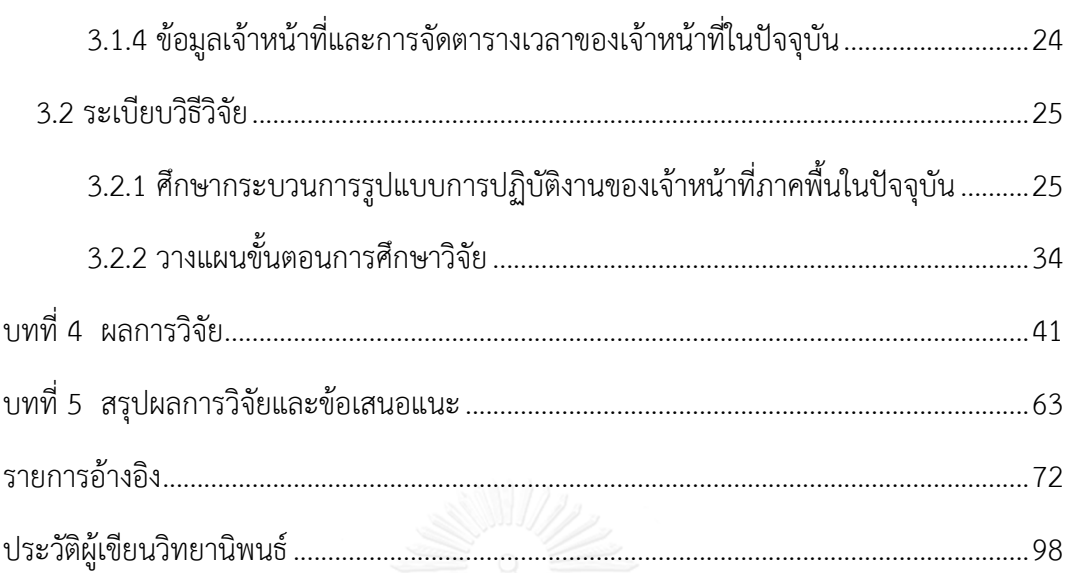

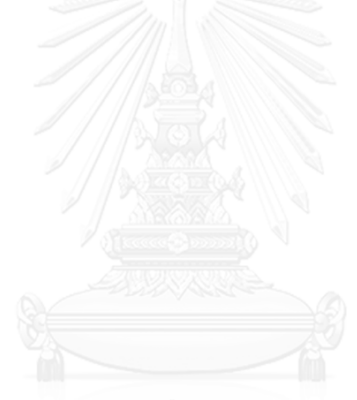

## หน้า

## **สารบัญตาราง**

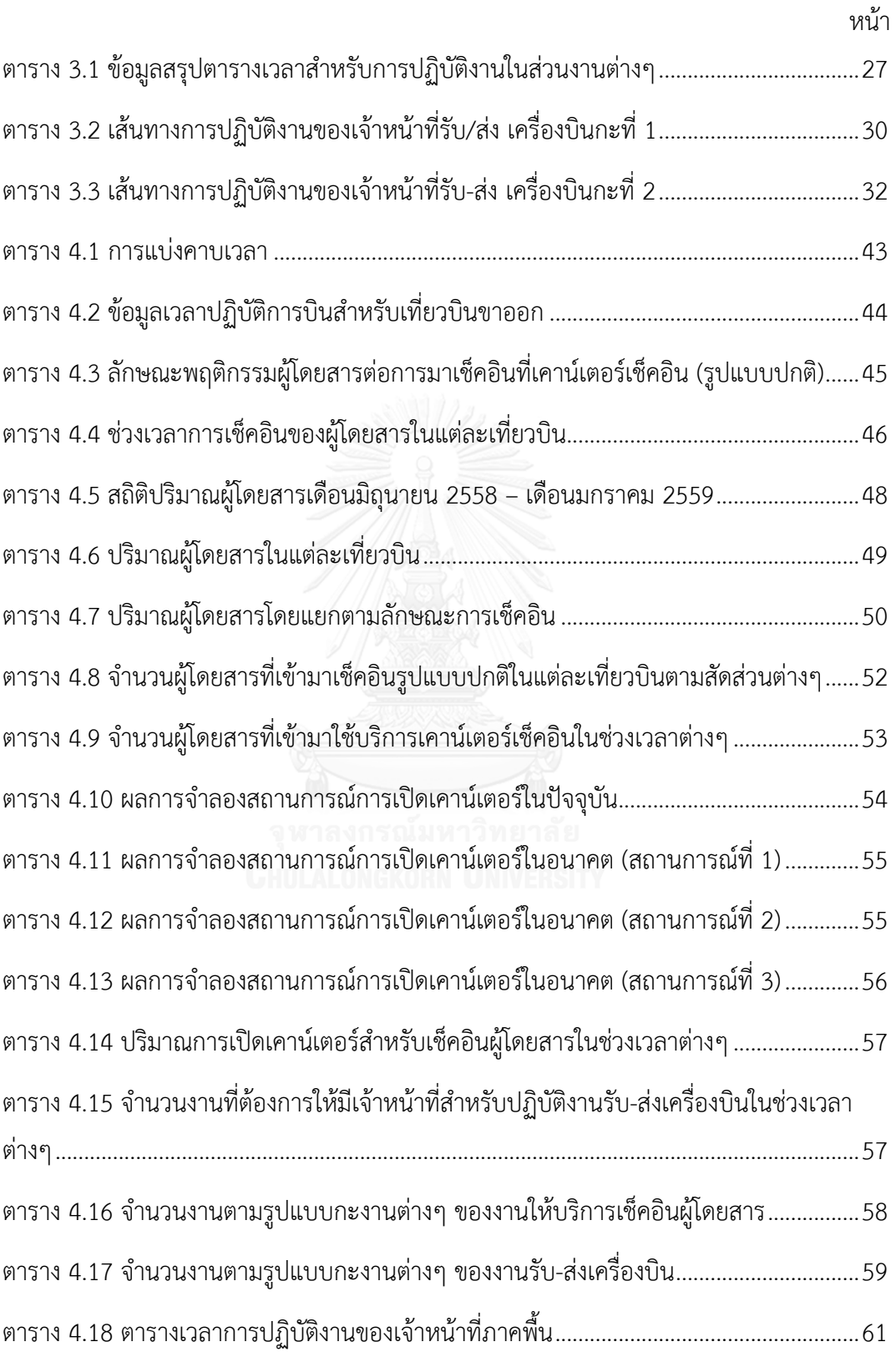

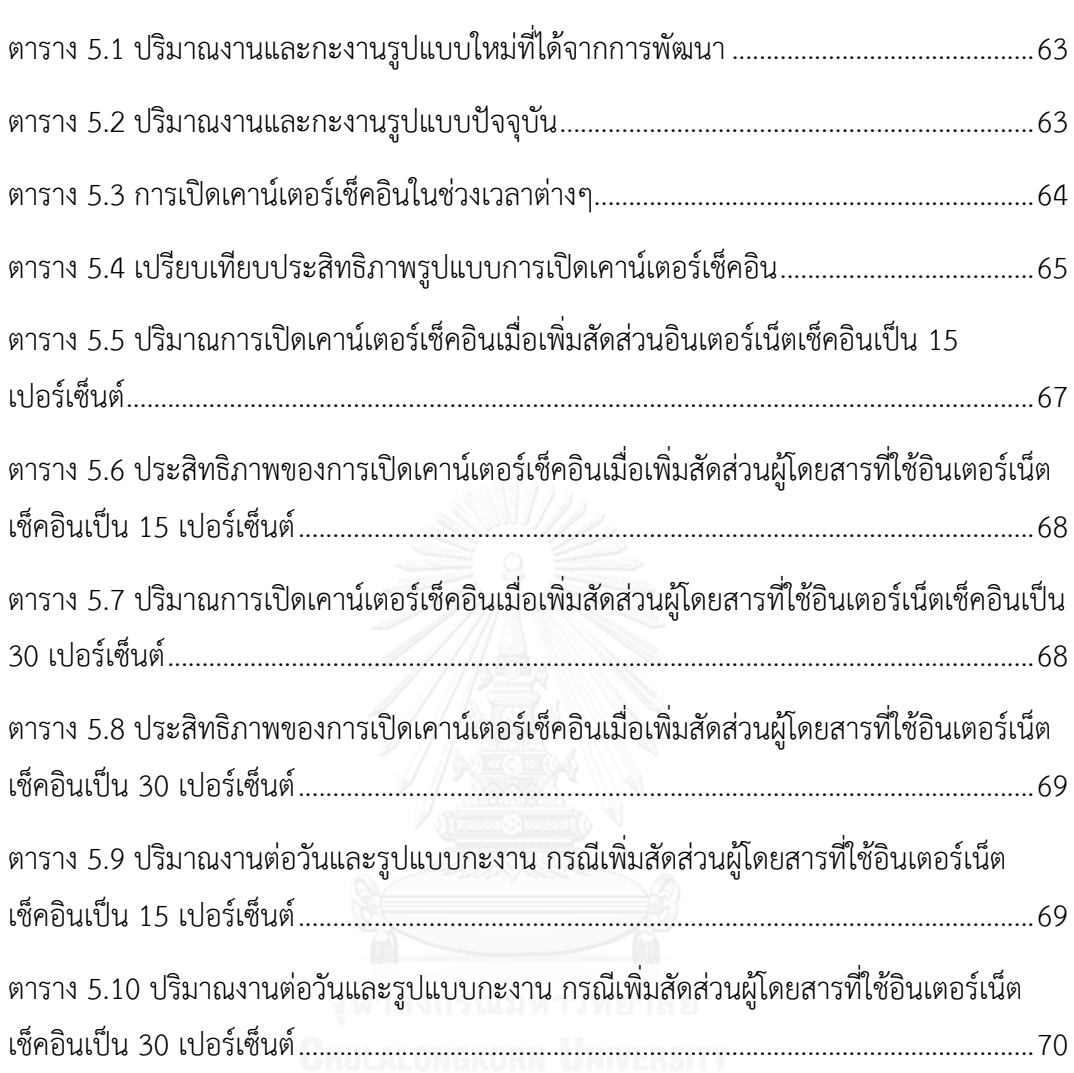

ญ

# **สารบัญภาพ**

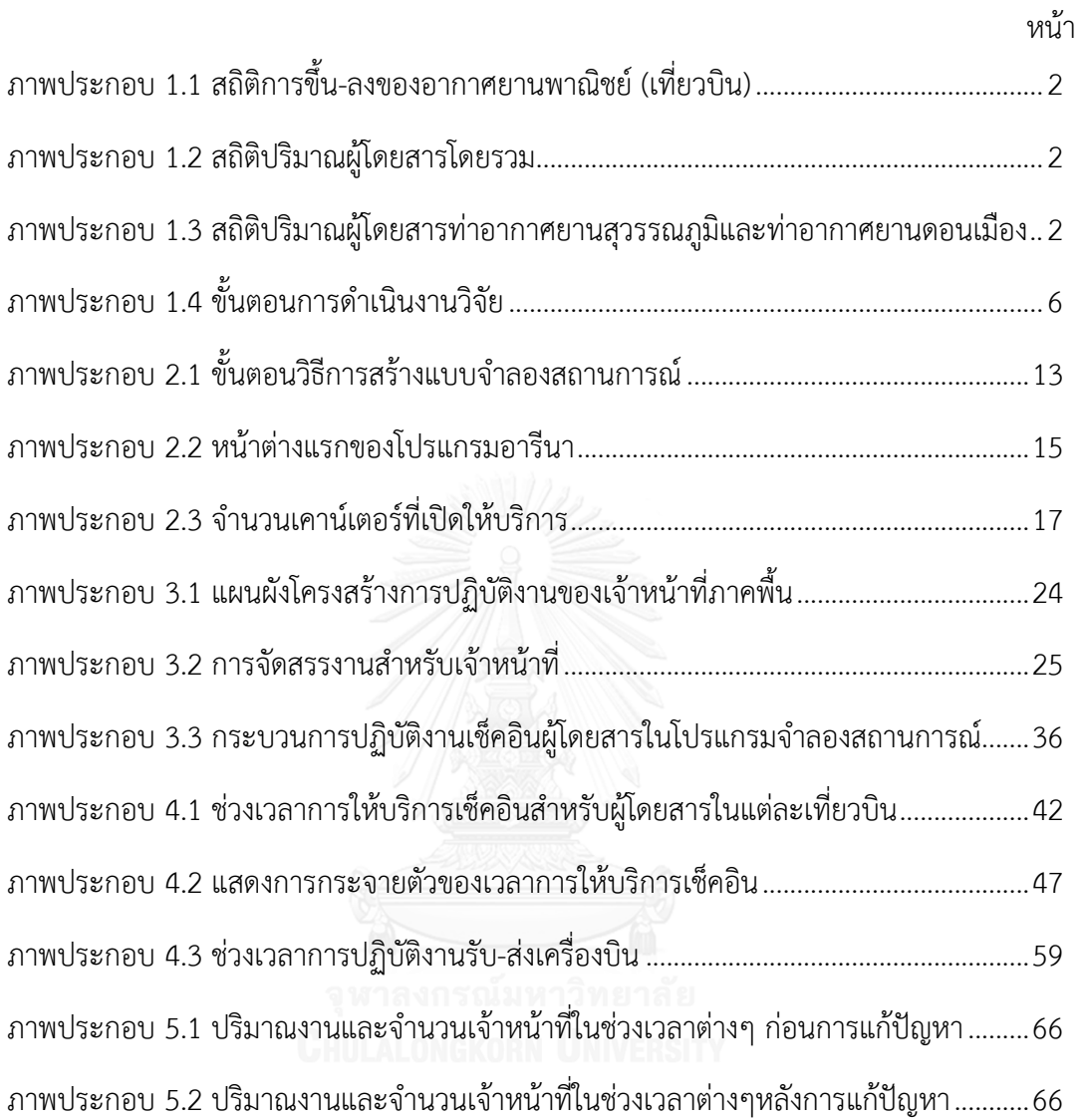

**บทที่ 1 บทน า**

#### **1.1 ที่มาและความส าคัญ**

ท่ามกลางการการเปลี่ยนผ่านเข้าสู่ยุคการพัฒนาในด้านของเทคโนโลยีส่งผลให้ธุรกิจในทุก ภาคส่วนได้มีการพัฒนาและเพิ่มขีดความสามารถเพื่อแข่งขันกับคู่แข่งทางการตลาดโดยมีเป้าหมายใน การก้าวสู่ความเป็นผู้นำในด้านของธุรกิจที่ตนเองประกอบการอยู่ สำหรับในภาคการขนส่งทางอากาศ นั้นธุรกิจการบินถือว่ามีการขยายตัวของธุรกิจเป็นอย่างมาก โดยจากข้อมูลของสมาคมการขนส่งทาง อากาศระหว่างประเทศ (International Air Transport Association : IATA) ได้มีการประมวลผล ภาพรวมของปริมาณการขนส่งผู้โดยสารทางอากาศของสายการบินที่เป็นสมาชิกซึ่งได้ทำการพิจารณา จากรายได้จากผู้โดยสารต่อกิโลเมตร (Revenue per Kilometer : RPK) ในปี 2557 โดยนำมาเทียบ ึกับปี 2556 นั้นพบว่า มีรายได้จากผู้โดยสารต่อกิโลเมตรเพิ่มขึ้นร้อยละ 5.9 หรือมีจำนวนผู้โดยสารใน ปี 2557 เป็นจำนวน3.3 พันล้านคน ซึ่งมากกว่าจำนวนผู้โดยสารในปี 2556 สูงถึง 170 ล้านคน และ จากปริมาณของผู้โดยสารที่มีจำนวนเพิ่มมากขึ้นในปี 2557 นี้เกินกว่าครึ่งของปริมาณการขยายตัวมา จากการสายการบินในภูมิภาคเอเชียแปซิฟิกและภูมิภาคตะวันออกกลาง ซึ่งธุรกิจการบินอยู่ในช่วง การขยายตัวเติบโตเป็นอย่างมาก

สำหรับธุรกิจการบินในประเทศไทยจากข้อมูลรายงานประจำปี 2557 ของบริษัท ท่าอากาศ ยานไทย จำกัด (มหาชน) ซึ่งเป็นผู้ประกอบกิจการท่าอากาศยานรวมทั้งกิจการอื่นที่เกี่ยวเนื่องกับการ ประกอบกิจการท่าอากาศยาน โดยธุรกิจหลักประกอบด้วยการดำเนินงาน การจัดการและการพัฒนา ท่าอากาศยาน ซึ่งมีท่าอากาศยานอยู่ในความรับผิดชอบ 6 แห่ง ประกอบด้วย ท่าอากาศยานดอน เมือง ท่าอากาศยานเชียงใหม่ ท่าอากาศยานแม่ฟ้าหลวง เชียงราย ท่าอากาศยานภูเก็ต ท่าอากาศยาน หาดใหญ่ และ ท่าอากาศยานสุวรรณภูมิซึ่งเป็นท่าอากาศยานหลักของประเทศ โดยข้อมูลสถิติการ ้ ขนส่งทางอากาศ จากรายงานประจำปี 2557 ของบริษัท ท่าอากาศยานไทย จำกัด (มหาชน) ได้มีการ สรุปในรายงานประจำปี 2557 โดยมีรายละเอียดดังตารางต่อไปนี้

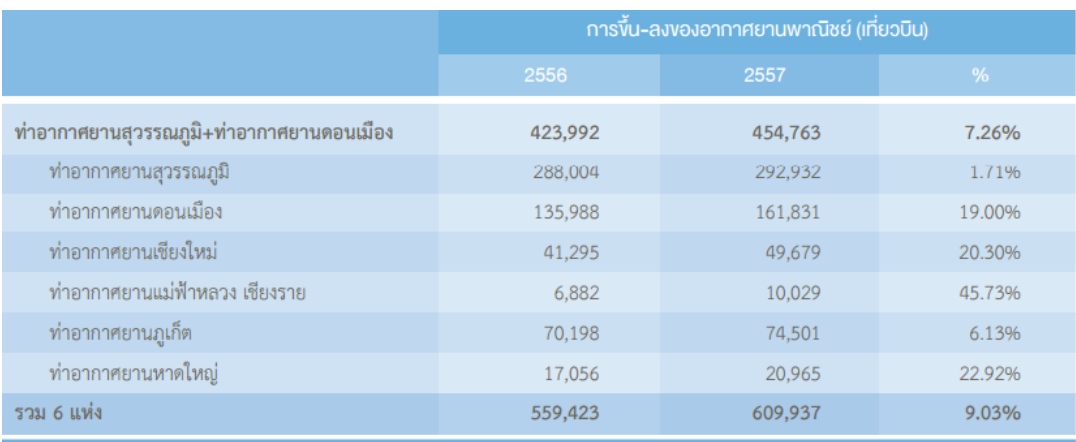

ภาพประกอบ 1.1 สถิติการขึ้น-ลงของอากาศยานพาณิชย์ (เที่ยวบิน)

ที่มา : (บริษัท ท่าอากาศยานไทย จำกัด (มหาชน), 2557)

<span id="page-12-0"></span>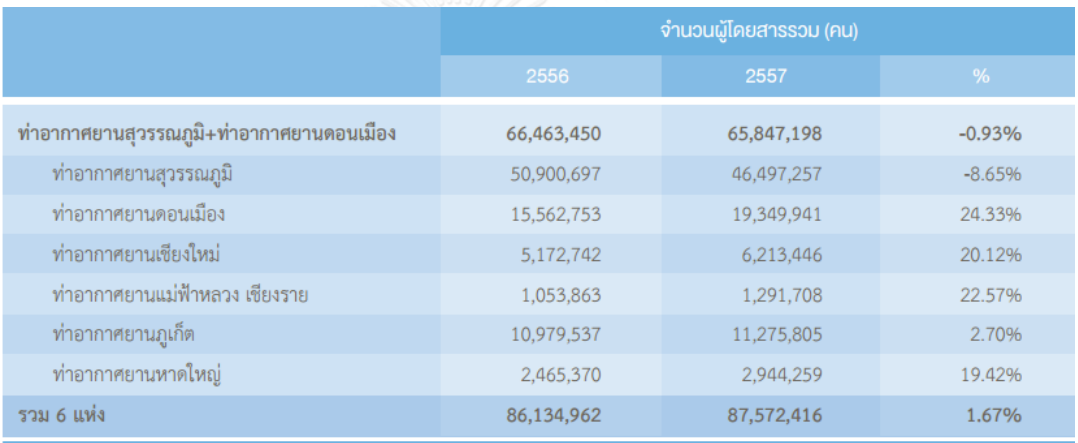

ภาพประกอบ 1.2 สถิติปริมาณผู้โดยสารโดยรวม

ที่มา : (บริษัท ท่าอากาศยานไทย จำกัด (มหาชน), 2557)

<span id="page-12-1"></span>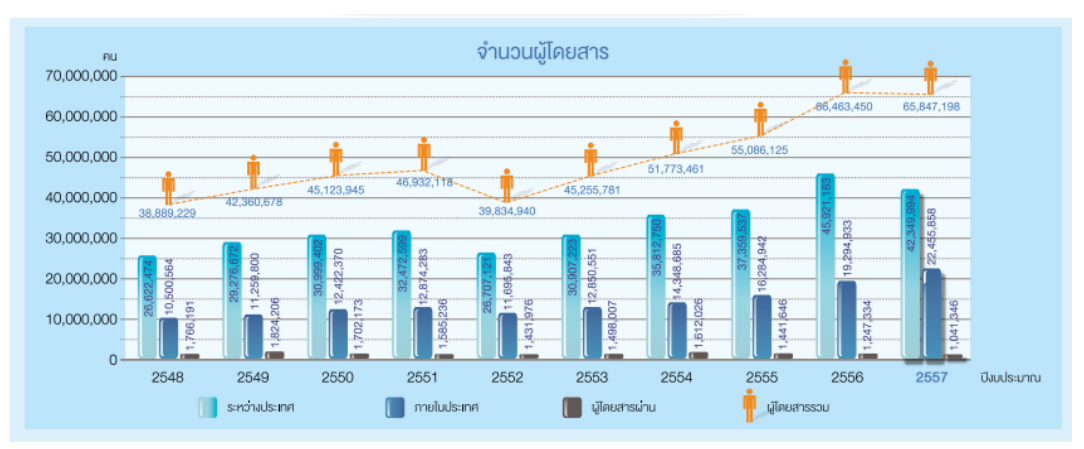

<span id="page-12-2"></span>ภาพประกอบ 1.3 สถิติปริมาณผู้โดยสารท่าอากาศยานสุวรรณภูมิและท่าอากาศยานดอนเมือง ที่มา : (บริษัท ท่าอากาศยานไทย จำกัด (มหาชน), 2557)

จากข้อมูลสถิติข้างต้น พบว่าสถิติปริมาณผู้โดยสารที่ใช้บริการสายการบินที่มีการปฏิบัติการบินใน ่ ท่าอากาศยานทั้ง 6 แห่งที่อยู่ในการดูแลของบริษัท ท่าอากาศยานไทย จำกัด(มหาชน) ในปี 2557นั้น มีจำนวนเพิ่มมากขึ้น 1.67% เมื่อเทียบกับปี 2556 (สำหรับจำนวนผู้โดยสารที่ลดลงของท่าอากาศยาน สุวรรณภูมิที่ลดลง จากการงานได้วิเคราะห์ว่าสาเหตุนั้นเกิดมาจากการได้รับผลกระทบจากสภาวะไม่ ปกติทางการเมืองตั้งแต่ช่วงเดือนพฤศจิกายน 2557)

้จากการเพิ่มขึ้นของจำนวนผู้โดยสารที่มาใช้บริการในธุรกิจการบินนั้น ในส่วนของการแข่งขัน ระหว่างผู้ประกอบการธุรกิจการบินได้เกิดการแข่งขันทางการตลาดที่มีความรุนแรงมากขึ้น มีการจัด โปรโมชั่นบัตรโดยสารราคาพิเศษและการให้สิทธิประโยชน์ต่างๆแก่ผู้ใช้บริการเพื่อเป็นแรงจูงใจให้นัก เดินทางมาใช้บริการสายการบิน และในด้านของการให้บริการเสริมต่างๆ แต่ละสายการบินได้มีการ พัฒนารูปแบบการให้บริการเพื่ออำนวยความสะดวกให้กับผู้ใช้บริการของสายการบินโดยมี วัตถุประสงค์เพื่อเป็นการสร้างความประทับใจให้เกิดขึ้นแก่ผู้ใช้บริการและกลับมาใช้บริการสายการ บินอีกในภายหลัง

ทั้งนี้ จากการที่สายการบินได้มีการพัฒนารูปแบบการให้บริการในด้านต่างๆนั้นส่งผลให้สาย การบินมีต้นทุนด้านการบริการจัดการและการดำเนินการต่างๆ ที่เพิ่มสูงขึ้น การบริการจัดการ ิทรัพยากรต่างๆ จึงเป็นสิ่งที่สำคัญที่ทางสายการบินนั้นควรมีการคำนึงถึงและมีแนวทางในการบริหาร จัดการที่มีประสิทธิภาพ

สำหรับการวิจัยเรื่องการพัฒนาการจัดตารางเวลาสำหรับเจ้าหน้าที่ภาคพื้นของสายการบิน ผู้วิจัยเล็งเห็นถึงความส าคัญของการบริหารจัดการทรัพยากรบุคคลในองค์กร โดยในวิจัยนี้มุ่งเน้นไปที่ การปรับปรุงการจัดตารางเวลาของเจ้าหน้าที่ภาคพื้นซึ่งมีการทำงานในลักษณะที่เป็นกะงานหมุนเวียน ึกันไปในแต่ละวัน โดยในขั้นแรกได้ทำการศึกษาระบบการบริหารจัดการที่สายการบินกรณีศึกษาใช้ ้ ทำงานในปัจจุบันและในขั้นต่อมาได้วางแผนเพื่อทำการปรับปรุงรูปแบบการจัดตารางเวลาเจ้าหน้าที่ .ภาคพื้นโดยได้ทำการปรับปรุงลักษณะการกำหนดกะงานพนักงานใน 2 ส่วนงาน คือ ส่วนงานการ ปฏิบัติงานให้บริการเช็คอินแก่ผู้โดยสาร และส่วนงานการปฏิบัติงานรับ-ส่งเครื่องบินให้มีปริมาณ เจ้าหน้าที่ปฏิบัติงานในจำนวนที่ตอบสนองต่อความต้องการเจ้าหน้าที่ในการปฏิบัติงานที่แท้จริง และ ในท้ายสุดทำการวิเคราะห์และเปรียบเทียบประสิทธิภาพของการจัดตารางเวลาระหว่างการกำหนด งานในรูปแบบปัจจุบันและการกำหนดงานในรูปแบบได้ทำการศึกษาและทำการสรุปผลการวิจัยต่อไป

#### **1.2 ค าถามงานวิจัย**

ส าหรับรูปแบบการจัดตารางเวลาของเจ้าหน้าที่ในลักษณะปัจจุบันมีความเหมาะสมและ ี สามารถตอบสนองความต้องการสำหรับการทำงานในส่วนงานต่างๆ ที่เกี่ยวข้องมากน้อยเพียงใดและ หากมีการปรับรูปแบบการจัดตารางเวลาในลักษณะอื่นจะท าให้การปฏิบัติงานของเจ้าหน้าที่มี ประสิทธิภาพมากขึ้นหรือไม่

#### **1.3 วัตถุประสงค์ของงานวิจัย**

- 1. เพื่อศึกษาและพัฒนาแบบจำลองทางคณิตศาสตร์สำหรับการกำหนดตารางเวลาการ ท างานของเจ้าหน้าที่
- ่ 2. การทดสอบผลที่ได้จากแบบจำลองทางคณิตศาสตร์เพื่อเปรียบเทียบประสิทธิภาพก่อน และหลักการปรับปรุงการกำหนดตารางเวลาการทำงาน

#### **1.4 ขอบเขตของงานวิจัย**

สำหรับปัญหาการกำหนดตารางเวลาการทำงานของเจ้าหน้าที่ภาคพื้นนั้น จะทำการ ปรับเปลี่ยนรูปแบบการกำหนดงานให้แก่เจ้าหน้าที่ โดยมีวัตถุประสงค์เพื่อให้มีจำนวนเจ้าหน้าที่น้อยที่ สุดแต่ยังเพียงพอต่อการปฏิบัติงาน โดยมีขอบเขตของงานวิจัยในด้านต่างๆ ดังต่อไปนี้ ขอบเขตของข้อมูลรายละเอียดตารางการบินและสถิติต่างๆ

- ข้อมูลตารางเส้นทางการปฏิบัติการบินอ้างอิงจากข้อมูล Traffic Programme Information 2015/16 โดยข้อมูลวันและเวลาการปฏิบัติการบินที่ใช้เป็นข้อมูลในการ ประกอบการวิจัยอ้างอิงจากข้อมูลเวลามาตรฐานที่ระบุตามเอกสาร Traffic Programme Information 2015/16 ของสายการบินกรณีศึกษา โดยไม่คำนึงถึงการ ปรับช่วงเวลาการบิน การยกเลิกเที่ยวบิน หรือการเพิ่มเที่ยวบินพิเศษสำหรับการ ปฏิบัติการบินในแต่ละวัน
- ข้อมูลทุติยภูมิของสถิติจำนวนผู้โดยสารในเที่ยวบินต่างๆ ที่ใช้ประกอบในการวิจัยจะ อ้างอิงสถิติปริมาณผู้โดยสารในช่วงระยะเวลา 8 เดือน คือ มิถุนายน 2558 – มกราคม 2559
- ข้อมูลปฐมภูมิของการสุ่มเก็บข้อมูลพฤติกรรมการมาใช้บริการเช็คอินที่บริเวณเคาน์เตอร์ เช็คอินรูปแบบปกติของผู้โดยสารโดยเก็บของมูลจากผู้โดยสารจำนวน 158 คน
- ข้อมูลปฐมภูมิส าหรับเวลาการให้บริการเช็คอินรูปแบบปกติของผู้โดยสารแต่ละคน เก็บ ข้อมลจากการส่มจับเวลาที่บริเวณเคาน์เตอร์เช็คอินของสายการบินจากผู้โดยสารจำนวน 150 คน
- ข้อมูลปฐมภูมิของการสุ่มเก็บข้อมูลพฤติกรรมการมาใช้บริการเช็คอินที่บริเวณเคาน์เตอร์ เช็คอินรูปแบบอินเตอร์เน็ตเช็คอินของผู้โดยสารโดยเก็บของมูลจากผู้โดยสารจำนวน 10 คน
- ข้อมูลปฐมภูมิส าหรับเวลาการให้บริการเช็คอินรูปแบบอินเตอร์เน็ตเช็คอินของผู้โดยสาร แต่ละคน เก็บข้อมูลจากการสุ่มจับเวลาที่บริเวณเคาน์เตอร์เช็คอินของสายการบินจาก ผู้โดยสารจำนวน 30 คน

ของเขตของข้อมูลเจ้าหน้าที่ที่ปฏิบัติงาน

- ทำการศึกษาและพัฒนารูปแบบการทำงานของเจ้าหน้าที่ในระดับ Customer Service Agent (จากเจ้าหน้าที่ทั้งหมดในส่วนงานภาคพื้นนั้นมีพนักงาน 3 ระดับ คือ Supervisor, Leader, Customer Service Agent) เนื่องจากเป็นพนักงานส่วนใหญ่ในระบบการ ทำงานภาคพื้นและเจ้าหน้าที่ในแต่ละระดับจะมีรูปแบบการกำหนดงานที่แยกจากกัน
- ขอบเขตของงานที่เจ้าหน้าที่ Customer Service Agent ปฏิบัตินั้น จะพิจารณาเพียง 2 ส่วนงาน คือ งานให้บริการเช็คอินผู้โดยสาร และ งานรับ-ส่งเครื่องบินเท่านั้น
- เงื่อนไขและข้อจำกัดของการทำงานของเจ้าหน้าที่ เช่น กำหนดเวลาการทำงานในแต่ละ สัปดาห์ เวลาพัก เป็นไปตามระเบียบข้อกำหนดของทางบริษัท

#### ขอบเขตของการจัดตารางเวลาของเจ้าหน้าที่

- ท าการจัดตารางเวลาของเจ้าหน้าที่โดยอิงตามข้อมูลตารางเส้นทางการปฏิบัติการบินโดย ไม่นำการปรับช่วงเวลาการบิน การยกเลิกเที่ยวบิน หรือการเพิ่มเที่ยวบินสำหรับการ ปฏิบัติการบินในแต่ละวันมาท าการพิจารณา

## **1.5 ขั้นตอนการด าเนินงานวิจัย**

ส าหรับขั้นตอนการด าเนินงานโดยสรุปเป็นไปตามแผนภาพดังต่อไปนี้

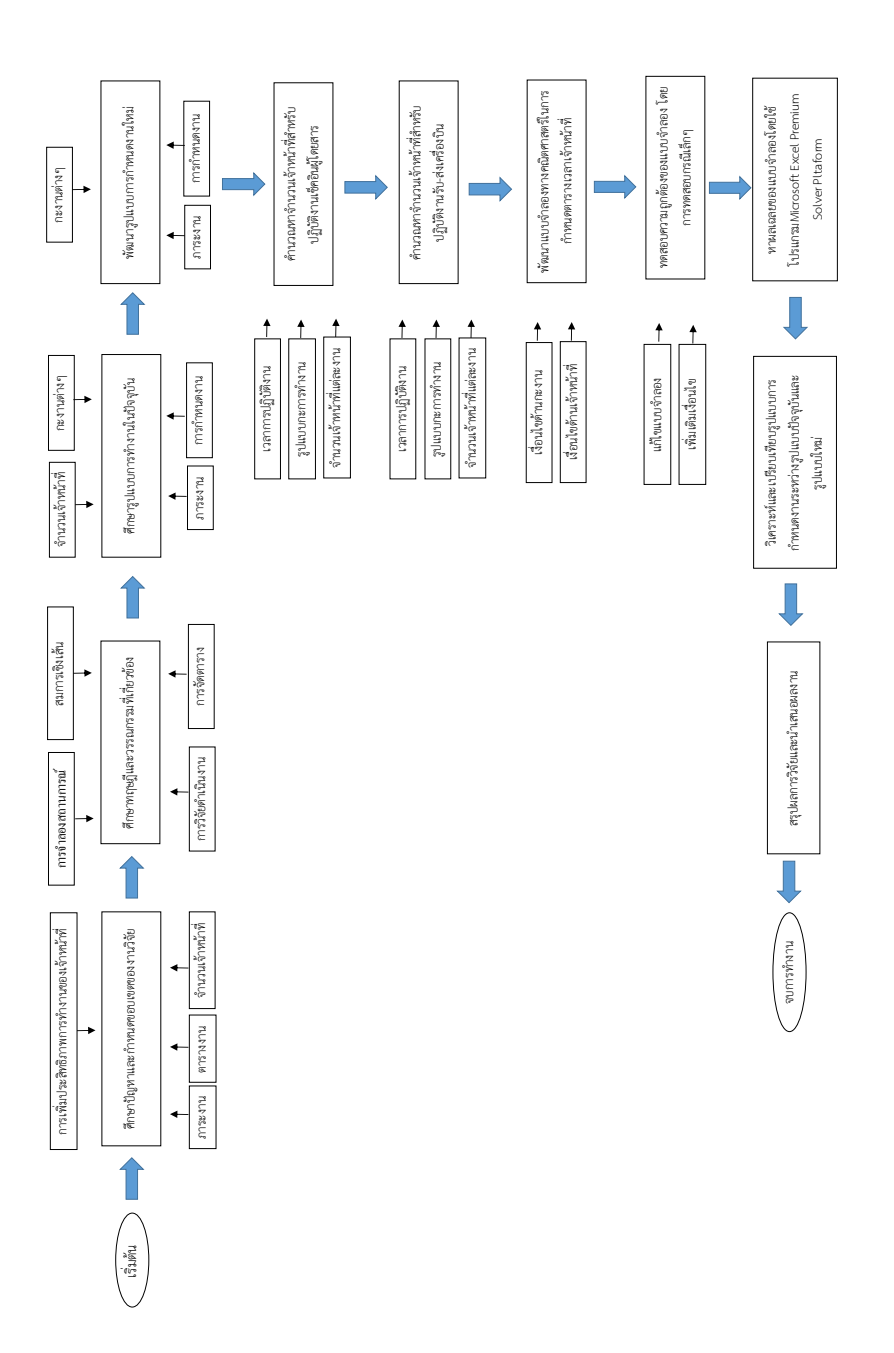

ภาพประกอบ 1.4 ขั้นตอนการดำเนินงานวิจัย ภาพประกอบ 1.4 ขั้นตอนการด าเนินงานวิจัย

## **1.6 ประโยชน์ที่ได้รับ**

- จะได้ตารางเวลาการกำหนดงานของเจ้าหน้าที่รูปแบบใหม่ โดยเจ้าหน้าที่แต่ละคนมี ตารางเวลาการกำหนดงานเป็นของตนเอง
- การกำหนดงานในรูปแบบใหม่จะทำให้จำนวนเจ้าหน้าที่ในระบบการปฏิบัติงานลดลง แต่ ในขณะเดียวกันมีเจ้าหน้าที่เพียงพอต่อความต้องการเจ้าหน้าที่ในการปฏิบัติงาน
- สามารถนำไปปรับใช้เป็นแนวทางในการพัฒนาแบบจำลองทางคณิตศาสตร์เพื่อแก้ปัญหา การกำหนดงานในรูปแบบอื่นๆให้แก่เจ้าหน้าที่ได้
- เป็นแนวทางในการศึกษาและพัฒนารูปแบบการแก้ปัญหาโดยนำความรู้เกี่ยวกับงานวิจัย ด้านการวิจัยดำเนินงาน เพื่อนำมาใช้พัฒนารูปแบบการกำหนดงานของเจ้าหน้าที่ใน อนาคต

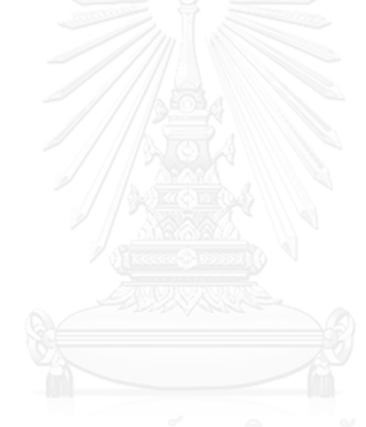

# **บทที่ 2 แนวคิด ทฤษฎีและงานวิจัยที่เกี่ยวข้อง**

้สำหรับการศึกษาทฤษฎีและงานวิจัยที่เกี่ยวข้องสำหรับการทำงานวิจัยนี้ ได้มุ่งเน้นใน ึการศึกษาแนวคิดที่เกี่ยวข้องกับการกำหนดการทำงานของเจ้าหน้าที่เพื่อให้เกิดประสิทธิภาพการ ทำงานสูงสุด สำหรับการศึกษาแนวคิด ทฤษฎีและงานวิจัยที่เกี่ยวข้องนั้น ได้ทำการจัดแบ่งส่วนของ การศึกษาออกเป็นหัวข้อโดยจำแนกเป็นเรื่องต่างๆ เพื่อให้เกิดความเข้าใจในทฤษฎีและกระบวนการ ต่างๆซึ่งครอบคลุมกับขอบเขตของงานวิจัยที่ทำการศึกษาค้นคว้าโดยมีรายละเอียดดังนี้

- แนวคิดและทฤษฎีเกี่ยวกับการวิจัยดำเนินงาน
- แนวคิดและทฤษฎีการโปรแกรมเชิงเส้น
- แนวคิดและทฤษฎีเกี่ยวกับการจัดตาราง
- แนวคิดและทฤษฎีเกี่ยวกับการจำลองสถานการณ์
- วรรณกรรมและงานวิจัยที่เกี่ยวข้อง

#### **2.1 แนวคิดและทฤษฎีที่เกี่ยวข้องกับการวิจัยด าเนินงาน**

การวิจัยดำเนินงานหรือการวิจัยเชิงปฏิบัติการ หมายถึง การใช้หลักการวิจัยโดยอาศัยความรู้ ทางด้านคณิตศาสตร์เพื่อพัฒนาวิธีการที่จะนำมาใช้ในการแก้ปัญหาที่เกี่ยวข้องกับการดำเนินงานและ การประสานงานที่เหมาะสมภายในองค์กร และนำข้อสรุปที่สามารถเข้าใจได้ง่ายและเป็นประโยชน์ ้จากการวิจัยนั้นเสนอต่อผู้บริหารที่มีอำนาจตัดสินใจในองค์กร (เสาวนีย์ เลิศวรสิริกุล, 2553)

สำหรับขั้นตอนวิธีการทำงานของการวิจัยดำเนินงานสามารถแบ่งเป็นขั้นตอนได้ ดังนี้ ขั้นตอนที่ 1 การระบุปัญหาที่ต้องการแก้ไข

การระบุปัญหาถือว่าเป็นขั้นตอนที่สำคัญในการดำเนินงาน ควรทำการระบุปัญหาให้มีความ ี ชัดเจนและกำหนดปัญหาดังกล่าวเป็นวัตถุประสงค์ (Objective) ของการศึกษาวิจัยและจากนั้น ี ทำการศึกษารายละเอียดและข้อมูลต่างๆที่เกี่ยวข้องกับปัญหา พร้อมทั้งกำหนดข้อจำกัดต่างๆที่ เกี่ยวข้อง (Constraint)

ขั้นตอนที่ 2 การเก็บรวบรวมข้อมูลที่เกี่ยวข้อง

การเก็บรวบรวมข้อมูลต่างๆที่เกี่ยวข้องกับการแก้ปัญหาถือเป็นสิ่งสำคัญในการเริ่มต้นสำหรับ การแก้ปัญหา โดยข้อมูลที่ทำการเก็บรวบรวมมานั้น มีทั้งในส่วนของข้อมูลประกอบสำหรับการทำ ้ความเข้าใจกับปัญหาที่เกิดขึ้น และส่วนของข้อมูลเพื่อประกอบสำหรับใช้เป็นตัวแปรในการแก้ไข ี ปัญหาซึ่งจะถูกกำหนดไว้ในแบบจำลองทางคณิตศาสตร์

### ้ขั้นตอนที่ 3 การสร้างแบบจำลองทางคณิตศาสตร์

แบบจำลองทางคณิตศาสตร์ คือ ตัวแทนของปัญหา (Idealized representations) ซึ่งแสดง อยู่ในรูปของสัญลักษณ์ และสมการหรืออสมการทางคณิตศาสตร์

้ส่วนประกอบของแบบจำลองทางคณิตศาสตร์ ประกอบไปด้วย 4 ส่วนดังต่อไปนี้

ส่วนที่ 1 ตัวแปรตัดสินใจ (Decision Variable) ซึ่งเป็นตัวแปรที่ต้องการทราบค่าของปัญหาที่ศึกษา

ส่วนที่ 2 ฟังก์ชันวัตถุประสงค์ (Objective Function) เป็นฟังก์ชันของตัวแปรตัดสินใจ

ี ส่วนที่ 3 ข้อจำกัด (Constraints) เป็นเงื่อนไขที่เป็นไปได้ของของตัวแปรตัดสินใจ

ี ส่วนที่ 4 ค่าพารามิเตอร์ (Parameters) เป็นค่าสัมประสิทธิ์ของฟังก์ชันวัตถุประสงค์ ข้อจำกัด และ ค่าคงที่ทางขวามือของข้อจำกัด

ขั้นตอนที่ 4 การวิเคราะห์หาผลลัพธ์จากแบบจำลอง

ในการวิเคราะห์หาผลลัพธ์จากแบบจำลองทางคณิตศาสตร์ขั้นตอนที่ 3 สามารถทำได้ทั้งใน รูปแบบการใช้หลักการทางคณิตศาสตร์และการใช้โปรแกรมคอมพิวเตอร์ซึ่งมีการพัฒนาอัลกอริทึม ขึ้นมาเพื่อแก้ปัญหา

้ขั้นตอนที่ 5 การทดสอบแบบจำลองและการปรับปรุงแก้ไข

ขั้นตอนที่ 6 การประยกต์ใช้แบบจำลอง

ขั้นตอนที่ 7 การดำเนินการใช้แบบจำลอง

#### **2.2 แนวคิดและทฤษฎีการโปรแกรมเชิงเส้น**

การโปรแกรมเชิงเส้นเป็นเทคนิคที่ใช้ส าหรับการวิเคราะห์ปัญหาเพื่อการตัดสินใจโดยมี ้จุดมุ่งหมายเพื่อการหาผลลัพธ์ที่ดีที่สุดของปัญหาต่างๆภายใต้ข้อจำกัดของจำนวนทรัพยากรที่มีอยู่ และรวมถึงข้อจำกัดอื่นๆ ของการดำเนินงาน (ศักดิ์สิทธิ์ ศุขสุเมฆ, 2557)

ลักษณะของปัญหาการโปรแกรมเชิงเส้น

- 1. มีความเป็นสัดส่วนซึ่งกันและกัน (Proportionality) นั่นคือตัวแปรตัดสินใจที่เป็นผลลัพธ์นั้น จะมีผลต่อสมการวัตถุประสงค์ และข้อจำกัดต่างๆในลักษณะเชิงเส้นหรือความชั้นของฟังก์ชัน มีค่าคงที่
- 2. สามารถนำมารวมเข้ากันได้ (Additivity) นั่นคือพจน์ต่างๆในสมการวัตถุประสงค์นั้นต้อง ี สามารถนำมารวมกันได้ และในขณะเดียวกันพจน์ต่างๆของข้อจำกัดก็ต้องสามารถรวมกันได้ เช่นกัน
- 3. สามารถเป็นส่วนย่อยได้ (Disvisibility) นั่นคือการทำให้ตัวแปรตัดสินใจสามารถเป็นได้ทั้ง จ านวนเต็มและไม่ใช่จ านวนเต็ม

รูปทั่วไปของปัญหาการโปรแกรมเชิงเส้น

ในการสร้างแบบจำลองเชิงเส้นนั้นจะมีการกำหนดวัตถุประสงค์ไว้เพียงวัตถุประสงค์เดียวของ แบบจำลอง เช่น การมีกำไรที่สูงที่สุด ต้นทุนการผลิตที่ต่ำที่สุด หรือการมีรายได้ที่สูงที่สุด เป็นต้น และค่าผลลัพธ์ของสมการวัตถุประสงค์นั้นจะได้มาจากค่าของตัวแปรตัดสินใจ ซึ่งค่าตัวแปรตัดสินใจ ้นั้นจะอยู่ภายใต้ข้อจำกัดต่างๆ เช่น ข้อจำกัดด้านทรัพยากร ข้อจำกัดด้านเวลา ข้อจำกัดด้านความ ต้องการของลูกค้า ข้อจำกัดด้านกฎหมาย เป็นต้น ผลลัพธ์ที่มีความสอดคล้องกับข้อจำกัดเท่านั้นที่จะ สามารถเป็นผลลัพธ์ที่เป็นไปได้และผลลัพธ์ที่ดีที่สุดนั้นเป็นหนึ่งในผลลัพธ์ที่เป็นไปได้

รูปทั่วไปของการโปรแกรมเชิงแกรมเชิงเส้น

สมการวัตถุประสงค์

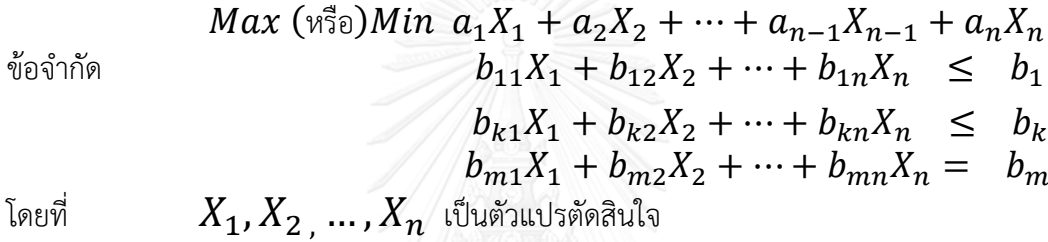

 $\left[a_1$  ,  $a_2$  ,  $\dots$  ,  $a_n$  เป็นสัมประสิทธิ์ของตัวแปรตัดสินใจ

ส าหรับข้อจ ากัดนั้นประกอบด้วย 4 ส่วน คือ

ส่วนที่ 1 ค่าทางขวามือ ซึ่งจะเป็นค่าคงที่ที่เป็นขอบเขตของข้อจำกัดต่างๆ ส่วนที่ 2 เครื่องหมายทางพีชคณิต ซึ่งเป็นตัวบ่งบอกขอบเขตที่ต้องเป็นไปตามนั้น เช่น

เครื่องหมายน้อยกว่าหรือเท่ากับ(≤) เครื่องหมายมากกว่าหรือเท่ากับ (≥) หรือ เครื่องหมายเท่ากับ (*=*)

้ส่วนที่ 3 ตัวแปรตัดสินใจที่ถูกบังคับด้วยข้อจำกัด

ส่วนที่ 4 สัมประสิทธิ์ของตัวแปรตัดสินใจในข้อจำกัด ซึ่งจะมีผลกระทบต่อหนึ่งหน่วยของตัว แปรตัดสินใจแต่ละตัวต่อค่าทางขวามือของเงื่อนไขบังคับ

#### **2.3 แนวคิดและทฤษฎีเกี่ยวกับการจัดตาราง**

การจัดตาราง (Scheduling) หมายถึง การดำเนินการจัดการทรัพยากร (Resource) ที่มีอยู่ ้อย่างจำกัดแก่งานที่มีอยู่ภารกิจหนึ่งๆ โดยมีเงื่อนไขในด้านระยะเวลาที่เป็นข้อกำหนด โดยมี ้วัตถุประสงค์เพื่อทำให้องค์กรสามารถบรรลุถึงจุดหมาย (Goal) หรือ วัตถุประสงค์ (Objective) สูงสุด ที่องค์กรกำหนดไว้ในช่วงเวลานั้น (ปารเมศ ชุติมา, 2546)

ทรัพยากร (Resource) หมายถึง คนหรือสิ่งของที่มีอยู่เป็นจำนวนจำกัด ซึ่งสามารถนำมาใช้ ในการท าให้เกิดผลผลิตที่ต้องการขึ้นได้

การจัดตาราง เป็นกระบวนการที่มีความส าคัญเป็นอย่างมากในหลายๆอุตสาหกรรม เช่น อุตสาหกรรมการผลิตซึ่งการจัดตารางการผลิต อาทิเช่น การจัดตารางของการเปิดเครื่องจักรในส่วน ึ่งานต่างๆ การจัดตารางสำหรับการจัดสรรเวลาในการผลิตชิ้นส่วนต่างๆ ซึ่งจะมีขั้นตอนที่เกี่ยวเนื่อง กัน การวางแผนสำหรับการกระจายสินค้า เป็นต้น หรือ ในส่วนของอุตสาหกรรมการบริการ เช่น การ จัดตารางการปฏิบัติงานของพนักในรูปแบบการทำงานต่างๆ การจัดตารางกิจกรรมต่างๆ เป็นต้น โดย การจัดตารางจะส่งเสริมให้ประสิทธิภาพการปฏิบัติงานเพิ่มสูงขึ้น

สำหรับทฤษฎีการจัดตารางจะใช้การพัฒนาแบบจำลองทางคณิตศาสตร์ พร้อมกับการเลือก เทคนิคสำหรับการผลลัพธ์ที่เหมาะสมกับรูปแบบของปัญหา และทำการแปลงรูปแบบปัญหาที่เกิดขึ้น ไปเป็นรูปแบบแบบจำลองทางคณิตศาสตร์ ซึ่งจะประกอบไปด้วยสมการวัตถุประสงค์ (Objective Function) และข้อจำกัด (Constraint) ต่างๆ โดยวัตถุประสงค์หลักของปัญหาการจัดตารางโดยส่วน ใหญ่จะเป็นเรื่องของประสิทธิภาพในการใช้ทรัพยากร (Resource Utilization) โดยอาจจะออกมาใน รูปแบบการตัดสินใจเกี่ยวกับการจัดสรรทรัพยากร หรือการตัดสินใจเกี่ยวกับลำดับงาน ซึ่งการ ตัดสินใจในการจัดสรรงานจะอยู่ภายใต้ข้อจำกัดต่างๆ

ในทฤษฎีการจัดตารางงานนั้นได้มีการเสนอเทคนิคสำหรับการแก้ปัญหาในหลายๆ วิธี เช่น เทคนิคการหาค่าที่เหมาะที่สุด เทคนิคการจำลองสถานการณ์ หรือเทคนิคทางฮิวริสติก เป็นต้น ส าหรับการพิจารณาในการเลือกเทคนิคที่เหมาะสมกับการหาผลเฉลยของปัญหาต่างๆนั้นจะขึ้นอยู่กับ ความซับซ้อนของรูปแบบปัญหาการจัดตารางรวมถึงข้อมูลต่างๆ

# **2.4 แนวคิดและทฤษฎีที่เกี่ยวกับการจ าลองสถานการณ์**

การจำลองสถานการณ์ หมายถึง การสร้างตัวแบบจำลอง (Model) จากสถานการณ์จริง โดย มีการระบุองค์ประกอบต่างๆ ของระบบงานจริงหรือกระบวนการปฏิบัติต่างๆเข้าไปในแบบจำลอง เพื่อทำการศึกษาและวิเคราะห์กระบวนการดำเนินงานตามวัตถุประสงค์ต่างๆ ที่ต้องการศึกษา (มานพ วราภักดิ์, 2550)

2.4.1 โครงสร้างของแบบจำลองสถานการณ์

- องค์ประกอบของระบบ (Component) สามารถแบ่งได้เป็น 2 องค์ประกอบ คือ ผู้ ให้บริการ (Facility) และ ผู้รับบริการ (Transaction) โดยการจำลองสถานการณ์ต้องทำการสร้าง ี เหตุการณ์ (Event) ขึ้นมาเพื่อทำให้เกิดกิจกรรมระหว่างผู้ให้บริการและผู้รับบริการ

- ค่าพารามิเตอร์ (Parameter) คือ ค่าคงที่ต่างๆ ที่ผู้สร้างแบบจำลองเป็นผู้กำหนดขึ้นมาหรือ ได้จากการศึกษาอื่นๆ และนำมาใช้ในการจำลองสถานการณ์ เพื่อศึกษาผลลัพธ์ที่เกิดขึ้น

- ตัวแปร (Variable) คือ ค่าที่ผันแปรตามปัจจัยที่มีอิทธิพลต่างๆ โดยสามารถแบ่งออกได้ เป็น 2 ประเภท คือ ตัวแปรนำเข้า (Input Variable) เป็นตัวแปรจากปัจจัยภายนอกที่เข้ามาอิทธิพล ต่อระบบการทำงานและ ตัวแปรนำออก (Output Variable) เป็นตัวแปรที่ผันแปรมาจาก ึกระบวนการทำงานต่างๆ ภายในระบบงานโดยแสดงออกมาในรูปแบบผลลัพธ์ที่เกิดจากการทำงาน ของระบบ

- ฟังก์ชันความสัมพันธ์ (Functional Relationship) คือ สิ่งที่ใช้อธิบายความสัมพันธ์ระหว่าง ค่าพารามิเตอร์และตัวแปรต่างๆ ว่ามีความสัมพันธ์กันในรูปแบบใด ซึ่งโดยลักษณะทั่วไปฟังก์ชัน ความสัมพันธ์มักจะแสดงออกมาในรูปแบบสมการทางคณิตศาสตร์ซึ่งจะสามารถแสดงให้เห็น ความสัมพันธ์ต่างๆ ได้อย่างชัดเจน

- ขอบเขตจำกัด (Constraints) เป็นเงื่อนไขบังคับสำหรับเป็นข้อจำกัดในการทำงานของตัว แปรต่างๆ ในแบบจำลองสถานการณ์โดยอาจจะเป็นค่าที่เกิดจากผู้ออกแบบจำลองเป็นผู้กำหนดขึ้น หรือเกิดขึ้นโดยธรรมชาติ โดยขอบเขตต่างๆนั้นจะช่วยให้การจำลองสถานการณ์ดำเนินไปตามกรอบที่ กำหนด

- ตัวชี้วัดประสิทธิภาพ (Performance Measure) เป็นสิ่งที่ชี้วัดถึงผลลัพธ์ของความสำเร็จที่ ได้จากแบบจำลอง โดยแสดงออกมาในหลายรูปแบบ เช่น ประสิทธิภาพที่ได้จากการปฏิบัติงาน การ ลดต้นทุนค่าด าเนินการต่างๆที่เกิดขึ้น เป็นต้น

2.4.2 ขั้นตอนวิธีการสร้างแบบจำลองสถานการณ์

์ ขั้นตอนการสร้างแบบจำลองสถานการณ์ของ Banks et al. (1996) ได้แสดงขั้นตอนดังแสดง ในแผนภาพดังนี้

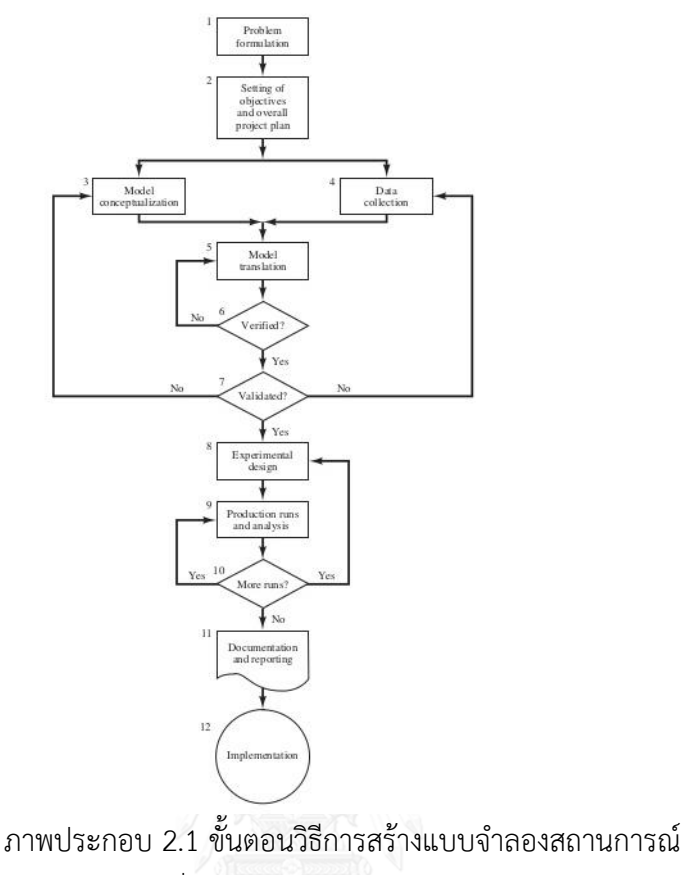

ที่มา : (Jerry Banks etc, 2010)

<span id="page-23-0"></span>ขั้นตอนที่ 1 การระบุปัญหา (Problem Formulation) เป็นขั้นตอนเริ่มต้นของการ ทำการศึกษาปัญหาต่างๆ โดยสิ่งที่สำคัญที่สุดของการระบุปัญหาคือ การระบุปัญหาให้ตรงกับ ้ สถานการณ์และครอบคลุมทุกประเด็นปัญหาที่เกิดขึ้นจริงเพื่อเป็นจุดเริ่มต้นและนำไปสู่การแก้ปัญหา ด้วยกระบวนวิธีการต่างๆ

ขั้นตอนที่ 2 การกำหนดวัตถประสงค์และการวางแผนงานโดยภาพรวม (Setting of Objectives and Overall Project Plan) เพื่อเป็นการกำหนดประเด็นที่ต้องการศึกษาและกำหนด ขอบเขตของตัวแปรและแบบจำลองสถานการณ์ เพื่อใช้เป็นวัตถุประสงค์ประกอบการวิเคราะห์ ้ ผลลัพธ์ที่เกิดขึ้นจากการจำลองสถานการณ์ และการวางแผนงานโดยภาพรวมเป็นการกำหนด ี ขอบเขตของการศึกษา เช่น การกำหนดระยะเวลาที่ทำการศึกษา กำหนดขอบเขตค่าใช้จ่าย กำหนด ของเขตของการเก็บตัวอย่าง หรือการกำหบดทรัพยากรที่ใช้ในการศึกษา

ขั้นตอนที่ 3 การสร้างขอบเขตแนวคิดของแบบจำลอง (Model Conceptualization) เป็น การนำข้อมูลที่รวบรวมได้จากการทำงานจริงหรือรูปแบบการทำงานที่ได้สร้างขึ้นและนำมาใช้ใน แบบจำลอง ซึ่งแบบจำลองที่เป็นตัวแทนของระบบที่ดีจะต้องสามารถอธิบายกลไกระบบการทำงานที่ ผู้ออกแบบแบบจำลองต้องการแสดงให้เห็นและมีความถูกต้อง แม่นยำ

่ ขั้นตอนที่ 4 การเก็บรวบรวมข้อมูล (Data Collection) ข้อมูลที่ทำการรวบรวมนั้นขึ้นอยู่กับ การกำหนดวัตถุประสงค์ของผู้ออกแบบแบบจำลอง โดยเห็นได้ว่าถึงแม้ผู้ออกแบบแบบจำลองนั้นได้ จัดทำแบบจำลองออกมาในรูปแบบเดียวกันแต่หากวัตถุประสงค์ของแบบจำลองนั้นต่างๆ ลักษณะของ ข้อมูลที่จะต้องเก็บรวบรวมก็จะแตกต่างกันไป โดยแหล่งที่มาของข้อมูลนั้นสามารถแบ่งได้เป็น 2 ประเภท คือ ข้อมูลปฐมภูมิ คือ ข้อมูลที่ได้จากการสังเกต สัมภาษณ์ หรือเก็บข้อมูลโดยผู้ที่ ท าการศึกษาด้วยเอง และ ข้อมูลทุติยภูมิ คือ ข้อมูลที่มีการวิเคราะห์และรวบรวมข้อมูลไว้แล้ว เช่น ข้อมูลทางสถิติต่างๆ ข้อมูลผลการวิจัย เป็นต้น ดังนั้นขั้นตอนการเก็บรวบรวมข้อมูลต่างๆจึงถือว่ามี ความสำคัญเป็นอย่างมากและเป็นขั้นตอนที่ต้องใช้เวลาในการดำเนินการนานกว่าขั้นตอนอื่นๆ

ขั้นตอนที่ 5 การแปลงแนวคิดเป็นแบบจำลอง (Model Translation) เป็นการนำแนวคิดมา ้ สร้างเป็นแบบจำลองบนโปรแกรมคอมพิวเตอร์ ซึ่งนำค่าพารามิเตอร์ต่างๆ และตัวแปรต่างๆมาใส่ใน โปรแกรม โดยข้อดีของการสร้างแบบจำลองบนโปรแกรมคอมพิวเตอร์นั้นคือ สามารถวิเคราะห์ผลที่มี หลายตัวแปรและมีความซับซ้อนได้ในระยะเวลาที่รวดเร็ว

ขั้นตอนที่ 6 การตรวจสอบความถูกต้องของแบบจำลอง (Verification) เป็นขั้นตอนของการ ิตรวจสอบขั้นตอนต่างๆ ในแบบจำลองว่ารายละเอียดนั้นตรงกับความต้องการและวัตถุประสงค์ของ ผู้ออกแบบจำลองหรือไม่ หรือหากพบข้อผิดพลาดจะได้ทำการแก้ไขให้ถูกต้องต่อไป

ขั้นตอนที่ 7 ทดสอบความถูกต้องของแบบจำลอง (Validation) เป็นการทดสอบกระบวนการ ท างานของแบบจ าลองว่าผลลัพธ์ที่ได้จากแบบจ าลองนั้นเป็นไปในแนวทางเดียวกับสถานการณ์ที่ เกิดขึ้นจริงหรือไม่ โดยขั้นตอนนี้จะเป็นตัวชี้วัดว่าแบบจำลองที่สร้างขึ้นนั้นเป็นตัวแทนที่ดีของปัญหา ตามที่ผู้ออกแบบแบบจำลองต้องการหรือไม่

์ ชั้นตอนที่ 8 การออกแบบการทดลอง (Experiment Design) หากแบบจำลองนั้นได้รับการ ิตรวจตรวจสอบและทดสอบความถูกต้องแล้วจะนำมาทำการออกแบบการทดลอง โดยให้สอดคล้อง กับวัตถุประสงค์ของการทดลองแบบจำลอง

์ ขั้นตอนที่ 9 การทดลองและวิเคราะห์ผลลัพธ์ของแบบจำลอง (Production Runs and .<br>Analysis) เริ่มดำเนินการทดลองตามแบบจำลองสถานการณ์และนำผลลัพธ์ที่ได้จากการทดลองนั้นมา วิเคราะห์โดยให้สอดคล้องกับวัตถุประสงค์ที่ตั้งไว้

์ ขั้นตอนที่ 10 การทดลองซ้ำ (More Runs?) เป็นการทดสอบความคงที่ของผลลัพธ์ที่ได้จาก การจำลองสถานการณ์ โดยการทดลองซ้ำหลายๆครั้งนั้น จะทำให้เป็นว่าผลลัพธ์ที่ได้จากการทดลอง นั้นมีค่าที่เสถียรหรือไม่ หรือเกิดการเหวี่ยงของผลลัพธ์มากหรือน้อยเพียงใด

ขั้นตอนที่ 11 การจัดทำคู่มือการใช้งานและเอกสารรายงานผล (Documentation and Reporting) เป็นขั้นตอนในการสรุปผลการดำเนินงานของการจัดทำแบบจำลองสถานการณ์ เพื่อให้ ผู้จัดท าสามารถเห็นขั้นตอนกระบวนการทั้งหมดของการศึกษาและเพื่อให้ผู้ที่มาศึกษางานนั้นสามารถ เข้าใจกระบวนการท างานและผลลัพธ์ต่างๆ ได้ดียิ่งขึ้น

์ ขั้นตอนที่ 12 การนำผลการทดลองไปใช้งาน (Implementation) เป็นการนำผลลัพธ์ที่ได้ จากการจำลองมาวิเคราะห์และทำการปรับใช้ในระบบการปฏิบัติงานจริง

2.4.3 โปรแกรมคอมพิวเตอร์ที่ใช้ในการจำลองสถานการณ์

้ สำหรับระบบการทำงานที่มีความซับซ้อนนั้นการใช้โปรแกรมคอมพิวเตอร์เป็นเครื่องมือ ้สำหรับสร้างแบบจำลองสถานการณ์เป็นทางเลือกที่น่าสนใจ เพราะโปรแกรมคอมพิวเตอร์นั้นสามารถ รองรับรูปแบบการทำงานที่ซับซ้อนได้และยังสามารถให้ผลลัพธ์จากการคำนวณที่แม่นยำ อีกทั้งยัง สามารถทำการวิเคราะห์และประมวลผลซ้ำในกระบวนการต่างๆ ได้อีกด้วยโดยในปัจจุบันโปรแกรม ้ คอมพิวเตอร์ที่เป็นเครื่องมือที่สามารถใช้ในการจำลองสถานการณ์นั้นมีการพัฒนาออกมาใช้งานอย่าง ้ มากมาย โดยในงานวิจัยนี้จะกล่าวถึงโปรแกรมคอมพิวเตอร์สำหรับใช้ในการจำลองสถานการที่มีชื่อว่า Arena

โปรแกรม Arena เป็นเครื่องมือตัวหนึ่งที่นิยมใช้งานกันอย่างแพร่หลายสำหรับสร้างตัว แบบจำลองและดำเนินการทดลองไปกับตัวแบบจำลอง โดยตัวแบบจำลองจะถูกทำการทดสอบทาง ความคิดในคอมพิวเตอร์เพื่อศึกษาพฤติกรรมของระบบ และนำไปสู่แนวทางในการวิเคราะห์ปรับปรุง ระบบให้มีประสิทธิภาพมากยิ่งขึ้น (ผศ.ดร.รุ่งรัตน์ ภิสัชเพ็ญ, 2546)

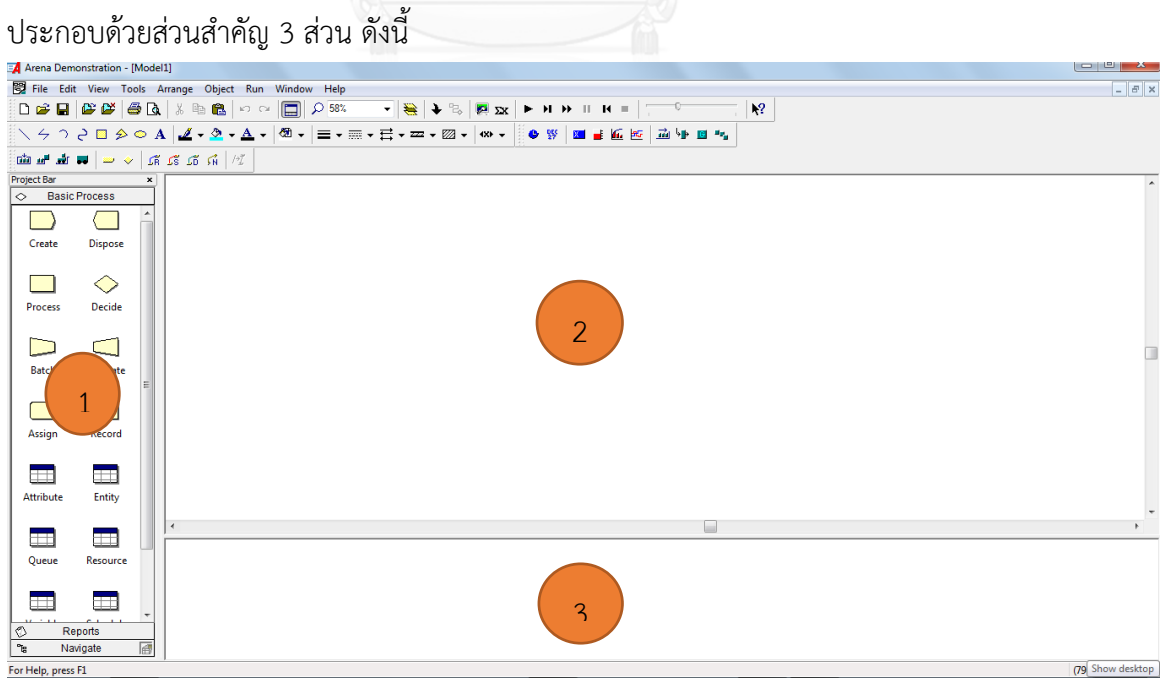

การสร้างแบบจำลองด้วยโปรแกรม Arena

<span id="page-25-0"></span>ภาพประกอบ 2.2 หน้าต่างแรกของโปรแกรมอารีนา

ี ส่วนที่ 1 Project Bar ใช้สำหรับเป็นหน่วยประกอบเรียกว่า โมดูล (Module) เพื่อใช้ในการสร้าง แบบจ าลองสถานการณ์มี 2 ประเภท คือ

- หน่วยของโครงสร้าง (Flowchart Module) ใช้สำหรับจำลองโครงสร้างการทำงานเพื่อ จ าลองสถานการณ์
- หน่วยของตารางจัดการข้อมูล (spreadsheet Module) ใช้สำหรับจัดเก็บข้อมูลเพื่อ บำมาใช้ในประมวลผลในแบบจำลอง
- ี ส่วนที่ 2 Flowchart View ใช้สำหรับการจำลองโครงสร้างเพื่อแสดงขั้นตอนการทำงานของระบบที่ จะทำการจำลองสถานการณ์ และยังเป็นส่วนที่ใช้แสดงภาพเคลื่อนไหว (Animation) ของ แบบจ าลองสถานการณ์
- ี ส่วนที่ 3 Spreadsheet View ใช้สำหรับใส่ข้อมูลและแสดงข้อมูลซึ่งจะมีความสัมพันธ์กับหน่วยตาราง จัดการข้อมูล (Spreadsheet Module)

#### **2.5 วรรณกรรมและงานวิจัยที่เกี่ยวข้อง**

ส าหรับหัวข้อการศึกษาวิจัยในเรื่องการพัฒนาการจัดตารางเวลาของของเจ้าหน้าที่ภาคพื้น ผู้วิจัยได้ทำการศึกษางานวิจัยเพื่อเป็นแนวทางสำหรับการจัดทำงานวิจัย โดยมีเรื่องดังต่อไปนี้

สำหรับงานวิจัยของ (Zhuo Xin etc, 2013) ได้ทำการศึกษาเรื่อง "Design of service capacity for the ground crew at the airport check-in counters" โดยเป็นงานที่เกี่ยวกับการ หาปริมาณของการเปิดเคาน์เตอร์เช็คอินและการจัดสรรเจ้าหน้าที่สำหรับปฏิบัติหน้าที่ในแต่ละกะงาน ี ของสายการบินแห่งหนึ่ง สำหรับให้บริการเช็คอินผู้โดยสารในช่วงเวลาต่างๆ เพื่อให้สอดคล้องปริมาณ ่ ของผู้โดยสารในแต่ละช่วงเวลาและเพื่อให้กระบวนการทำงานเกิดความราบรื่นเนื่องจากการให้บริการ ในส่วนของเคาน์เตอร์เช็คอินเป็นบริการแรกที่ผู้โดยสารจะได้รับจากสายการบินในช่วงก่อนการ เดินทาง โดยในการศึกษานั้นโดยได้ใช้ระบบสมการเชิงเส้นในการแก้ปัญหาโดยมีสมการวัตถุประสงค์ คือ การหาจำนวนของเคาน์เตอร์เช็คอินที่เปิดให้บริการน้อยที่สุดในแต่ละช่วงเวลา โดยผลเฉลยที่ได้ จากการแก้ปัญหาแสดงออกมาในรูปของช่วงเวลาโดยแบ่งเป็นทุกๆครึ่งชั่วโมงตั้งแต่เวลา 05:30 – 22:30 โดยผลลัพธ์ในแต่ละช่วงเวลาจะแสดงจำนวนเคาน์เตอร์ที่จะทำการเปิดให้บริการเช็คอินซึ่งใน ีช่วงเวลา 06:00 – 06:30 เป็นช่วงเวลาที่เปิดเคาน์เตอร์สำหรับให้บริการเช็คอินมากที่สุด คือ 11 ้ เคาน์เตอร์โดยสามารถสามารถรองรับการให้บริการผู้โดยสารได้มากที่สุดจำนวน 761 คน โดยใช้ สมการเชิงเส้นในการหาผลเฉลย โดยได้ผลลัพธ์ดังต่อไปนี้

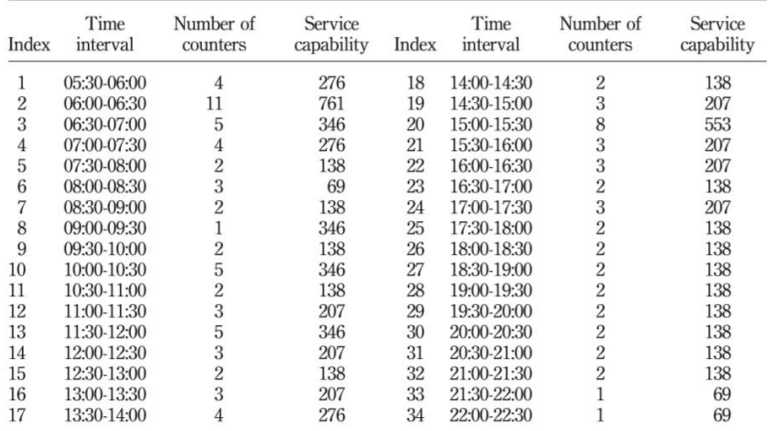

ภาพประกอบ 2.3 จำนวนเคาน์เตอร์ที่เปิดให้บริการ

ที่มา (Zhuo Xin etc, 2013)

<span id="page-27-0"></span>ต่อจากนั้นได้ทำการจัดสรรจำนวนเจ้าหน้าที่สำหรับปฏิบัติงาน โดยมีวัตถุประสงค์ การ กำหนดงานให้แก้เจ้าหน้าโดยให้สอดคล้องกับปริมาณเคาน์เตอร์เช็คอินที่เปิดให้บริการ (ซึ่งกำหนดว่า เคาน์เตอร์เช็คอิน 1 เคาน์เตอร์ต้องจะมีเจ้าหน้าที่ปฏิบัติงานอย่างน้อย 1 คน) จึงได้ทำการจัดกะงาน ใหม่โดยแบ่งเป็น 4 กะงาน มี 3 กะงานหลัก (ทำงาน 8 ชั่วโมง 30 นาที) และ 1 กะงานเสริม (ทำงาน - ชั่วโมง 30 นาที) ในช่วงเวลา 05.30 – 07.30 น. ซึ่งเป็นช่วงเวลาที่มีผู้ใช้บริการจำนวนมาก จากนั้น ท าการสร้างแบบจ าลองทางคณิตศาสตร์ และหาผลเฉลยโดยใช้ Microsoft Excel : Solver Function

สำหรับผลลัพธ์ที่ได้จากการกำหนดงานรูปแบบใหม่เมื่อเปรียบเทียบกับรูปแบบเดิมจะมีการ ใช้จำนวนเจ้าหน้าที่ทั้งหมด 46 คน ซึ่งจำนวนลงจากวิธีเดิม 6 คน(52คน) และประสิทธิภาพการ ท างานของเพิ่มขึ้นเป็น 80.3% (เดิม 63%)

สำหรับงานวิจัยของ (Sydney C.K. Chu, 2005) ได้ทำการศึกษาเรื่อง "Generating, scheduling and rostering of shift crew-duties: Applications at the Hong Kong International Airport" ได้ทำการศึกษาในเรื่องของการวางแผนการทรัพยากรบุคคลของเจ้าหน้าที่ ในตำแหน่งเจ้าหน้าที่สำหรับให้บริการสัมภาระในสนามบินนานาชาติฮ่องกง โดยใช้วิธีการGoal Programming ซึ่งมีวัตถุประสงค์คือ ตารางการปฏิบัติงานของเจ้าหน้าที่จะต้องสอดคล้องกับเงื่อนไข ต่างๆ และในแต่ละกะงานจะต้องมีเวลาว่างน้อยที่สุด ซึ่งในการศึกษานี้ได้แบ่งขั้นตอนการกำหนดงาน ของเจ้าหน้าที่ออกเป็น 3 ขั้นตอน คือ

ขั้นตอนที่ 1 ปัญหาการสร้างกะงาน

่ ขั้นตอนที่ 2 ปัญหาการกำหนดตารางการปฏิบัติงานของเจ้าหน้าที่

่ ขั้นตอนที่ 3 ปัญหาการกำหนดเส้นทางการปฏิบัติงานของเจ้าหน้าที่

จากการศึกษาดังกล่าวได้แสดงผลออกมาในรูปของตารางการปฏิบัติงานของเจ้าหน้าที่แต่ละ ์ คนซึ่งมีการกำหนดกะงานทั้งหมด 11 กะงาน และมีเจ้าหน้าที่ในระบบทั้งหมดจำนวน 22 คน รูปแบบ การปฏิบัติงานเจ้าหน้าที่แต่ละคนจะทำงานสัปดาห์ละ 5 วันติดกันและหยุดต่อเนื่อง 2 วัน โดยผลลัพธ์ ของการศึกษาแสดงออกมาในรูปแบบของตารางการกำหนดงานของเจ้าหน้าที่แต่ละคนในช่วงเวลา 7 วันโดยมีการรูปแบบเส้นทางการปฏิบัติงานของเจ้าหน้าที่แต่ละคนและกะงานที่ต้องปฏิบัติงานในวัน ต่างๆ

สำหรับงานวิจัยของ (Herowati, 2005) ได้ทำการศึกษาเรื่อง "The Application of Multi Shifts and Break Windows in Employees Scheduling" โดยทำการศึกษารูปแบบการกำหนด งานของพนักงานในห้างสรรพสินค้าแห่งหนึ่ง สำหรับในธุรกิจการบริการนั้นผู้ศึกษาได้มีการกำหนดกะ งานโดยอ้างอิงจากพฤติกรรมของลูกค้า จึงได้มีการกำหนดกะงานในรูปแบบ การมีกะงานแบบปกติคือ ี พนักงานปฏิบัติงานในช่วงเวลาจำนวน 8 ชั่วโมงต่อวัน และจากพฤติกรรมของลูกค้าจึงได้มีการกำหนด กะงานพิเศษในสัปดาห์แรกของทุกเดือน ซึ่งเป็นช่วงที่มีลูกค้าเข้ามาซื้อสินค้ามากกว่าในช่วงเวลาอื่นๆ ี ของเดือน โดยกำหนดกะงานพิเศษขึ้นมาเฉพาะช่วงเวลาดังกล่าวจำนวน 2 กะงาน ใน 2 ช่วงเวลา เพื่อรองรับปริมาณของลูกค้าที่มีจำนวนมากกว่าในช่วงเวลาอื่นๆ

สำหรับงานวิจัยของ (Blöchliger I, 2004) ได้ทำการศึกษาเรื่อง "Modeling Staff Scheduling Problem" ได้มีการอธิบายแนวคิดในเรื่องของรูปแบบการจัดตารางการปฏิบัติงานของ ้บุคลากรในส่วนงานด้านการพยาบาล ซึ่งรูปแบบการกำหนดงานต่างๆนั้น จะมีส่วนประกอบที่สำคัญ หลายส่วนดังนี้

้ส่วนที่ 1 ข้อมูลพื้นฐานที่มีความจำเป็นต่อการการจัดตารางการปฏิบัติงาน ได้แก่

- ส่วนของข้อมูลทั่วไป
- รายการต่างๆ (Items)
- ระยะเวลาการทำงาน (Block Time)
- ภาระงาน (Jobs)
- ต้นทุน (Cost)
- ตัวแปรตัดสินใจ (Decision Variable)

้ส่วนที่ 2 ข้อจำกัด (Constraint)

ี ส่วนที่ 3 วัตถุประสงค์ของการกำหนดงาน (Objectives) โดยทั่วไปนั้นวัตถุประสงค์หลักของ ึการกำหนดงาน คือ การใช้ทรัพยากรบุคคลได้อย่างมีประสิทธิภาพมากที่สุดโดยมี ้ต้นทุนที่ตำที่สุด และในขณะเดียวกันเจ้าหน้าที่ทุกคนมีภาระงานที่สมดุลกัน ี ส่วนที่ 4 แบบจำลอง (Model)

- ตัวแบบของแบบจำลอง (Formulation)
- วิธีการแก้ไขปัญหา (Solving the Problem) แบ่งออกเป็น 2 รูปแบบใหญ่ๆ คือ

รูปแบบที่ 1 วิธีการแก้ปัญหาโดยใช้เครื่องมือมาตรฐานในการหาผลเฉลย โดย ้วิธีนี้มักนิยมสร้างตัวแบบของแบบจำลองในรูปแบบของการโปรแกรมเชิงเส้น (Linear Programming) และการใช้เครื่องมือใดๆในการหาผลเฉลยนั้นจะ ขึ้นอยู่กับความซับซ้อนของปัญหาและขนาดของปัญหานั้นๆ

้รูปแบบที่ 2 วิธีการแก้ปัญหาโดยใช้ฮิวลิสติกในการหาผลเฉลย เหมาะสำหรับ รูปแบบปัญหาที่มีขนาดใหญ่และการหาผลเฉลยที่ดีที่สุดนั้นกระทำได้ยาก อีก ทั้งการหาผลลัพธ์ที่เหมาะสมนั้นสามารถทดแทนการใช้ผลลัพธ์ที่ดีที่สุดได้ วิธี ทางฮิวลิสติกมีหลายวิธี เช่น วิธีค้นหาแบบต้องห้าม (Tabu Serch) , วิธีเชิง พันธุกรรม (Genetic Algorithm ) เป็นต้น

สำหรับงานวิจัยของ (จุฑาทิพ วิทวัสกุล, 2555) ได้ทำการศึกษาเรื่อง "การจัดตารางงานที่ เหมาะสมสำหรับพนักงานเก็บเงินค่าผ่านทาง" โดยได้ทำการทำการเสนอวิธีการกำหนดตารางการ ปฏิบัติงานของพนักงานเก็บค่าผ่านทางของด่านเก็บค่าผ่านทางดินแดง โดยมีวัตถุประสงค์ในการ ก าหนดงานให้กับเจ้าหน้าที่ในช่วงเวลาต่างๆให้เหมาะสมกับปริมาณจราจร เพื่อลดปัญหาการมี พนักงานมากเกินความจำเป็น โดยได้มีการเก็บข้อมูลสถิติปริมาณจราจรโดยแบ่งเป็นวันทำงาน วัน เสาร์และวันอาทิตย์ และเวลาการให้บริการต่อชั่วโมงที่ช่องเก็บเงิน 1 ช่องสามารถบริการได้โดยอยู่ที่ 350 คันต่อชั่วโมง โดยผู้วิจัยได้สร้างแบบจำลองสมการเชิงเส้นตรง (Integer Linear Programming) ในการหาผลเฉลยที่ดีที่สุด ซึ่งรูปแบบการการทำงานนั้นพนักงานจะทำงานติดต่อกัน 5 วัน และหยุด 2 ้วันติดต่อกัน ซึ่งการวางแผนตารางานที่ผู้วิจัยนำเสนอนั้นสามารถลดชั่วโมงการทำงานรวมของ พนักงานทั้งหมดลงได้ 40 ชั่วโมง (2.51%) และสามารถตอบสนองต่อปริมาณการจราจรในแต่ละ ช่วงเวลาได้

ส าหรับงานวิจัยของ (ณัฐฐริกา เสวกะ, 2557) ได้การศึกษาเรื่อง "การปรับปรุงประสิทธิภาพ การให้บริการผู้ป่วยด้วยการจำลองสถานการณ์ กรณีศึกษาแผนกอายุรกรรม โรงพยาบาลรัฐบาล " โดยการวิจัยนี้ได้ทำการศึกษาระบบแถวคอยของการเข้ารับการรักษาพยาบาลของแผนกอายุรกรรม โดยมีวัตถุประสงค์ในการลดเวลาการรอคอยของผู้ป่วยในการเข้ารับการรักษา ซึ่งมีกระบวนการ เริ่มต้นการผู้ป่วยเข้าสู่ระบบด้วยการลงทะเบียนและตรวจสอบสิทธิในการรักษาพยาบาล การคัดกรอง ผู้ป่วยจากพยาบาลวิชาชีพ พบแพทย์เพื่อวินิจฉัยอาการป่วยและเมื่อแพทย์วินิจฉัยเสร็จ ผู้ป่วย

ดำเนินการชำระเงินและรอรับยาซึ่งถือว่าเป็นการออกจากระบบ จากการเก็บข้อมูลพบว่าผู้ป่วยมีเวลา ้ รอคอยเฉลี่ยในระบบเท่ากับ 2 ชั่วโมง 57 นาที ผู้วิจัยจึงได้นำเสนอแนวทางในการลดเวลาการอคอย ด้วยการปรับเปลี่ยนเจ้าหน้าที่ประจำจุดต่างๆ และจำนวนของเคาน์เตอร์ที่ให้บริการและใช้เครื่องมือ การจำลองสถานการณ์ด้วยโปรแกรม Arena โดยได้นำเสนอแนวทางการปรับปรุงจำนวน 6 แนวทาง พบว่าการลดช่องที่การลงทะเบียนและตรวจสอบสิทธิ์การรักษาพยาบาลลงจากเดิม 4 ช่องเหลือ 3 ช่อง และเพิ่มการคัดกรองผู้ป่วยจากเดิม 1 ช่องเป็น 2 ช่อง นั้นสามารถลดเวลาการรอคอยของผู้ป่วย เหลือเพียง 1 ชั่วโมง 28 นาที โดยที่ยังคงมีการจำนวนเจ้าหน้าที่ในการปฏิบัติงานเท่าเดิม

สำหรับงานวิจัยของ (ยลดา โฉมยา, 2556) ได้ทำการศึกษาเรื่อง "การศึกษาระบบแถวคอย โดยใช้การจำลองสถานการณ์ กรณีศึกษาแผนกผู้ป่วยนอก โรงพยาบาลลำลูกกา ปทุมธานี " โดยได้ ท าการศึกษาในส่วนของการให้บริการคลินิกพิเศษของทางโรงพยาบาล ซึ่งจะเปิดให้บริการเฉพาะใน วันจันทร์ วันพุธ และวันศุกร์ จึงทำให้ในการให้บริการคลินิกแต่ละครั้งนั้นมีผู้ป่วยเข้ารับการรักษาเป็น จ านวนมาก โดยขั้นตอนกระบวนการในการเข้าสู่ระบบการรักษานั้นประกอบด้วย ส่วนงานประกัน สุขภาพ ซักประวัติ คัดกรองผู้ป่วย ตรวจรักษา การวิเคราะห์จากห้องแลป หน่วยงานรังสี และจ่ายยา ผู้วิจัยจึงได้นำเสนอแนวทางในการลดเวลาการรอคอยของผู้ป่วยในระบบการรักษาพยาบาลทั้งสิ้น 4 แนวทาง และใช้เครื่องมือการจำลองสถานการณ์ด้วยโปรแกรม Arena ในการทดสอบประสิทธิภาพ จากการวิเคราะห์สามารถสรุปได้ว่าการเพิ่มช่องการจ่ายยาเพิ่มอีก 1 ช่อง สามารถลดเวลาการรอคอย ของผู้ป่วยคิดเป็น 25.26% และลดเวลารวมที่ผู้ป่วยใช้โดยเฉลี่ยในระบบได้ 23.17%

## **บทที่ 3 วิธีด าเนินการวิจัย**

สำหรับการดำเนินงานวิจัย ผู้วิจัยได้วางแผนในการดำเนินการโดยแบ่งส่วนของการศึกษาวิจัย ออกเป็น 2 ส่วน โดยมีรายละเอียดดังนี้

ส่วนที่ 1 การศึกษาข้อมูลเบื้องต้นของสายการบินกรณีศึกษาและรวบรวมข้อมูลต่างๆที่ใช้ประกอบการ วิจัย

ส่วนที่ 2 ระเบียบวิธีวิจัย

#### **3.1 ข้อมูลเบื้องต้นของสายการบินกรณีศึกษาและรวบรวมข้อมูลต่างๆ**

#### **3.1.1 ข้อมูลบริษัทกรณีศึกษา**

บริษัทกรณีศึกษาเป็นบริษัทที่ดำเนินกิจการธรกิจสายการบินพาณิชย์แห่งหนึ่งของประเทศ ไทย ปัจจุบันได้ดำเนินขนส่งผู้โดยสารทางอากาศในเที่ยวบินภายในประเทศ โดยใช้ฝูงบินเครื่องบิน แอร์บัส เอ320-200 โดยเส้นทางหลักของสายการบินจะมุ่งเน้นไปยังหัวเมืองที่สำคัญในภาคต่างๆของ ประเทศไทย

ส าหรับข้อมูลด้านเที่ยวบินประกอบด้วย

- การปฏิบัติการบินเที่ยวบินภายในประเทศตามข้อมูลเที่ยวบินอ้างอิงจาก Traffic Programme Information 2015/16 จ านวนทั้งสิ้น 31 เที่ยวบินต่อวัน โดยครอบคลุม 10 เมืองซึ่งเป็นเมืองหลักในภูมิภาคต่างๆ คือ กรุงเทพฯ เชียงใหม่ เชียงราย อุบลราชธานี อุดรธานี ขอนแก่น ภูเก็ต หาดใหญ่ สุราษฎร์ธานีและนราธิวาส

### **3.1.2 ข้อมูลรายละเอียดของส่วนงานบริการภาคพื้นต่างๆ**

ส าหรับหน้าที่ในการปฏิบัติงานของการบริการภาคพื้นมีขอบเขตของการปฏิบัติงานโดย มุ่งเน้นไปที่งานบริการภาคพื้นที่มีหน้าที่ในการให้บริการผู้โดยสารและอำนวยความสะดวกให้กับผู้มา ใช้บริการสายการบินและประสานงานไปยังส่วนงานอื่นๆที่เกี่ยวข้อง เช่น ส่วนงานปฏิบัติการ ส่วนงาน ช่างอากาศยาน ส่วนงานนักบินและลูกเรือบนเที่ยวบิน

โดยแบ่งออกเป็น 2 งานหลัก คือ

ส่วนงานที่ 1 การปฏิบัติหน้าที่ให้บริการเช็คอินผู้โดยสาร ซึ่งถือว่าเป็นส่วนงานแรกที่ ผู้โดยสารจะทำการใช้บริการก่อนการเดินทาง โดยหน้าที่ของเจ้าหน้าที่เช็คอิน คือ การตรวจสอบ ความเรียบร้อยของเอกสารการเดินทางผู้โดยสาร ออกเอกสารประกอบการเดินทาง (Boarding Pass) ้จัดโหลดสัมภาระต่างๆของผู้โดยสาร และเมื่อได้รับข้อมูลของผู้โดยสารแล้วจะทำการนำข้อมูลการ เช็คอินของผู้โดยสารเข้าระบบเพื่อให้ส่วนงานอื่นๆ สามารถนำไปใช้ประกอบการทำงานได้ต่อไป

สำหรับข้อมูลปัจจุบันในเรื่องของการเปิดให้บริการเคาน์เตอร์เช็คอินที่สำหรับให้บริการ ้ผู้โดยสารนั้นมีจำนวน 14 เคาน์เตอร์เท่ากันตลอดทั้งวันตั้งแต่ช่วงเปิดให้บริการเช็คอินในเวลา 03.30 น. จนถึงช่วงปิดให้บริการเวลา 19.35 น. ซึ่งเป็นเวลาสุดท้ายที่เที่ยวบินสุดท้ายของวันสามารถเช็คอิน ได้

โดยทั้ง 14 เคาน์เตอร์ที่เปิดให้บริการเช็คอิน ประกอบด้วย

- เคาน์เตอร์ส าหรับผู้โดยสารเช็คอินในรูปแบบปกติ จ านวน 13 เคาน์เตอร์
- เคาน์เตอร์สำหรับผู้โดยสารที่เช็คอินผ่านทางอินเตอร์เน็ตมาแล้ว จำนวน 1 เคาน์เตอร์

โดยระบบการให้บริการเช็คอินของเคาน์เตอร์เช็คอินที่สนามบินนั้นเป็นระบบการเช็คอินแบบ Common Check-in ที่ทางสนามบินได้จัดเตรียมไว้เพื่อให้บริการแก่สายการบินลูกค้า โดยผู้โดยสาร สามารถมาเช็คอินที่เคาน์เตอร์ได้ตลอดทั้งวันก่อนการเดินทางตามเวลาที่ทางสายบินได้กำหนดให้ สามารถเช็คอินได้ คือ

- ในทุกเที่ยวบินจะปิดให้บริการเช็คอินก่อนเวลาการปฏิบัติการบินมาตรฐาน (Standard Time Departure : STD) ของแต่ละเที่ยวบิน 30 นาที

ส่วนงานที่ 2 การปฏิบัติหน้าที่รับ-ส่งเครื่องบิน ซึ่งจะอยู่ภายในเขตรักษาความปลอดภัยของ ท่าอากาศยานภายในอาคารผู้โดยสารบริเวณประตูทางออกขึ้นเครื่องบิน (Boarding Gate) โดยการ ปฏิบัติหน้าที่ในส่วนนี้เป็นส่วนงานที่ต่อเนื่องจากบริการรับเช็คอินผู้โดยสารซึ่งมีหน้าที่หลักในการ ทำงานแยกเป็น 2 หน้าที่ คือ หน้าที่ในการส่งเครื่องบินสำหรับเที่ยวบินขาออก (Departure Flight) ซึ่งครอบคลุมงานในส่วนของการดูแลความเรียบร้อยของผู้โดยสารในระหว่างผู้โดยสารรอขึ้นเครื่องบิน และช่วงที่ผู้โดยสารขึ้นเครื่องบิน โดยจะมีการตรวจสอบเอกสารประกอบการเดินทางของผู้โดยสาร ก่อนขึ้นเครื่องบินเป็นครั้งสุดท้าย และการนำส่งเอกสารต่างๆที่เกี่ยวข้องกับการปฏิบัติการบินจัดส่ง และประสานงานให้แก่นักบินและลูกเรือในเที่ยวบิน และอีกหน้าที่หนึ่ง คือ หน้าที่ในการรับเครื่องบิน ส าหรับเที่ยวบินขาเข้า (Arrival Flight) หลังจากเครื่องบินลงจอดที่สนามบิน โดยหน้าที่หลักในส่วนนี้ ครอบคลุมในส่วนของการดูแลความเรียบร้อยของผู้โดยสารที่โดยสารมาในเที่ยวบินดังกล่าวและส่งต่อ ผู้โดยสารไปยังจุดรับสัมภาระรวมไปถึงการรับเอกสารต่างๆ ที่ปลายทางจัดส่งมาพร้อมกับเที่ยวบินเพื่อ น าส่งส่วนงานปฏิบัติการต่อไป

### **3.1.3 ข้อมูลเกี่ยวกับต าแหน่งหน้าที่ต่างๆ**

้สำหรับการปฏิบัติงานของเจ้าหน้าที่ภาคพื้นที่เป็นส่วนที่ทำการศึกษาวิจัยนี้ เจ้าหน้าที่ภาคพื้น ้มีหน้าที่ในการให้บริการ อำนวยความสะดวกและดูแลความเรียบร้อยให้แก่ผู้โดยสารที่มาใช้บริการ สายการบินกรณีศึกษาโดยระดับของตำแหน่งงานของเจ้าหน้าที่ภาคพื้นนั้นประกอบไปด้วยระดับ ตำแหน่งงานทั้งหมด 4 ตำแหน่ง คือ

- Duty Manager ทำหน้าที่ดูแลความเรียบร้อยของการปฏิบัติงานภาคพื้นของเจ้าหน้าที่ ทั้งหมด ซึ่งหากเกิดเหตุการณ์ฉุกเฉิน หรือเกิดเหตุที่เป็นกรณีเร่งด่วนซึ่งมีผลกระทบต่อ การปฏิบัติงานของเจ้าหน้าที่ทุกส่วนและสายการบิน Duty Manager จะเป็นผู้มีอำนาจ ในการตัดสินใจสูงสุดและทุกส่วนงานจะต้องปฏิบัติตามซึ่งในแต่ละวันผู้รับตำแหน่ง Duty Manager จะมี 1 คนต่อกะงาน
- Supervisor เป็นตำแหน่งของหัวหน้างานในส่วนงานต่างๆ ซึ่งจะทำหน้าที่ในการควบคุม และดูแลความเรียบร้อยในส่วนงานของตนเอง โดยSupervisor จะเป็นผู้กำหนดงาน ให้แก่เจ้าหน้าที่ในกะงานที่ตนเองรับผิดชอบอยู่ในเวลานั้น และมีอำนาจในการตัดสินใจ เปลี่ยนแปลงการทำงานของเจ้าหน้าที่ในส่วนงานที่ตนเองรับผิดชอบอยู่หากมีเหตุการณ์ ไม่ปกติที่กระทบต่อการทำงานของเจ้าหน้าที่ในส่วนความรับผิดชอบของตนเอง โดยใน แต่ละวันผู้รับตำแหน่ง Supervisor จะมี 3 คนต่อส่วนงานต่อกะงาน
- Leader เป็นผู้มีประสบการณ์ท างานเชี่ยวชาญในส่วนงานที่ตนเองรับผิดชอบอยู่ ควบคุมดูแลความเรียบร้อยโดยรวมของเจ้าหน้าที่ระดับเจ้าหน้าที่ และทำหน้าที่ประสาน กับส่วนงานที่เกี่ยวข้อง เช่น นักบิน ลูกเรือ ฝ่ายครัวฯ ช่างอากาศยาน เพื่อให้การ ปฏิบัติงานเป็นไปอย่างราบรื่น โดยในแต่ละวันผู้รับตำแหน่ง Leader จะมี 4 คนต่อส่วน งานต่อกะงาน
- Customer Service Agent (CSA) จะเป็นระดับเจ้าหน้าที่ ซึ่งเป็นตำแหน่งที่มีจำนวน เจ้าหน้าที่ในระบบการปฏิบัติมากที่สุด โดยทำหน้าที่ในการปฏิบัติงานสำหรับให้บริการ ผู้โดยสารที่มาใช้บริการสายการบินโดยตรง โดยในแต่ละวันผู้รับตำแหน่ง Customer Service Agent (CSA) จะมี 20 คนต่อส่วนงานต่อกะงาน

โดยสำหรับโครงสร้างตำแหน่งการทำงานของเจ้าหน้าที่ภาคพื้นทั้งหมดของสายการบิน กรณีศึกษาสามารถกล่าวได้โดยสรุปตามแผนผังโครงสร้างระดับเจ้าหน้าที่และส่วนงานต่างๆ ดัง แผนภาพดังต่อไปนี้

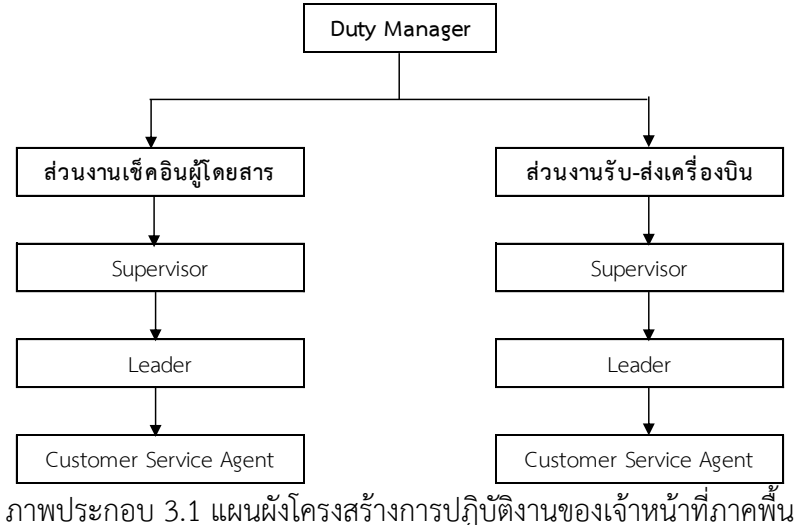

<span id="page-34-0"></span>ส าหรับการวิจัยในครั้งนี้ผู้วิจัยได้ท าการศึกษาและพัฒนารูปแบบจัดตารางเวลาของเจ้าหน้าที่ ในระดับ Customer Service Agent (CSA) เท่านั้น เนื่องจากเป็นเจ้าหน้าที่มีจำนวนมากที่สุดเมื่อ เปรียบเทียบกับเจ้าหน้าที่ในระดับอื่นๆ และมีส่วนสำคัญ คือ มีหน้าที่ปฏิบัติงานโดยตรงในการ ปฏิบัติงานทั้งงานในส่วนของการให้บริการเช็คอินและส่วนของการรับเครื่องบิน-ส่งเครื่องบิน และจาก การศึกษาข้อมูลในด้านของทักษะการทำงานที่เจ้าหน้าที่ภาคพื้น พบว่าในช่วงของการอบรมพนักงาน ึก่อนการปฏิบัติงานทางบริษัทผู้รับเหมานั้นจะมีการอบรมทักษะการทำงานทั้ง 2 งานดังกล่าวให้กับ เจ้าหน้าที่และจากรูปแบบการทำงานในปัจจุบันเจ้าหน้าที่หนึ่งคนนั้นได้มีการปฏิบัติงานทั้งในสองส่วน งานอยู่แล้ว จึงสามารถทำการศึกษาและพัฒนารูปแบบการปฏิบัติงานใน 2 ส่วนงานไปพร้อมกันได้

## **3.1.4 ข้อมูลเจ้าหน้าที่และการจัดตารางเวลาของเจ้าหน้าที่ในปัจจุบัน**

ข้อมูลของเจ้าหน้าที่ภาคพื้นซึ่งปัจจุบันได้ปฏิบัติงานให้กับสายการบินกรณีศึกษาอยู่ มี พนักงานในระดับ Customer Service Agent (CSA) อยู่ในระบบจำนวน 120 คน โดยมีการจัดเป็น กลุ่มๆละ 20 คน (Team A – Team F) โดยเจ้าหน้าที่ในทีมเดียวกันจะได้รับการจัดสรรงานเดียวกัน

ส าหรับข้อมูลตารางการปฏิบัติงานของเจ้าหน้าที่จะมีการประกาศตารางการจัดสรรงานให้กับ ี่ เจ้าหน้าที่เป็นรายเดือน และมีลักษณะการทำงานดังนี้

่ ข้อมูลจำนวนกะงานทั้งหมดในการปฏิบัติงาน ในปัจจุบันมีการแบ่งการทำงานของเจ้าหน้าที่ ออกเป็น 4 กะงาน คือ

- ปฏิบัติงานให้บริการเช็คอินผู้โดยสารกะที่ 1 ช่วงเวลาปฏิบัติงาน 03.30-13.30 น.
- ปฏิบัติงานรับ-ส่งเครื่องบินกะที่ 1 ช่วงเวลาปฏิบัติงาน 04.30-15.30 น.
- ปฏิบัติงานให้บริการเช็คอินผู้โดยสารกะที่ 2 ช่วงเวลาปฏิบัติงาน 11.30-21.30 น.
- ปฏิบัติงานรับ-ส่งเครื่องบินกะที่ 2 ช่วงเวลาปฏิบัติงาน 13.00-00.00 น.

ส าหรับข้อมูลสรุปจากการจัดสรรงานส าหรับการปฏิบัติหน้าที่ของเจ้าหน้าที่ภาคพื้นใน รูปแบบปัจจุบันสามารถสรุปได้ดังต่อไปนี้

- 1. รูปแบบการปฏิบัติงานของเจ้าหน้าที่ ทำงาน 4 วันและหยุดงาน 2 วันต่อเนื่องกัน
- 2. เจ้าหน้าที่แต่ละคนในรอบ 1 เดือน (30 วัน) จะมีวันที่ปฏิบัติงาน 20 วัน วันหยุด 10 วัน
- ้ 3. จำนวนชั่วโมงการทำงานเฉลี่ยของเจ้าหน้าที่ 1 คนโดยเฉลี่ยจำนวน 190 ชั่วโมง/เดือน

ดังนั้น จะเห็นว่าใน 1 วันจะประกอบไปด้วยการปฏิบัติงานของ 4 กะงาน โดยรูปแบบการ กำหนดงานในปัจจุบันได้มีการแบ่งเจ้าหน้าที่เป็นกลุ่มละ 20 คน เท่าๆกัน และทำการกำหนดงาน ดังปรากฏในภาพประกอบ3.2 การจัดสรรงานของเจ้าหน้าที่ภาคพื้น

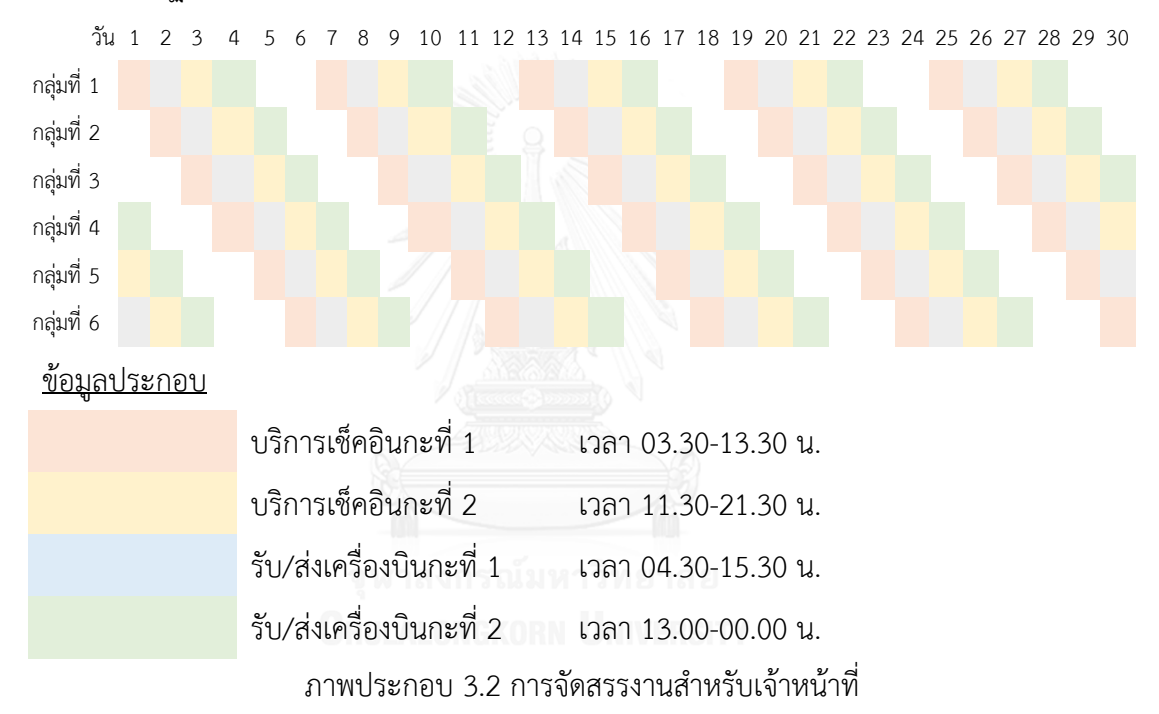

#### <span id="page-35-0"></span>**3.2 ระเบียบวิธีวิจัย**

สำหรับการดำเนินงานวิจัยผู้วิจัยได้วางแผนการดำเนินการศึกษาวิจัยโดยมีขั้นตอนตามหัวข้อ 1.5 ขั้นตอนการดำเนินงาน

### **3.2.1 ศึกษากระบวนการรูปแบบการปฏิบัติงานของเจ้าหน้าที่ภาคพื้นในปัจจุบัน**

ส าหรับรูปแบบการจัดตารางเวลาของเจ้าหน้าที่ในปัจจุบันจากข้อมูลในข้อ 3.1.4 ข้อมูล เจ้าหน้าที่และการจัดตารางเวลาของเจ้าหน้าที่ภาคพื้นในปัจจุบัน

้จากการสัมภาษณ์เจ้าหน้าที่ในตำแหน่งผู้จัดการฝ่ายวางแผนทรัพยากรบุคคลซึ่งเป็นผู้ดูแลใน ้ส่วนของตารางการทำงานของเจ้าหน้าสายการบินกรณีศึกษานั้น ได้ข้อมูลเพิ่มเติมว่าสำหรับการจัด
ตารางเวลาของเจ้าหน้าที่นี้ไม่มีการใช้โปรแกรมใดๆมาสนับสนุนในการปฏิบัติงาน จึงมีการลักษณะ ึ การกำหนดงานแบบเป็นรวมเป็นกลุ่มแล้วจึงทำการกำหนดงานให้แก่เจ้าหน้าที่ในกลุ่มนั้น เพื่อสะดวก ในการบริหารจัดการเจ้าหน้าที่ในระบบ

ส าหรับข้อมูลเกี่ยวกับเวลาในการปฏิบัติงานในส่วนของงานต่างๆ เป็นไปตามรายละเอียด 3.1.2 ข้อมูลรายละเอียดของส่วนงานบริการภาคพื้นต่างๆ

- การปฏิบัติหน้าที่ในส่วนงานให้บริการเช็คอินผู้โดยสาร

ส าหรับการให้บริการเช็คอินผู้โดยสารนั้นเนื่องจากระบบการเช็คอินที่สนามบินมีการ เปิดเคาน์เตอร์เช็คอินด้วยระบบ Common Check-in นั้นคือผู้โดยสารสามารถมาใช้บริการ เช็คอินในช่วงเวลาใดก็ได้ในวันที่เดินทางโดยมีเพียงการกำหนดเวลาที่สามารถเช็คอินก่อน เวลามาตรฐานเที่ยวบินขาออก (Standard Time Departure : STD) ดังนี้

> ส าหรับเที่ยวบินภายในประเทศ จะปิดให้บริการเช็คอินแก่ผู้โดยสาร 30 นาทีก่อนเวลาการปฏิบัติการบินมาตรฐานส าหรับเที่ยวบินขาออก

- การปฏิบัติหน้าที่ในส่วนงานส่งเครื่องบินสำหรับเที่ยวบินขาออก (Departure Flight) ส าหรับการปฏิบัติงานส่งเครื่องบินนั้นจะเป็นขั้นตอนการปฏิบัติงานที่รับหน้าที่ต่อ จากการบริการเช็คอินผู้โดยสาร ช่วงเวลาการปฏิบัติงานของเจ้าหน้าที่ในส่วนงานนี้เจ้าหน้าที่ จะต้องมาเตรียมการและเริ่มปฏิบัติงานก่อนเวลาปฏิบัติการบินมาตรฐาน 1 ชั่วโมง 15 นาที และสิ้นสุดการปฏิบัติหน้าที่เมื่อปิดประตูเครื่องบินและเครื่องบินเริ่มถอยออกจากลานจอด

- การปฏิบัติงานในส่วนงานรับเครื่องบินส าหรับเที่ยวบินขาเข้า (Arrival Flight)

การปฏิบัติงานในส่วนงานรับเครื่องบินนั้นเจ้าหน้าที่จะต้องมาเตรียมการและเริ่ม ปฏิบัติงานก่อนเวลามาตรฐานเที่ยวบินขาเข้า (Standard Time Arrival : STA) ในแต่ละ เที่ยวบิน 15 นาทีและสิ้นสุดการปฏิบัติหน้าที่เมื่อผู้โดยสารทั้งหมด พร้อมทั้งนักบินและ ลูกเรือลงจากเครื่องบินจนหมดจึงจะถือว่าสิ้นสุดการปฏิบัติหน้าที่โดยจะใช้เวลาปฏิบัติงาน ทั้งสิ้น 45 นาทีโดยประมาณจึงแล้วเสร็จ

ดังนั้น เมื่อนำข้อมลเรื่องเวลาการปฏิบัติงานที่เจ้าหน้าที่มารวมกับข้อมูลเที่ยวบินต่างๆของ สายการบินกรณีศึกษาจะได้ข้อมูลสรุปตารางเวลาสำหรับการปฏิบัติงานในส่วนงานต่างๆ ตามตาราง ดังต่อไปนี้

| เที่ยวบิน | เวลาสุดท้ายใน | STD.* | ช่วงเวลาปฏิบัติงาน | STA.** | ช่วงเวลาปฏิบัติงาน      |
|-----------|---------------|-------|--------------------|--------|-------------------------|
|           | การเช็คอิน    |       | STD.               |        | STA.                    |
| XX001     | 05.45         | 06.15 | $05.00 - 06.15$    |        |                         |
| XX002     | 06.50         | 07.20 | $06.05 - 07.20$    |        |                         |
| XX003     | 07.10         | 07.40 | $06.25 - 07.40$    |        |                         |
| XX004     | 07.10         | 07.40 | $06.25 - 07.40$    |        |                         |
| XX005     | 07.30         | 08.00 | $06.45 - 08.00$    |        |                         |
| XX006     | 07.40         | 08.10 | $06.55 - 08.10$    |        |                         |
| XX007     | 07.25         | 08.10 | $06.55 - 08.10$    |        |                         |
| XX008     | 07.50         | 08.20 | $07.05 - 08.20$    |        |                         |
| XX032     |               |       |                    | 08.35  | $08.20 - 08.35 - 09.05$ |
| XX009     | 08.40         | 09.10 | $07.55 - 09.10$    |        |                         |
| XX033     |               |       |                    | 09.45  | 09.30 - 09.45-10.15     |
| XX034     |               |       |                    | 09.55  | $09.40 - 09.55 - 10.25$ |
| XX035     |               |       |                    | 10.00  | 09.45 - 10.00 - 10.30   |
| XX036     |               |       |                    | 10.15  | $10.00 - 10.15 - 10.45$ |
| XX037     |               |       |                    | 10.20  | 10.05 -10.20 - 10.50    |
| XX010     | 10.05         | 10.35 | $09.20 - 10.35$    |        |                         |
| XX011     | 10.20         | 10.50 | $09.35 - 10.50$    |        |                         |
| XX012     | 10.35         | 11.05 | $09.50 - 11.05$    |        |                         |
| XX013     | 10.40         | 11.10 | $09.55 - 11.10$    |        |                         |
| XX038     |               |       |                    | 11.20  | $11.05 - 11.20 - 11.50$ |
| XX039     |               |       |                    | 11.40  | 11.25 - 11.40 -12.10    |
| XX014     | 11.50         | 12.20 | $11.05 - 12.20$    |        |                         |
| XX015     | 12.00         | 12.30 | $11.15 - 12.30$    |        |                         |
| XX040     |               |       |                    | 13.00  | 12.45 - 13.00 - 13.30   |
| XX016     | 12.30         | 13.00 | 11.45 - 13.00      |        |                         |
| XX041     |               |       |                    | 13.05  | 12.50 - 13.05 - 13.35   |
| XX042     |               |       |                    | 13.45  | 13.30 -13.45 - 14.15    |

ตาราง 3.1 ข้อมูลสรุปตารางเวลาสำหรับการปฏิบัติงานในส่วนงานต่างๆ

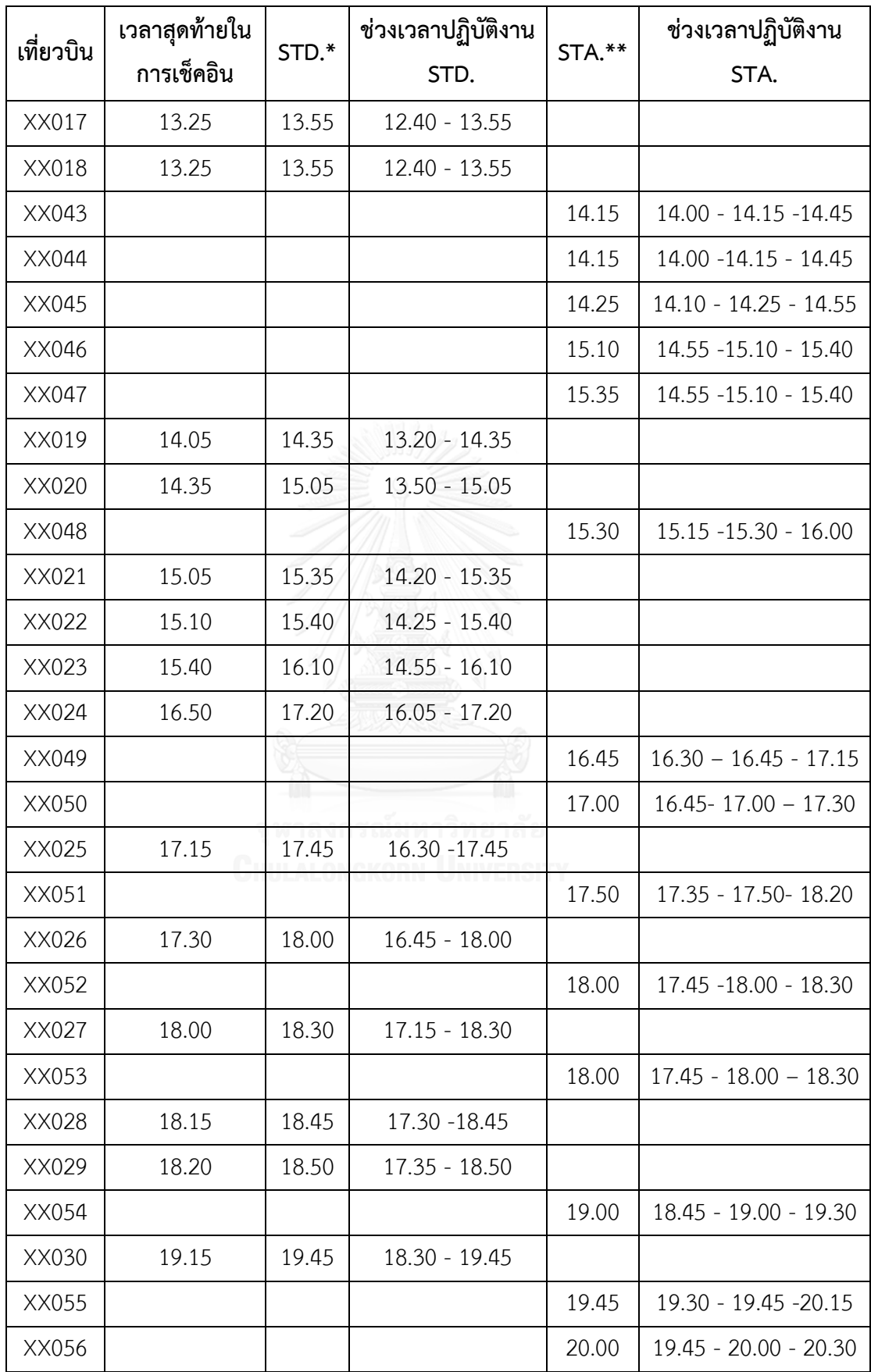

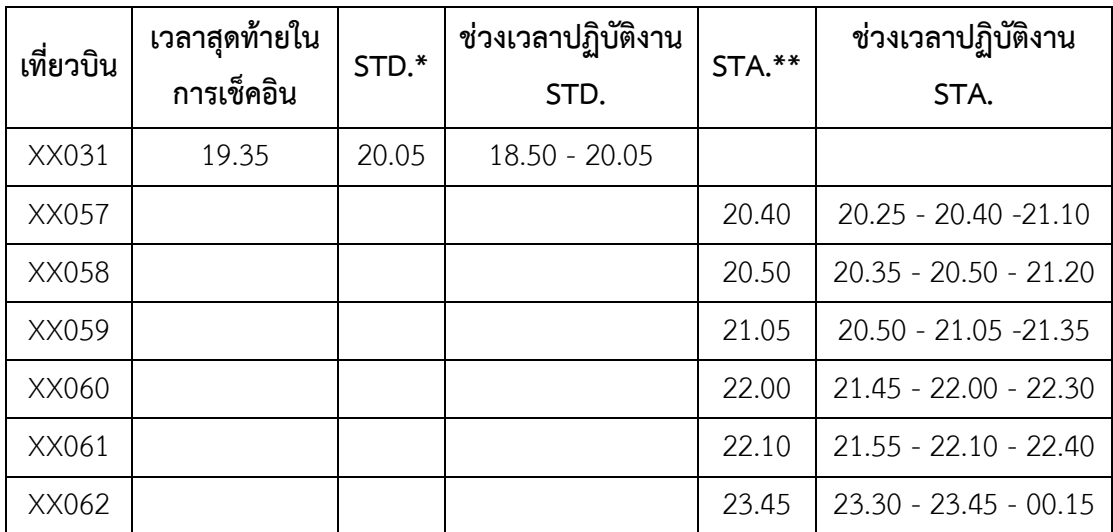

\*STD (Standard Time Departure) คือ เวลามาตรฐานของเที่ยวบินขาออกที่ออกจากท่าอากาศยาน ต้นทางที่ระบุในตารางปฏิบัติการบิน

\*\*STA (Standard Time Arrival) คือ เวลามาตรฐานของเที่ยวบินขาเข้าที่มาถึงท่าอากาศยาน ปลายทางที่ระบุในตารางปฏิบัติการบิน

สำหรับรูปแบบการปฏิบัติงานในปัจจุบัน ซึ่งมีการจัดสรรตารางเวลาการทำงานโดยในกะงาน หนึ่งจะมีการปฏิบัติหน้าที่อยู่เพียงในจุดสถานที่เดียว จากการศึกษากระบวนการทำงานของพนักงาน ภาคพื้นสามารถสรุปได้ดังต่อไปนี้

1. ปฏิบัติงานให้บริการเช็คอินผู้โดยสารกะที่ 1

ปฏิบัติงานให้บริการเช็คอินผู้โดยสารกะที่ 2

การปฏิบัติงานของเจ้าหน้าที่ในส่วนของการให้บริการเช็คอินผู้โดยสารนั้นจะ ปฏิบัติงานอยู่ในบริเวณเคาน์เตอร์เช็คอินตลอดการท างานและจากการเก็บข้อมูลจาก เจ้าหน้าที่ที่ปฏิบัติงานทำให้ทราบว่าในกะที่ 1 เจ้าหน้าที่จะปฏิบัติงานในช่วงเวลา 03.31 – 12.30 น. และส่งต่องานให้กับเจ้าหน้าที่ที่ปฏิบัติงานให้บริการเช็คอินผู้โดยสารกะที่ 2ในช่วง เวลา 11.30-13.30 น.

โดยทั้ง 14 เคาน์เตอร์ประกอบด้วย

- เคาน์เตอร์ส าหรับผู้โดยสารเช็คอินในรูปแบบปกติ จ านวน 13 เคาน์เตอร์
- ี เคาน์เตอร์สำหรับผู้โดยสารที่เช็คอินผ่านทางอินเตอร์เน็ตมาแล้วจำนวน 1 เคาน์เตอร์ มีการกำหนดเจ้าหน้าที่ปฏิบัติงานประจำเคาน์เตอร์ 1 คน/เคาน์เตอร์ ซึ่งใน 1 กะ งานนั้นมีเจ้าหน้าปฏิบัติงาน 20 คน ดังนั้นจะมีเจ้าหน้าที่ประจำเคาน์เตอร์สำหรับให้บริการ

เช็คอินทั้งสิ้น 14 คนในการประจำเคาน์เตอร์ทั้ง 14 เคาน์เตอร์ และอีกจำนวน 6 คนจะทำ หน้าที่ประสานงานและดูแลความเรียบร้อยทั่วไป

2. ปฏิบัติงานรับ-ส่ง เครื่องบินกะที่ 1 ช่วงเวลาปฏิบัติงาน 04.30-15.30 น.

สำหรับการปฏิบัติงานรับ-ส่งเครื่องบินกะที่ 1 ในแต่ละวันเจ้าหน้าที่ตำแหน่ง Supervisor จะเป็นผู้กำหนดงานให้เจ้าหน้าที่ในทีมที่ได้รับมอบหมายให้ปฏิบัติงาน จากการ เก็บข้อมูลในพบว่าในช่วงกะงานนี้จะต้องรับผิดชอบในการรับ-ส่งเครื่องบิน จำนวน 30 เที่ยวบิน (โดยแบ่งเป็น ส่งเครื่องบินเที่ยวบินขาออกจำนวน 19 เที่ยวบิน และงานรับ เครื่องบินเที่ยวบินขาเข้า 11 เที่ยวบิน) และมีการวางแผนเส้นทางการปฏิบัติงานสำหรับ เจ้าหน้าที่ดังตางราง 3.2 ตารางแสดงตัวอย่างเส้นทางการปฏิบัติงานของเจ้าหน้าที่รับ/ส่ง เครื่องบินกะที่ 1

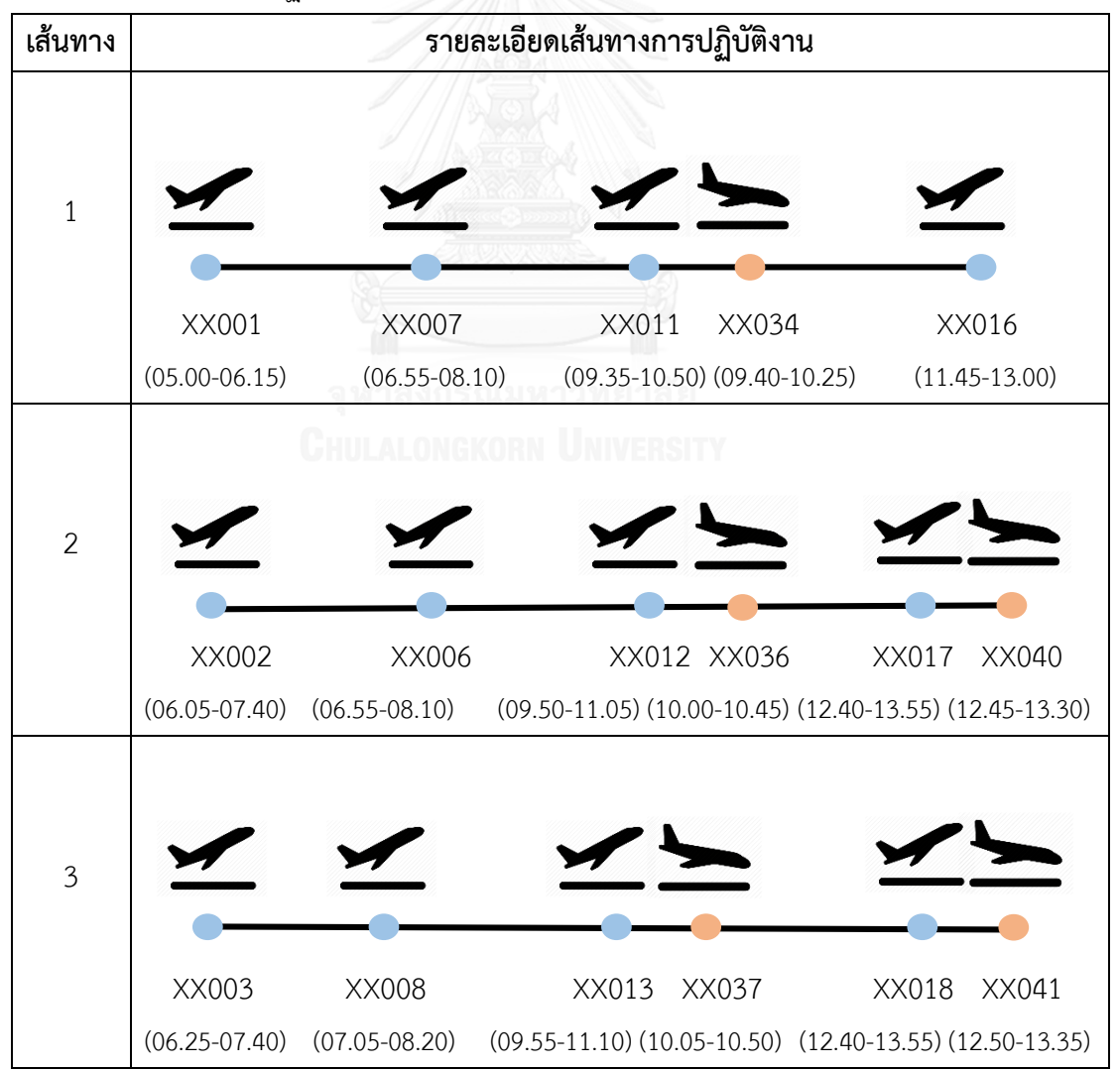

ตาราง 3.2 เส้นทางการปฏิบัติงานของเจ้าหน้าที่รับ/ส่ง เครื่องบินกะที่ 1

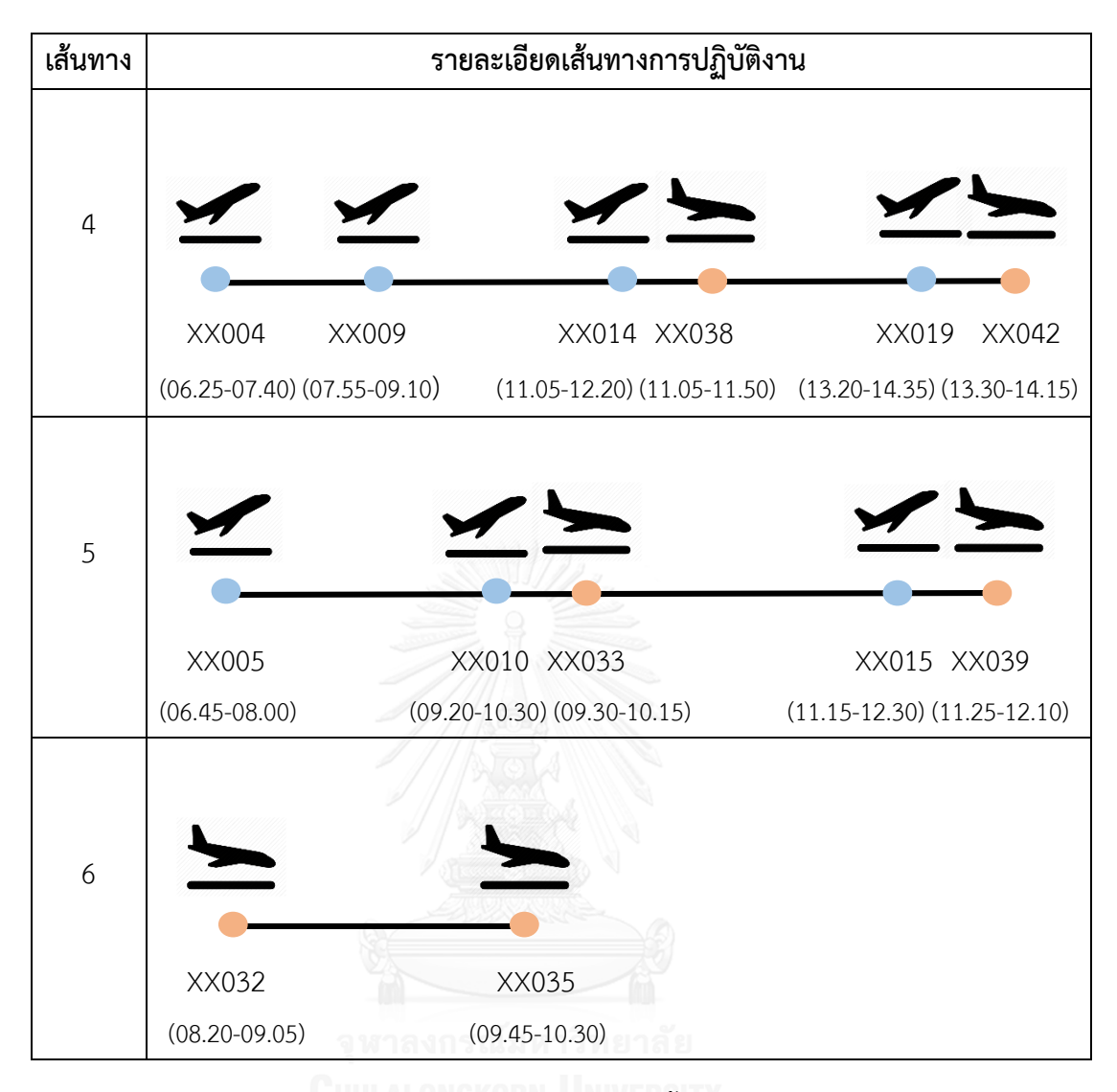

ิจากตัวอย่างแสดงเส้นทางการทำงานของเจ้าหน้าที่นั้นจะเห็นได้ว่าพบปัญหาการกำหนดงาน ี ของเจ้าหน้าที่จำนวน 2 หน้าที่ นั่นคือ ทั้งปฏิบัติงานรับ-ส่งเครื่องบินในช่วงเวลาเดียวกัน

3. ปฏิบัติงานรับ-ส่ง เครื่องบินกะที่ 2 ช่วงเวลาปฏิบัติงาน 13.00-00.00 น. (11 ชั่วโมง) จากการเก็บข้อมูลพบว่าในช่วงกะงานนี้ต้องรับผิดชอบในการรับ-ส่งเครื่องบิน ้จำนวน 31 เที่ยวบิน (โดยแบ่งเป็นงานส่งเครื่องบินเที่ยวบินขาออกจำนวน 12 เที่ยวบิน และ รับเครื่องบินเที่ยวบินขาเข้า 19 เที่ยวบิน) มีการวางแผนเส้นทางการปฏิบัติงานสำหรับ เจ้าหน้าที่ดังตาราง 3.3 ตารางแสดงตัวอย่างเส้นทางการปฏิบัติงานของเจ้าหน้าที่รับ-ส่ง เครื่องบินกะที่ 2

| เส้นทาง        |                            |                                   | รายละเอียดเส้นทางการทำงาน         |                            |                            |
|----------------|----------------------------|-----------------------------------|-----------------------------------|----------------------------|----------------------------|
| $\,1\,$        | XX020<br>$(13.50 - 15.05)$ | XX024<br>$(16.05 - 17.20)$        | XX028<br>$(17.30 - 18.45)$        | XX059<br>$(21.45 - 22.30)$ | XX062<br>$(23.30 - 00.15)$ |
| $\overline{2}$ | XX021<br>$(14.20 - 15.35)$ | <b>XX025</b><br>$(16.30 - 17.45)$ | <b>XX029</b><br>$(17.35 - 18.50)$ | XX060<br>$(21.45 - 22.30)$ |                            |
| $\mathfrak{Z}$ | XX022<br>$(14.25 - 15.40)$ | XX026<br>$(16.45 - 18.00)$        |                                   | XX030<br>$(18.30 - 19.45)$ |                            |
| $\overline{4}$ | XX023<br>$(14.55 - 16.10)$ | XX027<br>$(17.15 - 18.30)$        | XX031<br>$(18.50 - 20.05)$        | XX061<br>$(21.55 - 22.40)$ |                            |

ตาราง 3.3 เส้นทางการปฏิบัติงานของเจ้าหน้าที่รับ-ส่ง เครื่องบินกะที่ 2

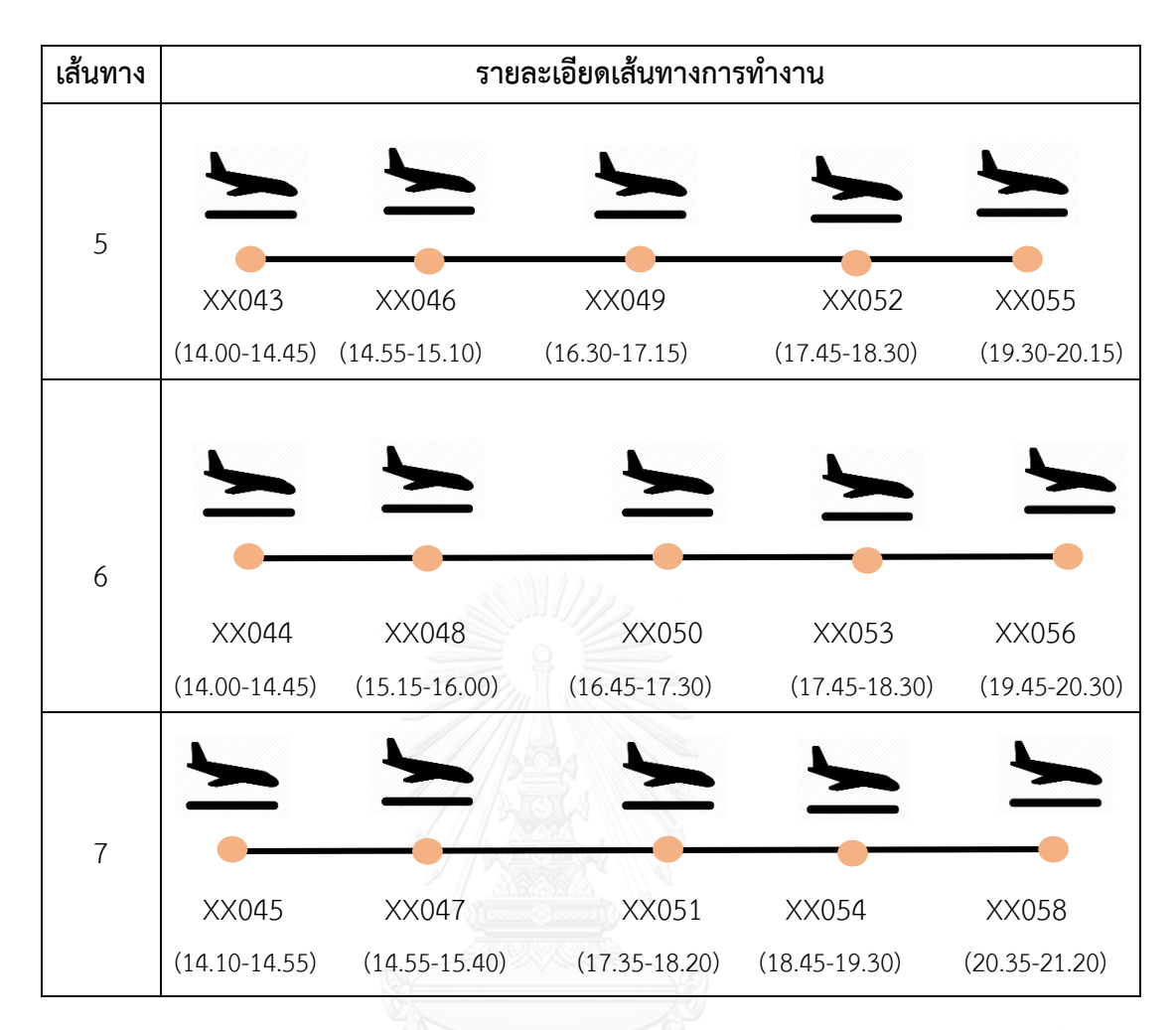

้จากรูปแบบการจัดตารางเวลาของเจ้าหน้าที่สำหรับการปฏิบัติงานในส่วนงานต่างๆนั้น โดย ผู้วิจัยขอสรุปปัญหาที่พบจากรูปแบบการปฏิบัติงานในปัจจุบันออกมาเป็นประเด็นต่างๆ ดังต่อไปนี้

**ประเด็นที่ 1** วิธีการกำหนดงานให้แก่เจ้าหน้าที่โดยลักษณะการกำหนดงานในปัจจุบันผู้จัดตารางจะ ี่ ทำการแบ่งเจ้าหน้าที่เป็นกลุ่มละเท่าๆกันและกำหนดงาน แต่เนื่องจากแต่ละส่วนงานมีความต้องการ จำนวนเจ้าหน้าที่ในการปฏิบัติงานที่แตกต่างกันในแต่ละช่วงเวลาจึงทำให้รูปแบบการกำหนดงาน ดังกล่าวไม่มีประสิทธิภาพ

**ประเด็นที่ 2** ส าหรับการปฏิบัติงานที่เคาน์เตอร์เช็คอิน จากที่สายการบินได้มีการเปิดเคาน์เตอร์ เช็คอินส าหรับให้บริการผู้โดยสารในลักษณะจ านวนคงที่ตลอดตั้งแต่เคาน์เตอร์เปิดให้บริการใน เที่ยวบินแรกจนกระทั่งปิดเคาน์เตอร์บริการเช็คอินเที่ยวบินสุดท้าย พบว่าเคาน์เตอร์เช็คอินสำหรับ ผู้โดยสารที่เช็คอินในรูปแบบปกติมากเกินความต้องการที่เป็นจริง เนื่องจากในแต่ละช่วงเวลามีจำนวน เที่ยวบินที่ปฏิบัติการบินไม่เท่ากันจึงทำให้มีจำนวนผู้โดยสารที่จะเข้ามาใช้บริการเคาน์เตอร์เช็คอินใน จ านวนที่แตกต่างกัน

**ประเด็นที่ 3** สำหรับงานการรับ-ส่งเครื่องบินพบปัญหาจำนวนเจ้าหน้าที่มีไม่เพียงพอต่อการ ้ปฏิบัติงานในช่วงเวลาเร่งด่วนที่มีปริมาณเที่ยวบินจำนวนมาก จึงทำให้มีกำหนดงานให้เจ้าหน้าที่คน เดียวปฏิบัติงาน 2 งาน ซึ่งจากในข้อกำหนดของบริษัทนั้นพนักงานสามารถทำงานในช่วงเวลาเดียวกัน ได้เพียง 1 งานเท่านั้น

ทั้งนี้ จากปัญหาที่พบผู้วิจัยมีความสนใจในการแก้ปัญหาดังกล่าวโดยขอเสนอแนวทางการ ้พัฒนารูปแบบการจัดตารางของเจ้าหน้าที่ในรูปแบบใหม่โดยการกำหนดงานในรูปแบบใหม่นั้นมี วัตถุประสงค์ให้การจะตารางเวลามีประสิทธิภาพมากขึ้นและลดจำนวนเจ้าหน้าที่ในระบบการ ปฏิบัติงานลงจากปัจจุบัน

## **3.2.2 วางแผนขั้นตอนการศึกษาวิจัย**

จากประเด็นปัญหาข้างต้นผู้วิจัยจึงมีแนวคิดในการปรับรูปแบบการจัดตารางเวลาของ เจ้าหน้าที่ในรูปแบบใหม่ โดยได้ล าดับวางแผนการศึกษาวิจัยดังนี้

# ี ขั้นตอนที่ 1 : การหาจำนวนการกำหนดงานสำหรับปฏิบัติงานเช็คอินผู้โดยสารที่เปิดให้บริการใน ี ช่วงเวลาต่างๆ ด้วยเครื่องมือการจำลองสถานการณ์โปรแกรมอารีนา

การวางแผนขั้นตอนการจำลองสถานการณ์ได้วางแผนในการศึกษาเพื่อหาจำนวนการเปิด เคาน์เตอร์เช็คอินที่เหมาะสมในช่วงเวลาต่างๆ ขั้นตอนดังต่อไปนี้

ขั้นที่ 1 การจัดเตรียมข้อมูลสนับสนุน

้จัดเตรียมข้อมูลสนับสนุนต่างๆสำหรับเป็นข้อมูลเบื้องต้นในการจำลองสถานการณ์ เช่น ข้อมูลสถิติจำนวนผู้โดยสารในเที่ยวบินต่างๆ รูปแบบพฤติกรรมของผู้โดยการต่อการมาเช็คอิน เป็นต้น

สำหรับการหาจำนวนการกำหนดงานสำหรับการปฏิบัติงานเช็คอินผู้โดยสารนั้นสามารถหาได้ จากจำนวนการเปิดให้บริการเคาน์เตอร์สำหรับเช็คอินผ้โดยสาร นั่นคือ การเปิดเคาน์เตอร์ 1 ี เคาน์เตอร์จะต้องมีการกำหนดงาน 1 งานให้แก่เจ้าหน้าที่ 1 คน ดังนั้น สำหรับการหาจำนวนการ กำหนดงานที่เหมาะสมนั้นสามารถดูได้จากจำนวนของเคาน์เตอร์ที่เปิดให้บริการในแต่ละช่วงเวลา โดยเครื่องมือที่นำมาใช้ในการศึกษา คือ วิธีการจำลองสถานการณ์ ซึ่งมีขั้นตอนการแก้ปัญหา ดังต่อไปนี้

การเก็บรวบรวมข้อมูลที่เกี่ยวข้องเพื่อใช้ในการแก้ปัญหา โดยประกอบไปด้วยข้อมูลดังนี้

- 1. ข้อมูลเกี่ยวกับเวลาสำหรับการเช็คอินสำหรับเที่ยวบินต่างๆ
- 2. การแบ่งช่วงเวลาใน 1 วัน สำหรับใช้เป็นข้อกำหนดเรื่องของเวลา
- 3. ข้อมูลตารางเวลาการปฏิบัติการบินสำหรับเที่ยวบินขาออก
- 4. ข้อมูลลักษณะพฤติกรรมของผู้โดยสารต่อการมาเช็คอินที่เคาน์เตอร์
- 5. ข้อมูลเวลาที่ผู้โดยสารแต่ละคนใช้ในการเช็คอิน เพื่อดูรูปแบบของการกระจายตัวของข้อมูล
- 6. ข้อมูลจำนวนผู้โดยสารโดยมีการเก็บข้อมูลระยะเวลาทั้งสิ้น 8 เดือน ตั้งแต่เดือนมิถุนายน 2558 เดือนมกราคม 2559

่ ขั้นที่ 2 การสร้างแบบจำลองสถานการณ์สำหรับการหาจำนวนเคาน์เตอร์เช็คอินผู้โดยสาร การสร้างแบบจ าลองสถานการณ์โดยอ้างอิงกับรูปแบบลักษณะการเปิดเคาน์เตอร์ในปัจจุบัน (As-Is) และการสร้างรูปแบบการกำหนดจำนวนการเปิดให้บริการเคาน์เตอร์เช็คอินรูปแบบใหม่(To be) เพื่อศึกษาผลลัพธ์ต่างๆและวิเคราะห์เพื่อหาผลลัพธ์ที่มีความเหมาะสมมากที่สุดโดยมีเกณฑ์ ดังต่อไปนี้

- ค่าแสดงการใช้ประโยชน์เคาน์เตอร์ (Utilization)
- ค่าเวลารอเช็คอินเฉลี่ยของผู้โดยสาร (Waiting Time)
- ค่าจ านวนผู้โดยสารรอเช็คอินโดยเฉลี่ย (Number Waiting)

้ สำหรับการจำลองสถานการณ์ในอนาคต (To be) ได้ทำการจำลองวิธีการกำหนดจำนวน เคาน์เตอร์ออกมาทั้งสิ้น 3 สถานการณ์ คือ

> ิสถานการณ์ที่ 1 การกำหนดจำนวนเคาน์เตอร์ตามจำนวนความต้องการใช้งานจริง ี สถานการณ์ที่ 2 การกำหนดจำนวนเคาน์เตอร์ตามจำนวนความต้องการใช้งานจริง และเพิ่มอีก 1 เคาน์เตอร์ไปในบางช่วงเวลา

> ิสถานการณ์ที่ 3 การกำหนดจำนวนเคาน์เตอร์ตามจำนวนความต้องการใช้งานจริง และเพิ่มอีก 1 เคาน์เตอร์ไปในทุกช่วงเวลา

และจำลองสถานการณ์ดังกล่าวโดยปรับเปลี่ยนจำนวนของผู้โดยสารในแต่ละเที่ยวบิน ออกเป็น 4 กรณีเพื่อดูค่าผลลัพธ์ตามเกณฑ์ข้างต้น ดังนี้

- 1. ปริมาณผู้โดยสาร 110 เปอร์เซ็นต์จากข้อมูลสถิติ
- 2. ปริมาณผู้โดยสาร 100 เปอร์เซ็นต์จากข้อมูลสถิติ
- 3. ปริมาณผู้โดยสาร 90 เปอร์เซ็นต์จากข้อมูลสถิติ
- 4. ปริมาณผู้โดยสาร 80 เปอร์เซ็นต์จากข้อมูลสถิติ

โดยมีขั้นตอนการปฏิบัติงานซึ่งได้จำลองในโปรแกรมจำลองสถานการณ์อารีนา ดังนี้

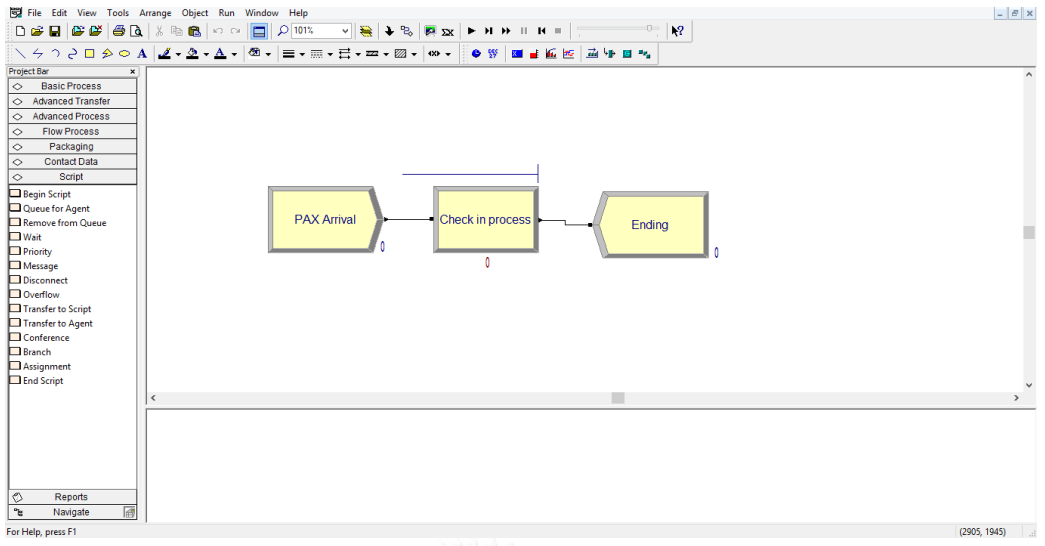

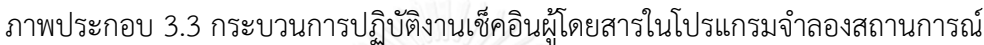

**การค านวณหาค่า Half Width เพื่อหาจ านวนรอบการท าซ้ า (Replication) ที่เหมาะสม** ค านวณจากสูตร

$$
N \cong N_0 \frac{h_0^2}{h^2} \qquad (3.1)
$$

โดยที่ N คือ จำนวนรอบทดสอบที่เหมาะสม

 $N_0$  คือ จำนวนรอบทดสอบในครั้งแรก

 $\mathsf{h}_0$  คือ ค่าความคลาดเคลื่อน (half width)ในการทดสอบครั้งแรก

h<sup>2</sup> คือ ค่าความคลาดเคลื่อน (half width)ที่ต้องการ

ซึ่งเมื่อได้ผลลัพธ์ของทุกการจำลองสถานการณ์จึงนำผลลัพธ์มาวิเคราะห์และเปรียบเทียบเพื่อ หารูปแบบของการเปิดให้บริการเคาน์เตอร์เช็คอินที่เหมาะสมที่สุด

้สำหรับจำนวนการกำหนดงานในการปฏิบัติงานให้บริการเช็คอินผู้โดยสารนั้น เคาน์เตอร์ เช็คอิน 1 เคาน์เตอร์จะมีการกำหนดงาน 1 งานให้เจ้าหน้าที่สำหรับประจำเคาน์เตอร์เพื่อให้บริการ ผู้โดยสารจำนวน 1 คน ดังนั้น สำหรับในช่วงเวลาต่างๆ ที่เคาน์เตอร์เปิดให้บริการเช็คอินผู้โดยสาร ้นั้นจำนวนการกำหนดงานจะเท่ากับจำนวนของเคาน์เตอร์ที่เปิดให้บริการ

# ์ ขั้นตอนที่ 2 *:* การหาจำนวนการกำหนดงานสำหรับการปฏิบัติงานรับ-ส่งเครื่องบินในแต่ละ **ช่วงเวลาโดยใช้แบบจ าลองทางคณิตศาสตร์**

สำหรับการหาจำนวนการกำหนดงานสำหรับการปฏิบัติงานรับ-ส่งเครื่องบินนั้นเริ่มจากการ หาปริมาณงานที่มีในช่วงเวลาต่างๆ โดยในการปฏิบัติงานในแต่ละเที่ยวบินนั้นมีการกำหนดจำนวน งานและเจ้าหน้าที่ในการปฏิบัติงานที่ในจำนวนที่ต่างกัน กล่าวคือ

- สำหรับการปฏิบัติงานเที่ยวบินขาออก (Departure flight) จะใช้เจ้าหน้าที่จำนวน 3 คน ต่อเที่ยวบิน
- สำหรับการปฏิบัติงานเที่ยวบินขาเข้า (Arrival Flight) จะใช้หน้าที่จำนวน 2 คนต่อ เที่ยวบิน

โดยข้อมูลเที่ยวบินต่างๆนั้น อ้างอิงจากตารางการปฏิบัติการบินของสายการบิน

## **ขั้นตอนที่ 3 : หารูปแบบกะงานที่เหมาะสม**

หลังจากได้ข้อมูลจำนวนงานในช่วงเวลาต่างๆ ที่ต้องการให้มีเจ้าหน้าที่ปฏิบัติงานของทั้งสอง ้ส่วนงาน หลังจากนั้นจะทำการหาจำนวนการกำหนดงานที่แบ่งช่วงเวลาเป็นกะงานโดยใช้แบบจำลอง ทางคณิตศาสตร์ในการหาผลเฉลย โดยใช้รูปแบบการกำหนดงานแบบ 2 กะงานตามรูปแบบเดิม และ กะงานรูปแบบใหม่ คือ เพิ่มการกำหนดงานในรูปแบบใหม่โดยการเพิ่มกะงานเข้าไปในระบบการ ทำงานงานอีก 1 งาน และทำการเลือกรูปแบบกะงานที่ทำให้มีจำนวนงานที่น้อยที่สุด โดยแบบจำลอง ทางคณิตศาสตร์มีลักษณะดังนี้

#### **ค าอธิบายสัญลักษณ์(Variables)**

 $M =$  เซตของกะงานที่ i โดยที่ i = 1, ..., m

 $N =$  เซตของช่วงเวลา P โดยที่ P = 1, ..., n

 $D_{\rm P}$  = จำนวนการกำหนดงานที่ต้องการในช่วงเวลา P

 $E_i = \hat{y}$ านวนการกำหนดงานในช่วงเวลากะงาน i

 $\delta^p_i$  = เจ้าหน้าที่ปฏิบัติงานกะงานที่ i ในช่วงเวลา P

S<sup>i</sup> แทนตัวแปรตัดสินใจซึ่งมีค่าเป็น 1 เมื่อกะงานที่ i สามารถปฏิบัติงานในช่วงเวลา P, 0 ในกรณีอื่นๆ **สมการวัตถุประสงค์ (Objective Function)** 

$$
Minimize Z = \sum_{i \in M} S_i \qquad (3.2)
$$

**ข้อจ ากัด (Constraints)**

$$
\sum_{i=1}^{m} \delta_i^P s_i = D_p; \forall P \in N (3.3)
$$
  

$$
s_i \le \max E_i; \forall M (3.4)
$$

สมการวัตถุประสงค์ (3.2) แสดงถึงจำนวนผลรวมของการกำหนดงานในแต่ละกะงานของทั้ง 2 ส่วนงาน นั่นคือส่วนงานการให้บริการเช็คอินผู้โดยสารและส่วนงานการรับ-ส่งเครื่องบินที่น้อยที่สุด

โดยสอดคล้องกับข้อจำกัด (3.3) จำนวนการกำหนดงานต้องการสำหรับปฏิบัติงานของแต่ละส่วนงาน ในช่วงเวลาใดๆ และข้อจำกัด (3.4) จำนวนการกำหนดงานสูงสุดในกะงานแรกและกะงานสุดท้ายของ ้ทั้ง 2 ส่วนงานจะต้องไม่เกินจำนวนที่ต้องการสำหรับปฏิบัติงานจริง

้สำหรับผลเฉลยของแบบจำลองดังกล่าวโดยใช้โปรแกรมไมโครซอฟท์ เอ็กเซล โซลเวอร์ ี ฟังก์ชัน (Microsoft Excel Solver Function) ในการหาผลเฉลยของจำนวนเจ้าหน้าที่และเลือก ้รูปแบบการกำหนดกะงานที่ทำให้มีการกำหนดงานน้อยที่สุด

## ์ ขั้นตอนที่ 4 : พัฒนาแบบจำลองทางคณิตศาสตร์สำหรับการกำหนดตารางเวลาการปฏิบัติงาน  **เจ้าหน้าที่ในระบบการท างานทั้งหมดโดยใช้เครื่องมือแบบจ าลองทางคณิตศาสตร์**

ส าหรับการจัดตารางเวลาของเจ้าหน้าที่ภาคพื้นสายการบินนั้นจะประกอบไปด้วย การ ปฏิบัติงาน 2 ส่วน คือ ส่วนงานให้บริการเช็คอินผู้โดยสารและส่วนงานรับ-ส่งเครื่องบิน ซึ่งเจ้าหน้าที่ แต่ละคนจะมีตารางเวลาการปฏิบัติงานในแต่ละวันในรูปแบบเฉพาะบุคคล โดยการจัดตารางเวลาได้มี การค านึงถึงระเบียบข้อบังคับการปฏิบัติงานอ้างอิงตามกฎหมายแรงงาน และข้อบังคับต่างๆของสาย การบินโดยการจัดตารางเวลาของเจ้าหน้าที่จะสอดคล้องกับเงื่อนไขต่างๆดังนี้

- ภายในทุก 7 วันที่ต่อเนื่องกัน เจ้าหน้าที่จะต้องมีชั่วโมงการกำหนดงานไม่เกิน 48 โมง
- เจ้าหน้าที่มีรูปแบบการปฏิบัติงาน 4 วันและหยุดงาน 2 วันต่อเนื่องกัน
- -ห้ามมิให้มีการกำหนดงานให้แก่เจ้าหน้าที่เกินกว่า 1 งานในช่วงเวลาเดียวกัน

#### **ค าอธิบายสัญลักษณ์(Variables)**

 $I$  = เซตของจำนวนเจ้าหน้าที่ทั้งหมด โดยที่ i = 1,2,...,m  $J$  = เซตของวันสำหรับการจัดตารางงานทั้งหมด โดยที่  $j$  = 1,2, ...,n  $K = 0$ เซตของกะงานสำหรับการกำหนดงานทั้งหมด โดยที่  $k = 1, 2, ..., p$ wijk แทนตัวแปรตัดสินใจซึ่งมีค่าเป็น

- 1 เมื่อเจ้าหน้าที่คนที่ i มีการกำหนดงานในวันที่ j ในกะงานที่ j, 0 ในกรณีอื่น  $D_{\rm k}$  = จำนวนชั่วโมงการกำหนดตารางการปฏิบัติงานของกะงาน i
- $D_{\text{max}}$  = จำนวนชั่วโมงการปฏิบัติงานสูงสุดที่สามารถจัดตารางเวลาการปฏิบัติงานได้
- $D_{\mathsf{ks}}$  = จำนวนกะงานสูงสุดในวันที่ i ของเจ้าหน้าที่ที่สามารถกำหนดตารางเวลาได้
- ${\mathsf D}_{\mathsf k\mathsf j\mathsf i}$  = จำนวนครั้งสูงสุดการกำหนดงานในกะงาน ${\mathsf k}$  ใดๆในช่วงวันที่  ${\mathsf j}$  ของเจ้าหน้าที่คนที่  ${\mathsf i}$
- $D_{ki}$  = จำนวนเจ้าหน้าที่ที่ต้องการในกะงาน k ใดๆ

 $D_{jk}$  = จำนวนวันที่เจ้าหน้าที่ถูกกำหนดตารางเวลา ในกะงานk ใด ๆ

 $D_{\text{no-jk}} = \hat{\text{v}}$ านวนวันที่เจ้าหน้าที่ได้รับเป็นวันหยุด

**สมการวัตถุประสงค์(Objective Function)**

Minimize 
$$
Z = \sum_{i} \sum_{j} \sum_{k} w_{ijk}
$$
 (3.5)

**ข้อจ ากัด (Constraints)**

$$
\sum_{j} \sum_{k} D_{k} w_{ijk} \leq D_{max} \; ; \forall i \qquad (3.6)
$$

$$
\sum_{k} w_{ijk} \leq D_{kn}; \forall i, j \tag{3.7}
$$

$$
\sum_{j} w_{ijk} \leq D_{ks} \, ; \, \forall i, k \tag{3.8}
$$

$$
\sum_{i} w_{ijk} \leq D_{ki}; \forall j, k \tag{3.9}
$$

$$
\sum_{j}^{j+n} \sum_{k} w_{ijk} \geq D_{jk} \; ; \; \forall i \tag{3.10}
$$

$$
\sum_{j}^{j+n} \sum_{k} w_{ijk} = o \; ; \; \forall i \tag{3.11}
$$

$$
w_{ijk_1} + w_{ij+1,k_2} \leq 1; \forall i, j \qquad (3.12)
$$

้วัตถุประสงค์ (3.5) ของการจัดตารางเวลาเจ้าหน้าที่ คือ หาจำนวนต่ำสุดของการกำหนด ิตารางงานให้แก่เจ้าหน้าที่แต่ละคนโดยในทุกกะงานจะต้องมีเจ้าหน้าที่ถูกกำหนดงานตามจำนวนงาน ที่ได้กำหนดไว้ โดยมีข้อบังคับในการจัดตารางเวลาคือ (3.6) เป็นการกำหนดให้ผลรวมของชั่วโมงการ ปฏิบัติงานของเจ้าหน้าที่ถูกกำหนดตารางงานน้อยกว่าจำนวนชั่วโมงของการกำหนดงานที่มากที่สุด (3.7) กำหนดจำนวนกะงานปฏิบัติงานของเจ้าหน้าที่ในแต่ละวันจะต้องน้อยกว่าจำนวนกะงานสูงสุดที่ สามารถกำหนดตารางงานได้ (3.8) เป็นข้อกำหนดจำนวนครั้งของการทำซ้ำกะงานกะเดิมที่ถูกกำหนด งานไปก่อนหน้าในช่วงเวลาใดๆ (3.9) ข้อกำหนดเรื่องจำนวนรวมของการกำหนดงานที่ถูกกำหนดใน แต่ละกะงานจะต้องมีจำนวนไม่น้อยกว่าจำนวนงานที่ต้องการในกะงาน (3.10) ข้อกำหนดจำนวนวัน ในรอบการจัดตารางที่เจ้าหน้าที่สามารถถูกกำหนดงานต้องไม่น้อยกว่าจำนวนวันขั้นต่ำที่กำหนดไว้ (3.11) เป็นการกำหนดจำนวนวันหยุดในรอบการกำหนดตารางงานของเจ้าหน้าที่โดยกำหนดให้มี ้วันหยุดที่ติดกันตามวันที่กำหนด (3.12) เป็นข้อกำหนดของกะงานในวันปัจจุบันและวันก่อนหน้าที่ไม่ สามารถถูกก าหนดในตารางให้ปฏิบัติงานต่อได้เนื่องจากเหตุผลทางด้านเวลาพัก

- **ขั้นตอนที่ 5 : การทดสอบประสิทธิภาพของแบบจ าลองโดยการทดสอบกับกลุ่มตัวอย่างขนาดเล็ก และท าการก าหนดเงื่อนไขของการจัดตารางเวลาตามข้อก าหนดที่จัดท าขึ้นและ ทดสอบหาผลลัพธ์โดยใช้โปรแกรมไมโครซอฟท์ เอ็กเซล พรีเมี่ยม โซลเวอร์ แพลตฟอร์ม(Microsoft Excel Premium Solver Platform)**
- **ขั้นตอนที่ 6 : หาผลเฉลยของปัญหาการก าหนดตารางเวลาของเจ้าหน้าที่ตามขนาดของปัญหา จริงโดยใช้โปรแกรมไมโครซอฟท์ เอ็กเซล พรีเมี่ยม โซลเวอร์ แพลตฟอร์ม (Microsoft Excel Premium Solver Platform) ในการหาผลเฉลย**
- ์ ขั้นตอนที่ 7 : เปรียบเทียบประสิทธิภาพก่อนและหลังการปรับปรุงการกำหนดตารางการทำงานใน  **ภาพรวมของระบบการปฏิบัติงานและประสิทธิภาพในแต่ละส่วนงานก่อนและหลัง การปรับปรุง**
- **ขั้นตอนที่ 8 : วิเคราะห์ผลลัพธ์และสรุปผลงานวิจัย**

### **บทที่ 4 ผลการวิจัย**

้จากหัวข้อ 3.2.2 วางแผนข้อมูลการศึกษาวิจัย ผู้วิจัยได้ทำการศึกษาและวิเคราะห์ข้อมูลตาม ขั้นตอนการวิจัยที่กล่าวไปข้างต้น โดยมีผลการวิจัยดังต่อไปนี้

## ์ ขั้นตอนที่ 1 : การหาจำนวนการกำหนดงานสำหรับปฏิบัติงานเช็คอินผู้โดยสารในช่วงเวลาต่างๆ **ด้วยเครื่องมือการจ าลองสถานการณ์โปรแกรมอารีนา**

ส าหรับในขั้นที่ 1 การจัดเตรียมข้อมูลสนับสนุนต่างๆ เพื่อใช้ในการแก้ปัญหาผู้วิจัยได้รวบรวม ข้อมูลต่างๆ ที่เกี่ยวข้องกับการปฏิบัติงานของเจ้าหน้าที่ในปัจจุบันทั้งหมด โดยมีดังนี้

1. ข้อมูลเกี่ยวกับเกี่ยวกับเวลาสำหรับการเช็คอินสำหรับเที่ยวบินต่างๆ ดังแสดงในภาพประกอบ 4.1 จากภาพจะเห็นได้ว่าช่วงเวลามีผู้มาใช้บริการเคาน์เตอร์เช็คอินที่บริเวณเคาน์เตอร์ที่หนาแน่นจะ เป็นช่วงเวลา 05.31-07.30 ซึ่งถือว่าเป็นช่วงที่มีเที่ยวบินขาออกที่ค่อนข้างหนาแน่น ส่วนในช่วง เวลาอื่นๆ นั้นจะมีเที่ยวบินที่ลดหลั่นลงมา

|          |       | $\sim$ | 3     | 4            | S                                                                                                    | $\bullet$ | N     | $\infty$ | ò     | $\frac{1}{2}$ | $\mathbf{1}$                                                             | $\overline{2}$ | 13    | $\vec{a}$ | 15           | $\tilde{a}$ |
|----------|-------|--------|-------|--------------|----------------------------------------------------------------------------------------------------|-----------|-------|----------|-------|---------------|--------------------------------------------------------------------------|----------------|-------|-----------|--------------|-------------|
| ช่วงเวลา |       |        |       |              | 03.104.31-05.30   05.31-06.30   06.31-07.30   07.31-03.30   08.31-09.30   03.31-10.30   12.31-12.30   12.31-14.30   14.31-15.30   15.31-16.30   16.31-18.30   16.31-18.30   16.31-18.30   16.31-19.30   17.31-18.30   16.31-18. |           |       |          |       |               |                                                                          |                |       |           |              |             |
|          | XX001 | XX001  | XX001 | XX002        | XX008                                                                                                    | XX010     | XX011 | XX014    | XX014 | XX017         | XX019                                                                    | XX021          | XX024 | XX024     | XX027        | XX030       |
|          |       | XX002  | XX002 | XX003        | XX009                                                                                                    | XX011     | XX012 | XX015    | XX015 | XX018         | XX020                                                                    | <b>XX022</b>   | XX025 | XX025     | <b>XX028</b> | XX031       |
|          |       |        | XX003 | XX004        |                                                                                                    | XX011     | XX013 | XX016    | XX016 | XX019         | XX021                                                                    | XX023          | XX026 | XX026     | XX029        |             |
|          |       |        | XX004 | XX005        |                                                                                                    | XX012     | XX014 |          | XX017 | XX020         | XX022                                                                    | XX024          |       | XX027     | $080$ XX     |             |
|          |       |        | XX005 | XX006        |                                                                                                    | XX013     |       |          | XX018 |               | XX023                                                                    |                |       | XX028     | XX031        |             |
|          |       |        | XX006 | XX007        |                                                                                                    |           |       |          |       |               |                                                                          |                |       | XX029     |              |             |
|          |       |        | XX007 | <b>XX008</b> |                                                                                                    |           |       |          |       |               |                                                                          |                |       |           |              |             |
|          |       |        | XX008 | XX009        |                                                                                                    |           |       |          |       |               |                                                                          |                |       |           |              |             |
|          |       |        |       |              |                                                                                                    |           |       |          |       |               |                                                                          |                |       |           |              |             |
|          |       |        |       |              |                                                                                                    |           |       |          |       |               |                                                                          |                |       |           |              |             |
|          |       |        |       |              |                                                                                                    |           |       |          |       |               | ภาพประกอบ 4.1 ช่วงเวลาการให้บริการเช็คอินสำหรับผู้โดยสารในแต่ละเที่ยวบิน |                |       |           |              |             |
|          |       |        |       |              |                                                                                                    |           |       |          |       |               |                                                                          |                |       |           |              |             |

2. การแบ่งช่วงเวลาใน 1 วัน โดยแบ่งเป็นช่วงๆละ 1 ชั่วโมง โดยเริ่มตั้งแต่เวลาที่เจ้าหน้าที่เริ่ม ปฏิบัติงานไปจนถึงเวลาสุดท้ายที่เที่ยวบินสุดท้ายที่ปฏิบัติการบิน สำหรับใช้เป็นข้อกำหนด เรื่องของเวลาของทั้ง 2 ส่วนงาน โดยแบ่งได้เป็นจำนวน 21 คาบเวลา ดังนี้

```
ตาราง 4.1 การแบ่งคาบเวลา
```
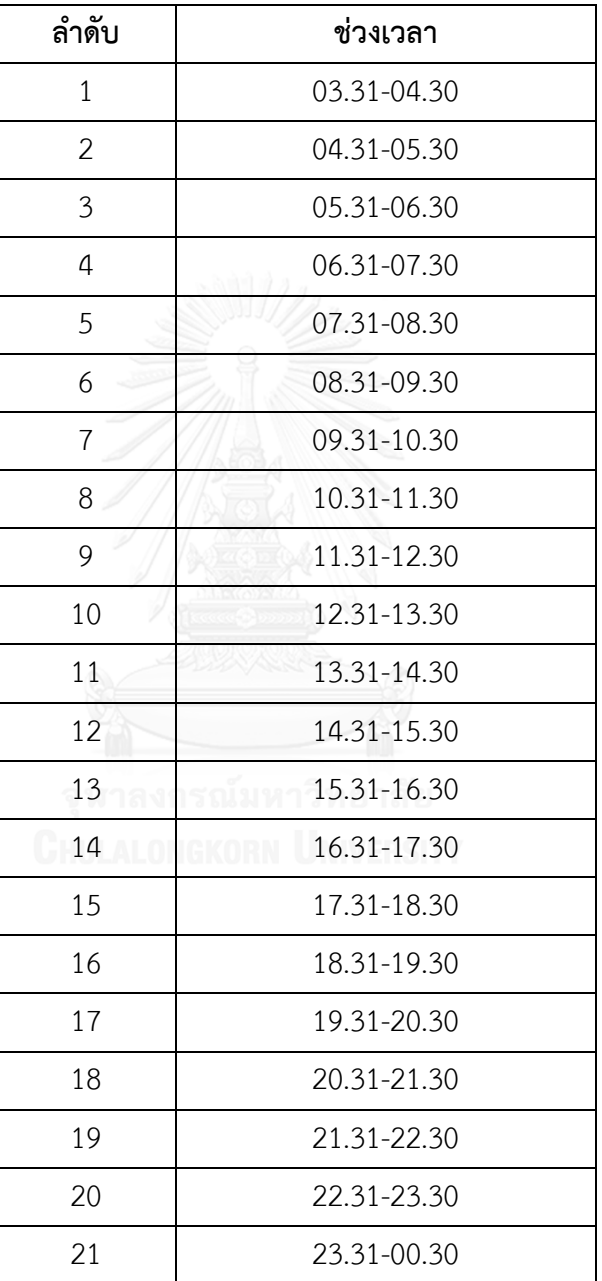

3. ข้อมูลตารางเวลาการปฏิบัติการบิน

สำหรับข้อมูลตารางการปฏิบัติการบินสำหรับเที่ยวบินขาออกจะแสดงให้เห็นถึงช่วงเวลาที่ เที่ยวบินต่างๆทำการปฏิบัติการบิน และเวลาสุดท้ายของทุกเที่ยวบินที่เจ้าหน้าที่สามารถ ให้บริการเช็คอินแก่ผู้โดยสารได้

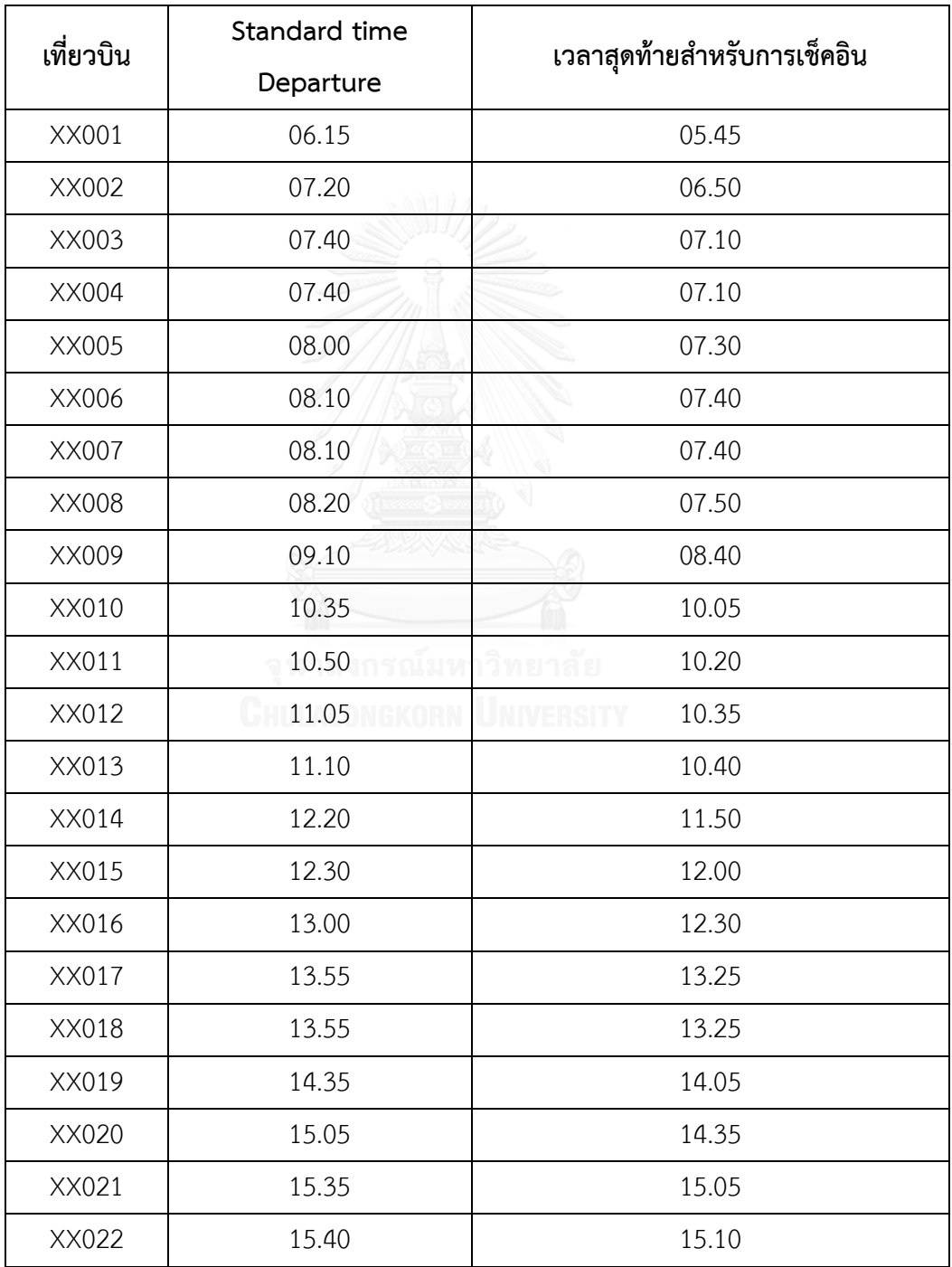

ตาราง 4.2 ข้อมูลเวลาปฏิบัติการบินสำหรับเที่ยวบินขาออก

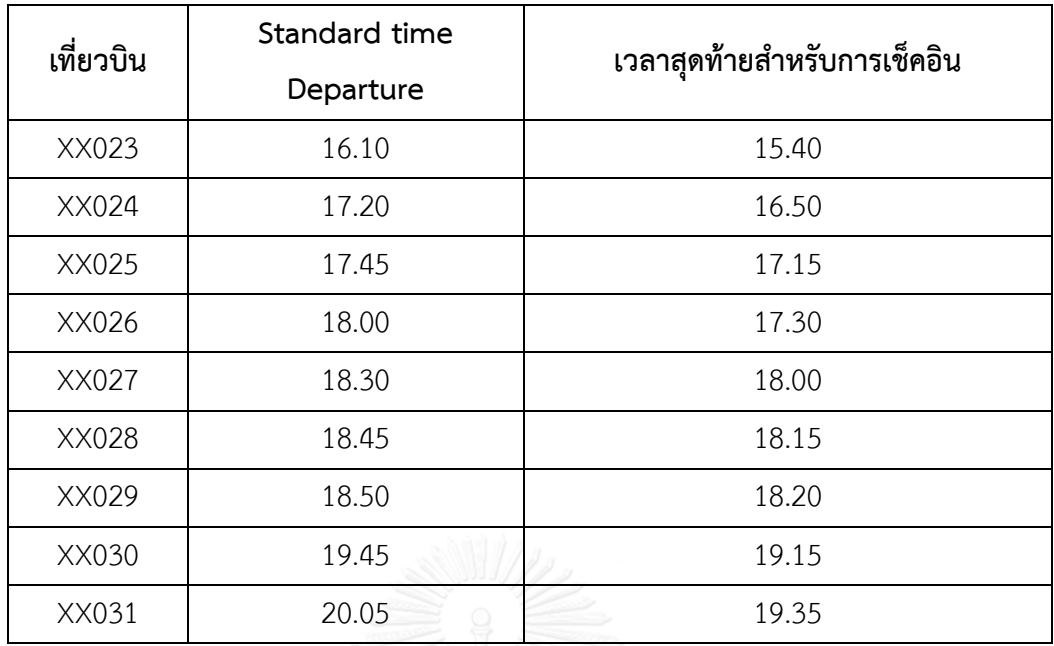

4. ข้อมูลลักษณะพฤติกรรมของผู้โดยสารต่อการมาเช็คอินที่เคาน์เตอร์ในรูปแบบปกติ

ผู้วิจัยได้ทำการเก็บบันทึกข้อมูลการสำรวจพฤติกรรมของผู้โดยสารสำหรับช่วงเวลาการมา เช็คอินของผู้โดยสารรูปแบบปกติ โดยทำการสุ่มเก็บข้อมูลบริเวณเคาน์เตอร์เช็คอินโดยได้แบ่ง ช่วงเวลาของการสุ่มเก็บข้อมูลเป็นช่วงเวลาละ 15 นาที นั่นคือ ตั้งแต่ 30-120 นาทีก่อนเวลาการ บินมาตรฐาน (Standard Time Departure : STD) จากจำนวนผู้โดยสารทั้งหมดในเที่ยวบินที่ทำ การสุ่มเก็บข้อมูล 158 ท่าน

| เวลาก่อน STD (นาที) | จำนวนผู้โดยสาร | สัดส่วน | ค่าความน่าจะเป็น |
|---------------------|----------------|---------|------------------|
| $30 - 45$           | 8              | 5.06%   | 0.05             |
| $46 - 60$           | 38             | 24.05%  | 0.24             |
| 61-75               | 56             | 35.44%  | 0.35             |
| 76-90               | 31             | 19.62%  | 0.20             |
| 91-105              | 21             | 13.29%  | 0.13             |
| 106-120             | 4              | 2.53%   | 0.03             |

ตาราง 4.3 ลักษณะพฤติกรรมผู้โดยสารต่อการมาเช็คอินที่เคาน์เตอร์เช็คอิน (รูปแบบปกติ)

5. ตารางแสดงช่วงเวลาการเช็คอินของผู้โดยสารโดยแสดงผลเป็นช่วงเวลา

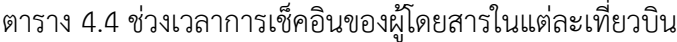

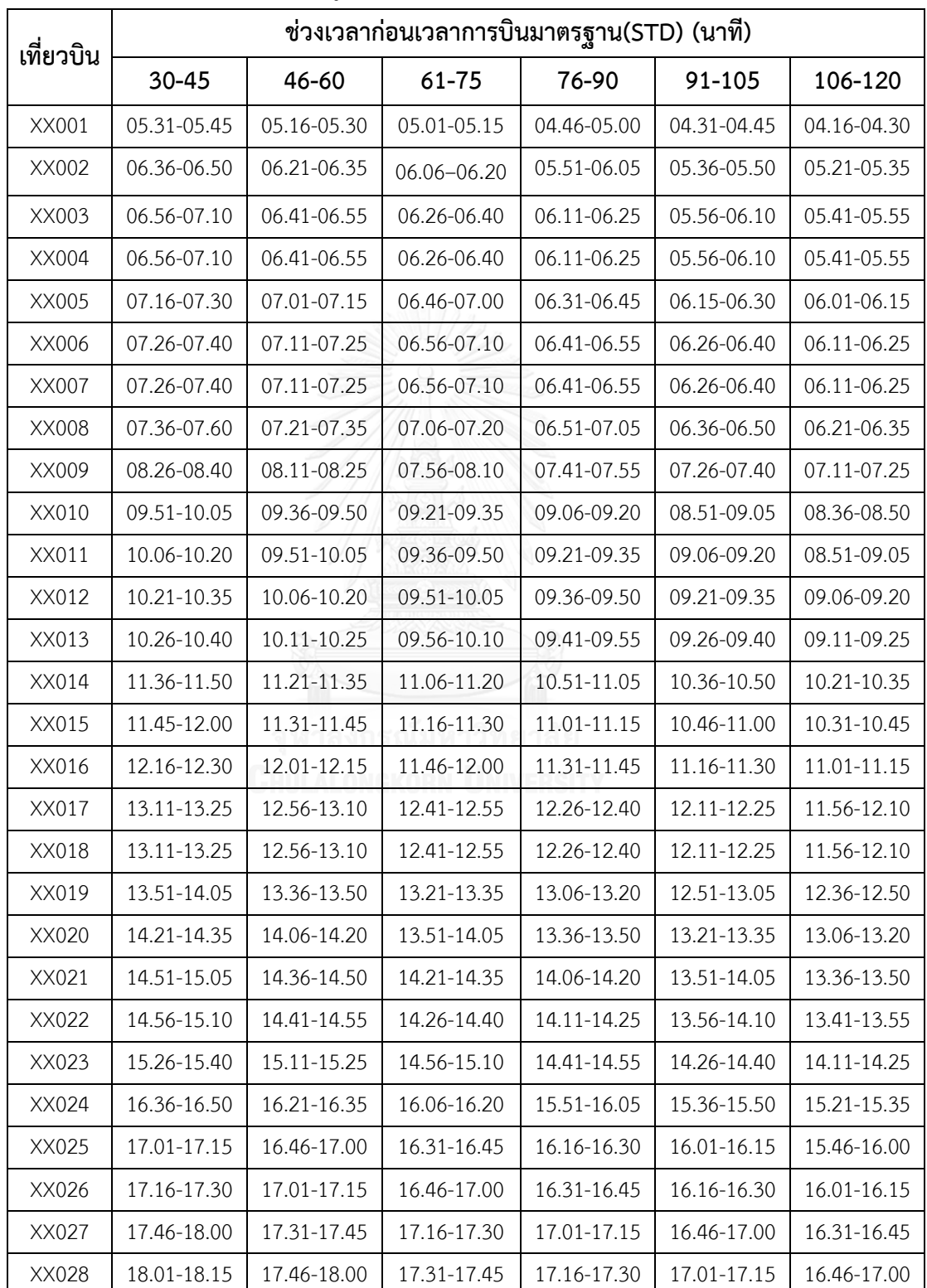

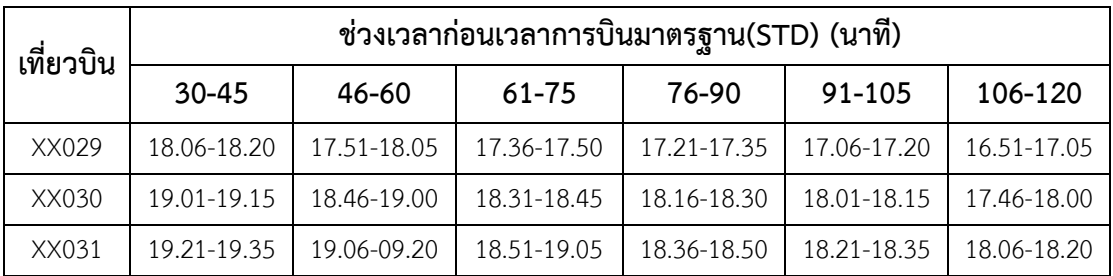

6. ข้อมูลเวลาที่ผู้โดยสารแต่ละคนใช้ในการเช็คอินรูปแบบปกติ

ผู้วิจัยได้ทำการสุ่มเก็บข้อมูลระยะเวลาที่ผู้โดยสาร 1 คนใช้ในขั้นตอนการเช็คอินในรูปแบบ ปกติจากกลุ่มตัวอย่างและนำมาวิเคราะห์รูปแบบการกระจายตัวโดยใช้โปรแกรม Input Analyzer ในโปรแกรมจำลองสถานการณ์อารีนา

ผู้โดยสารเดินทางมายังเคาน์เตอร์เช็คอินเพื่อทำการเช็คอิน เลือกที่นั่ง ออกเอกสารการ เดินทาง(Boarding pass) และโหลดสัมภาระ จากการสุ่มเก็บข้อมูลเวลาสำหรับการให้บริการ เช็คอินของผู้โดยสารจำนวน 150 คน โดยได้ผลลัพธ์ดังต่อไปนี้

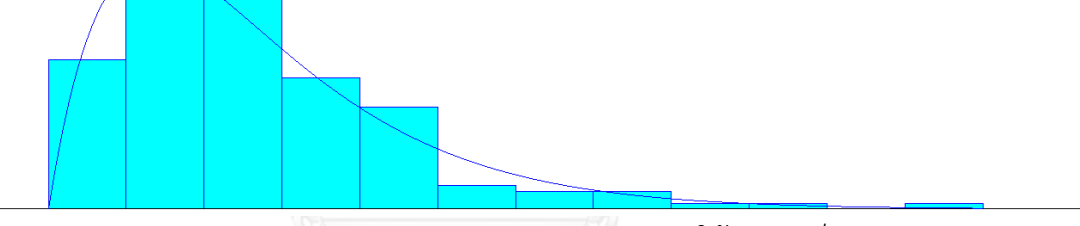

ภาพประกอบ 4.2 แสดงการกระจายตัวของเวลาการให้บริการเช็คอิน

**ผลลัพธ์การหารูปแบบการกระจายตัวของข้อมูลในโปรแกรม Input Analyzer**

**Distribution Summary**

Distribution: Erlang

Expression: 29 + ERLA(29.2, 2)

Square Error: 0.002448

Chi Square Test

Number of intervals  $= 6$ 

Degrees of freedom  $= 3$ 

Test Statistic  $= 4.78$ 

Corresponding  $p$ -value  $= 0.203$ 

Kolmogorov-Smirnov Test

Test Statistic =  $0.0628$ 

Corresponding  $p$ -value  $> 0.15$ 

#### **Data Summary**

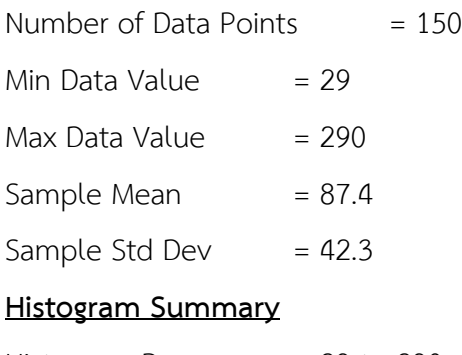

Histogram Range  $= 29$  to 290 Number of Intervals  $= 12$ 

7. ข้อมูลจำนวนผู้โดยสาร

้สำหรับข้อมูลจำนวนผู้โดยสารผู้วิจัยได้ทำการวิเคราะห์ข้อมูลจากข้อมูลสถิติจำนวนผู้โดยสาร ของสายการบินกรณีศึกษาโดยมีระยะเวลาทั้งสิ้น 8 เดือน ตั้งแต่เดือนมิถุนายน 2558 – เดือนมกราคม 2559 โดยได้ข้อมูลดังต่อไปนี้

ตาราง 4.5 สถิติปริมาณผู้โดยสารเดือนมิถุนายน 2558 – เดือนมกราคม 2559

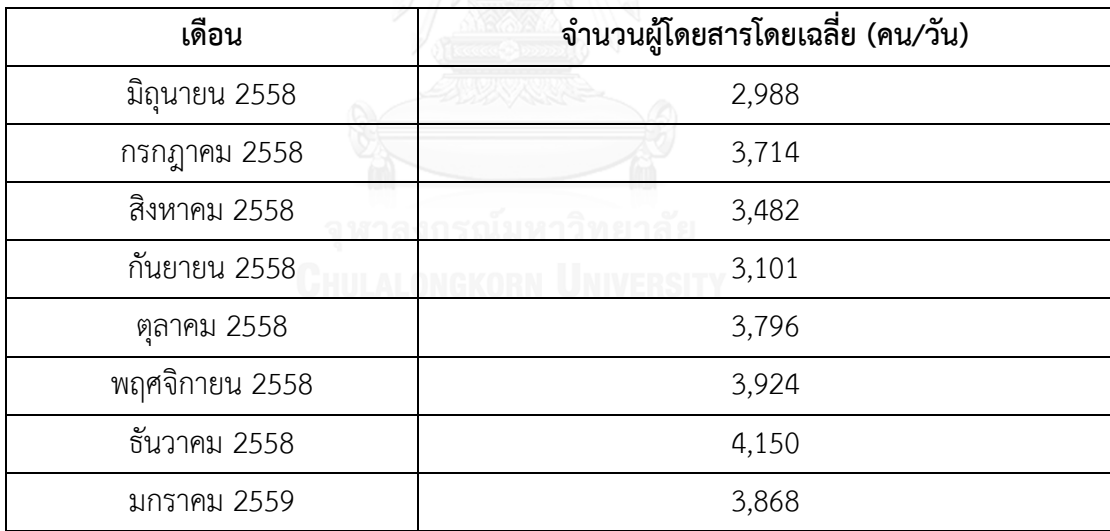

หมายเหตุ : สถิติปริมาณผู้โดยสารเที่ยวบินขาออก (รายวัน) ของเดือนมิถุนายน 2558 – เดือน มกราคม 2559 สามารถศึกษาจากตารางภาคผนวก 2 – ตารางภาคผนวก 9

้จากข้อมูลการวิเคราะห์จำนวนผู้โดยสารข้างต้นผู้วิจัยได้เลือกใช้ข้อมูลสถิติจำนวนผู้โดยสาร ของเดือนธันวาคม 2558 เพื่อนำมาเป็นตัวแทนของข้อมูลจำนวนผู้โดยสารสำหรับใช้ในการคำนวณ ้ ส่วนอื่นเนื่องจากเป็นเดือนที่มีจำนวนผู้โดยสารมาใช้บริการเฉลี่ยในแต่ละวันมากที่สุดซึ่งจะสามารถ ครอบคลุมจำนวนของผู้โดยสารในเดือนอื่นๆได้

ส าหรับข้อมูลสัดส่วนของผู้โดยสารที่ใช้บริการเช็คอินผ่านระบบอินเตอร์เน็ตมาก่อน ผู้วิจัยได้ ข้อมูลจากส่วนงานวางแผนกลยุทธ์ พบว่าสัดส่วนโดยเฉลี่ยของผู้โดยสารที่ได้ใช้บริการอินเตอร์เน็ต เช็คอินก่อนการมาเช็คอินในแต่ละเที่ยวบินนั้นอยู่ที่ 6 เปอร์เซ็นต์ต่อจำนวนผู้โดยสารทั้งหมด ตาราง 4.6 ปริมาณผู้โดยสารในแต่ละเที่ยวบิน

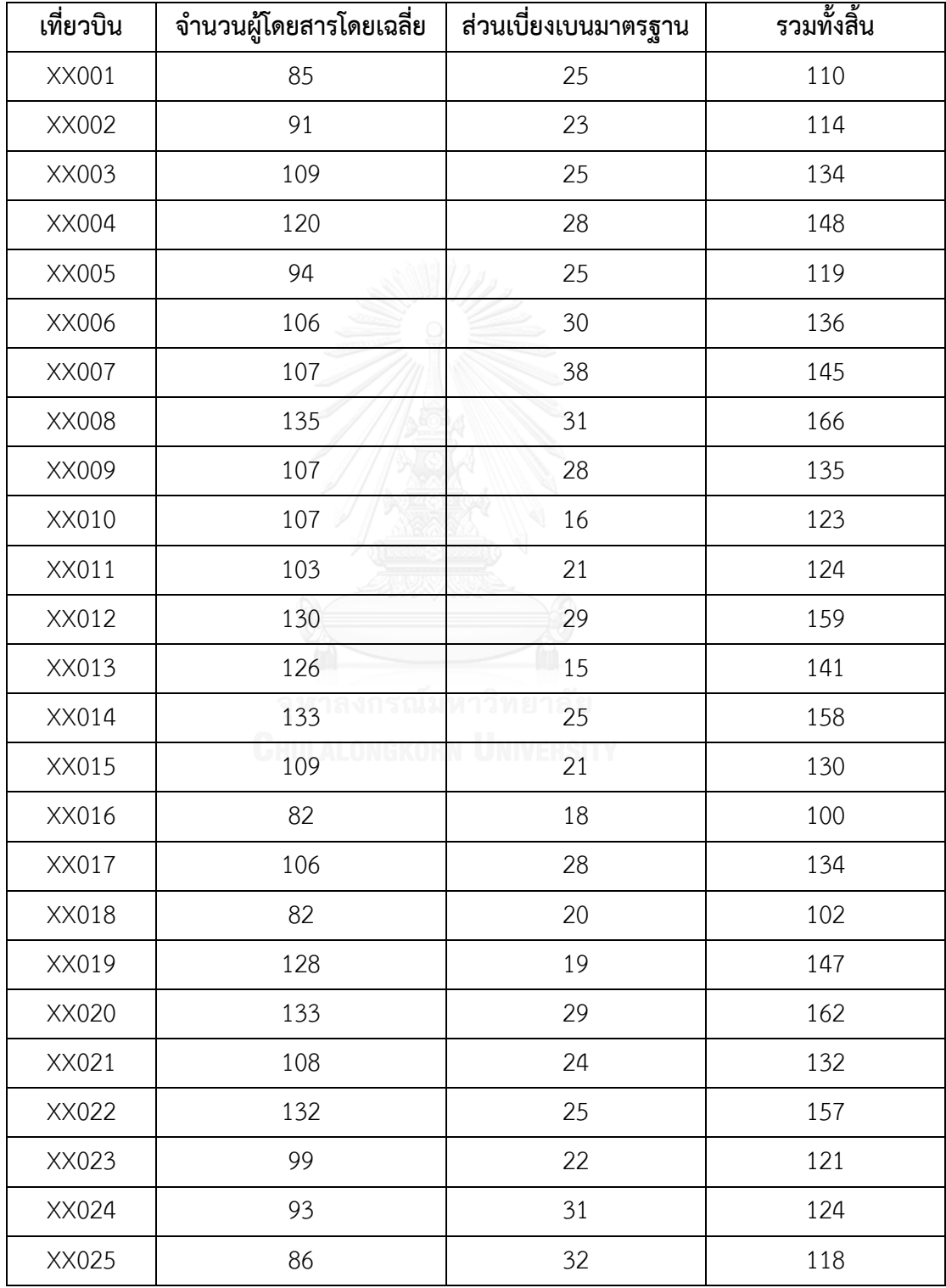

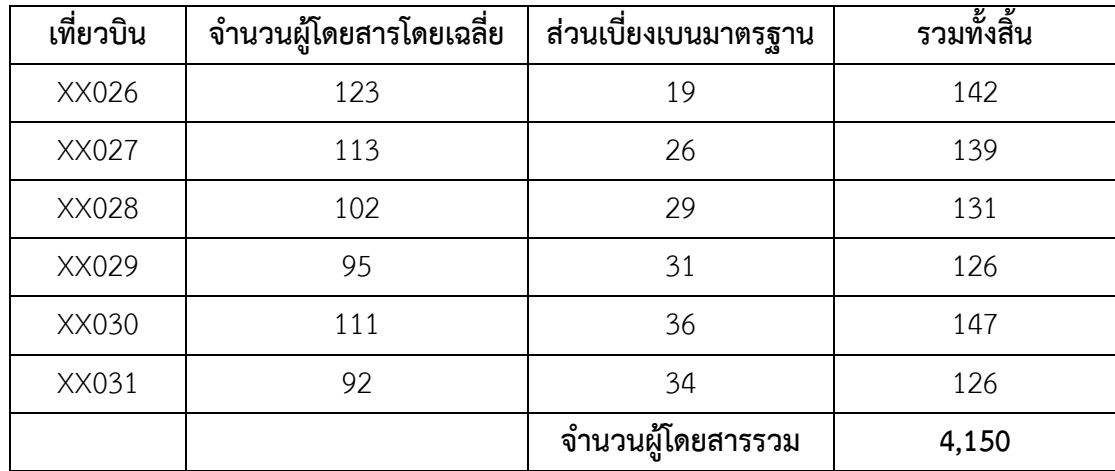

หมายเหตุ : สถิติปริมาณผู้โดยสารเฉลี่ย (ต่อเที่ยวบิน) ของเดือนมิถุนายน 2558 – เดือนมกราคม 2559 สามารถศึกษาจากตารางภาคผนวก10 – ตารางภาคผนวก 17

ตาราง 4.7 ปริมาณผู้โดยสารโดยแยกตามลักษณะการเช็คอิน

| เที่ยวบิน    | ผู้โดยสารที่เช็คอินรูปแบบปกติ | -<br>ผู้โดยสารที่เช็คอินผ่านอินเตอร์เน็ตเช็คอิน |
|--------------|-------------------------------|-------------------------------------------------|
| <b>WE001</b> | 103                           | $\overline{7}$                                  |
| <b>WE002</b> | 108                           | 6                                               |
| <b>WE003</b> | 126                           | $8\,$                                           |
| <b>WE004</b> | 139                           | 9                                               |
| <b>WE005</b> | 111                           | $8\,$                                           |
| <b>WE006</b> | 128<br>r uu a                 | 8                                               |
| <b>WE007</b> | 136                           | 9                                               |
| <b>WE008</b> | 156                           | 10                                              |
| <b>WE009</b> | 126                           | 9                                               |
| <b>WE010</b> | 116                           | $\overline{7}$                                  |
| <b>WE011</b> | 117                           | $\overline{7}$                                  |
| <b>WE012</b> | 150                           | $\mathsf{9}$                                    |
| <b>WE013</b> | 132                           | 9                                               |
| <b>WE014</b> | 149                           | 9                                               |
| <b>WE015</b> | 123                           | $\overline{7}$                                  |
| <b>WE016</b> | 94                            | 6                                               |

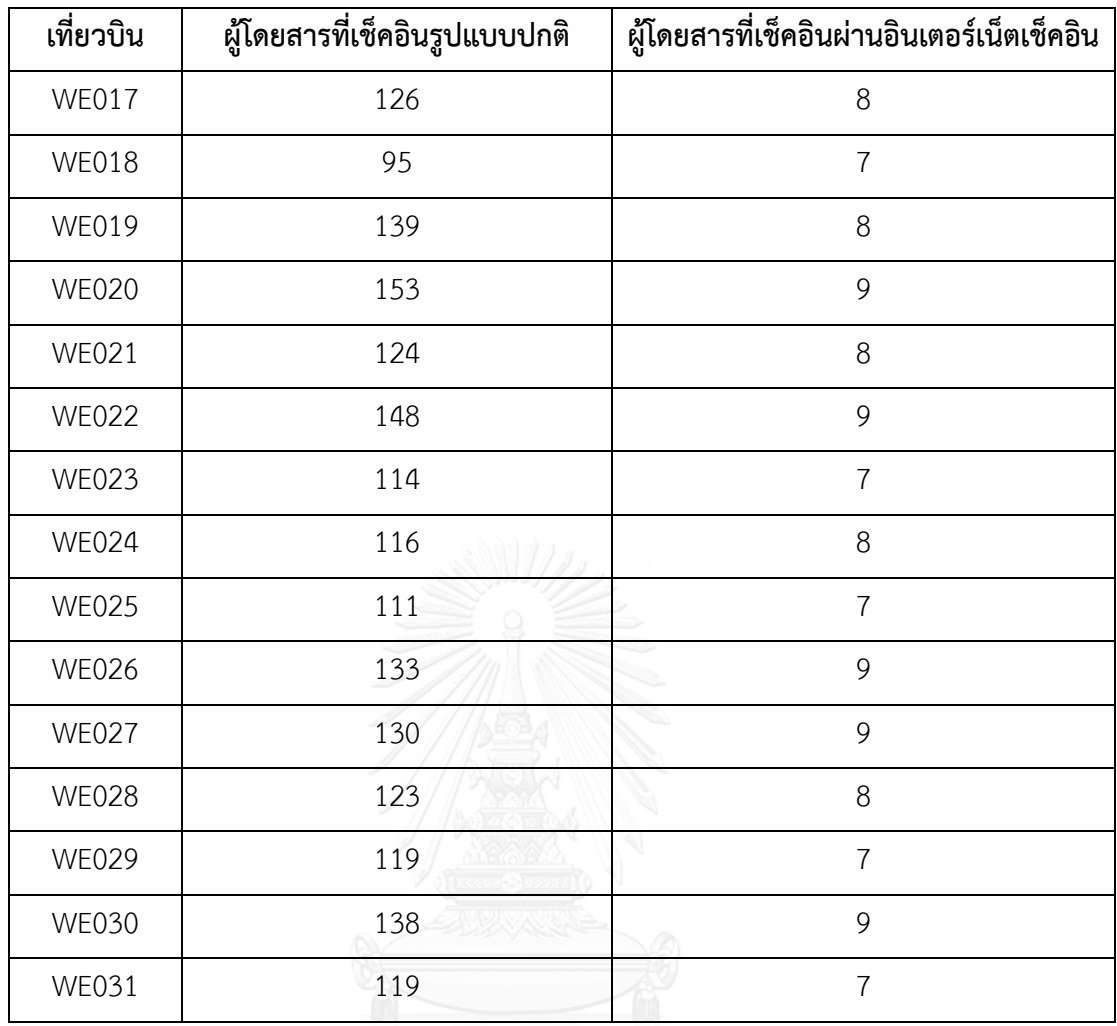

สำหรับรูปแบบการใช้บริการเช็คอินสำหรับผู้โดยสารที่ได้ทำการเช็คอินผ่านระบบ อินเตอร์เน็ตมาเรียบร้อยแล้วซึ่งในปัจจุบันได้มีการเปิดให้บริการเป็นจำนวน 1 เคาน์เตอร์ในทุก ช่วงเวลา ส าหรับในการวิจัยนี้จากที่ได้มีการสุ่มเก็บข้อมูลพฤติกรรมการมาถึงของผู้โดยสารนั้นพบว่า ในแต่ละช่วงเวลานั้นมีจำนวนผู้โดยสารที่เข้ามาใช้บริการเคาน์เตอร์ดังกล่าวในปริมาณที่เคาน์เตอร์ 1 เคาน์เตอร์สามารถใช้บริการได้ทั้งหมด ผู้วิจัยจึงได้คงรูปแบบจำนวนเคาน์เตอร์สำหรับให้บริการ ผู้โดยสารสำหรับรูปแบบที่ผู้โดยสารได้ทำการอินเตอร์เน็ตเช็คอินมาเรียบร้อยแล้วในรูปแบบเดิม นั่น คือ เปิดเคาน์เตอร์จำนวน 1 เคาน์เตอร์ในทุกช่วงเวลา

ดังนั้น สำหรับการสร้างแบบจำลองสถานการณ์เพื่อหาจำนวนเคาน์เตอร์ที่เปิดให้บริการใน ี่ช่วงเวลาต่างๆ นั้นจะทำการจำลองสถานการณ์เฉพาะกรณีของการเปิดเคาน์เตอร์สำหรับให้บริการ ผู้โดยสารในกรณีรูปแบบการเช็คอินแบบปกติเท่านั้น

่ ขั้นที่ 2 การสร้างแบบจำลองสถานการณ์สำหรับเคาน์เตอร์เช็คอินผู้โดยสารในรูปแบบปกติ

สำหรับการจำลองสถานการณ์โดยจะทำการปรับเปลี่ยนจำนวนของผู้โดยสารในแต่ละ เที่ยวบินออกเป็น 4 กรณี คือมีจำนวนผู้โดยสาร 110 เปอร์เซ็นต์, 100 เปอร์เซ็นต์, 90 เปอร์เซ็นต์, 80 เปอร์เซ็นต์จากจำนวนผู้โดยสารที่เข้ามาเช็คอินในรูปแบบปกติในเดือนธันวาคม เพื่อพิจารณาค่า ผลลัพธ์ตามเกณฑ์ที่ได้กำหนดไว้และทำการเลือกรูปแบบการเปิดเคาน์เตอร์เช็คอินสำหรับให้บริการ ผู้โดยสารที่เหมาะสม

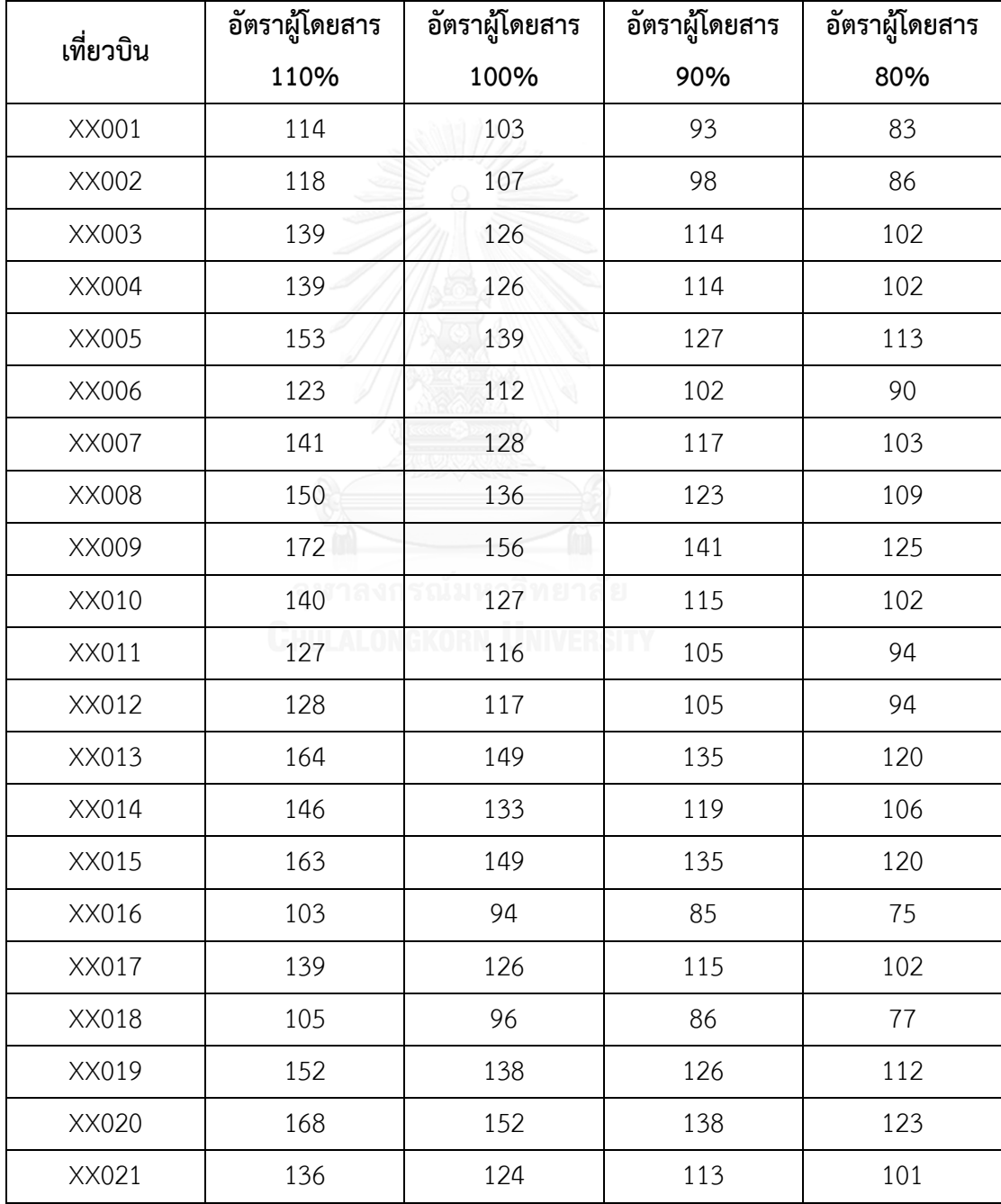

ตาราง 4.8 จำนวนผู้โดยสารที่เข้ามาเช็คอินรูปแบบปกติในแต่ละเที่ยวบินตามสัดส่วนต่างๆ

| เที่ยวบิน | อัตราผู้โดยสาร | อัตราผู้โดยสาร | อัตราผู้โดยสาร | อัตราผู้โดยสาร |
|-----------|----------------|----------------|----------------|----------------|
|           | 110%           | 100%           | 90%            | 80%            |
| XX022     | 162            | 148            | 134            | 119            |
| XX023     | 125            | 114            | 103            | 92             |
| XX024     | 128            | 117            | 105            | 94             |
| XX025     | 122            | 111            | 102            | 90             |
| XX026     | 147            | 133            | 120            | 107            |
| XX027     | 144            | 131            | 118            | 105            |
| XX028     | 135            | 123            | 112            | 100            |
| XX029     | 130            | 118            | 108            | 96             |
| XX030     | 152            | 138            | 125            | 111            |
| XX031     | 130            | 118            | 108            | 96             |

ตาราง 4.9 จำนวนผู้โดยสารที่เข้ามาใช้บริการเคาน์เตอร์เช็คอินในช่วงเวลาต่างๆ

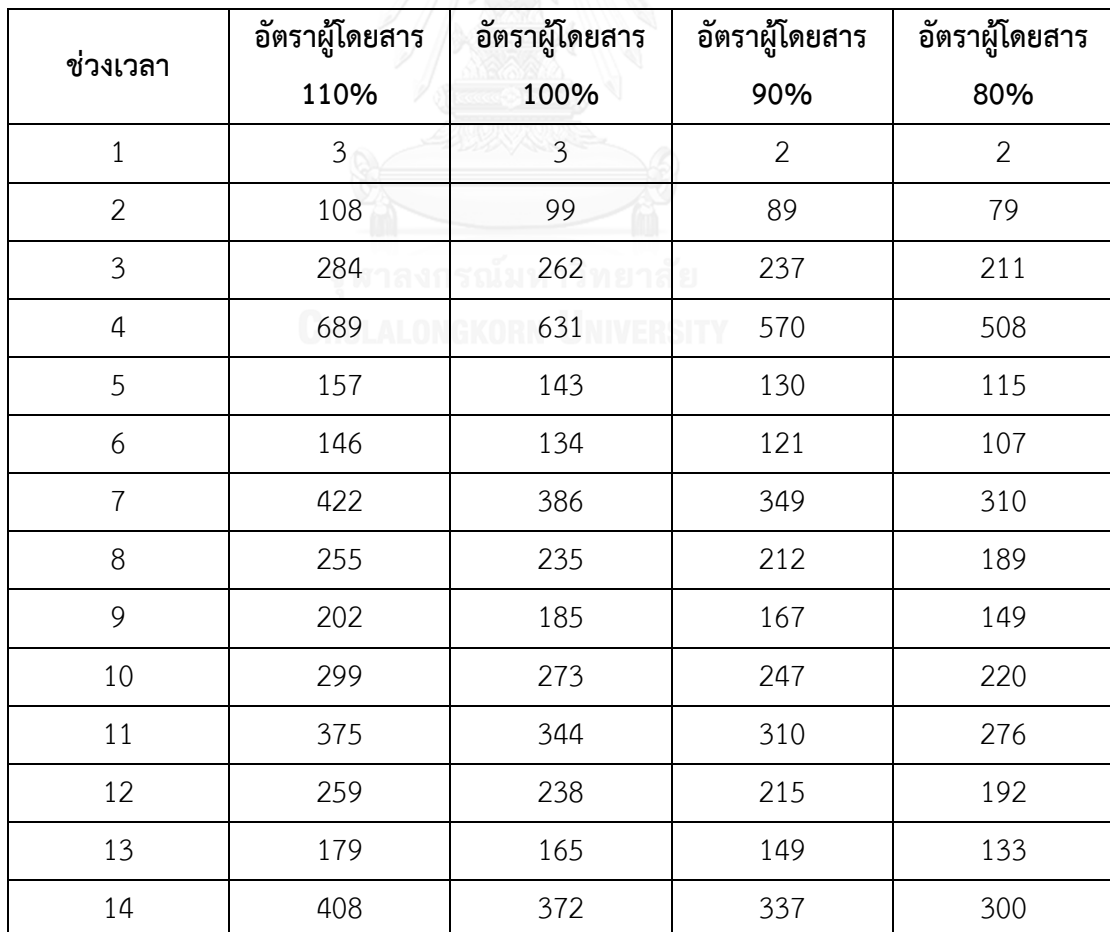

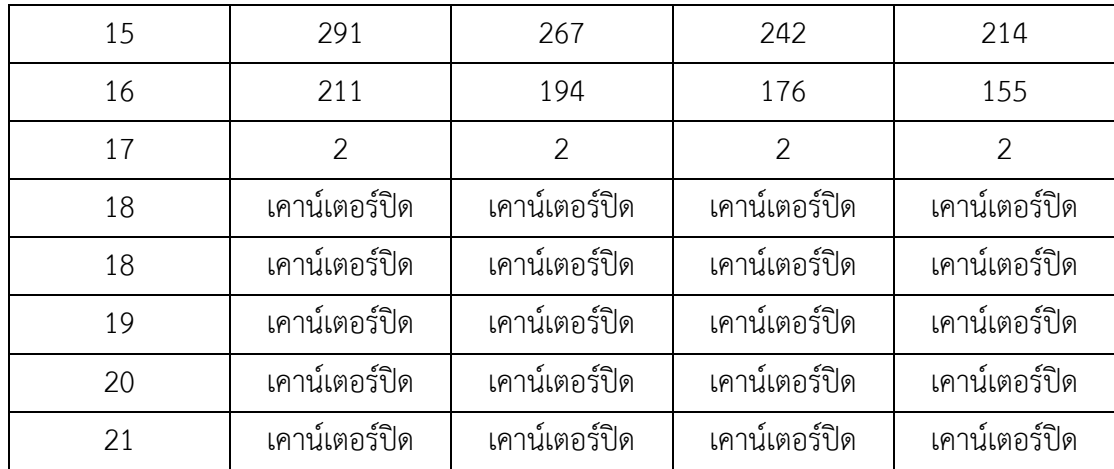

จากที่ได้มีการจำลองสถานการณ์จำนวนเคาน์เตอร์เช็คอินที่เปิดให้บริการในช่วงเวลาต่างๆทั้ง 4 สถานการณ์นั้น เมื่อนำมาประมวลผลโดยใช้โปรแกรมจำลองสถานการณ์อารีนาแล้ว ผลลัพธ์ที่ได้ จากสถานการณ์ต่างๆเป็นดังต่อไปนี้

ตาราง 4.10 ผลการจำลองสถานการณ์การเปิดเคาน์เตอร์ในปัจจุบัน

| เกณฑ์                     | ผู้โดยสาร | จำนวนรอบการทำซ้ำที่เหมาะสม | ค่าเฉลี่ย      | ค่าสูงสุด |
|---------------------------|-----------|----------------------------|----------------|-----------|
| เวลารอเช็คอินของผู้โดยสาร | 110%      | 107                        | 1.50           | 26.07     |
| (นาที)                    | 100%      | 235                        | 0.96           | 20.72     |
|                           | 90%       | 376                        | 0.42           | 13.18     |
|                           | 80%       | 172                        | 0.10           | 6.24      |
| จำนวนผู้โดยสารรอเช็คอิน   | 110%      | 107                        | $\overline{7}$ | 224       |
|                           | 100%      | 235                        | $\overline{4}$ | 182       |
|                           | 90%       | 376                        | 1              | 116       |
|                           | 80%       | 172                        | 1              | 49        |
| การใช้ประโยชน์เคาน์เตอร์  | 110%      | 107                        | 47.17%         |           |
|                           | 100%      | 235                        | 43.26%         |           |
|                           | 90%       | 376                        | 39.09%         |           |
|                           | 80%       | 172                        | 34.82%         |           |

| เกณฑ์                     | ผู้โดยสาร | จำนวนรอบการทำซ้ำที่เหมาะสม | ค่าเฉลี่ย | ค่าสูงสุด |
|---------------------------|-----------|----------------------------|-----------|-----------|
| เวลารอเช็คอินของผู้โดยสาร | 110%      | 397                        | 10.44     | 103.23    |
| (นาที)                    | 100%      | 172                        | 2.36      | 37.18     |
|                           | 90%       | 374                        | 0.86      | 22.71     |
|                           | 80%       | 111                        | 0.28      | 10.70     |
| จำนวนผู้โดยสารรอเช็คอิน   | 110%      | 397                        | 46        | 251       |
|                           | 100%      | 172                        | 10        | 174       |
|                           | 90%       | 374                        | 3         | 110       |
|                           | 80%       | 111                        | 1         | 50        |
| การใช้ประโยชน์เคาน์เตอร์  | 110%      | 397                        | 97.47%    |           |
|                           | 100%      | 172                        | 90.01%    |           |
|                           | 90%       | 374                        | 81.23%    |           |
|                           | 80%       | 111                        | 72.34%    |           |
|                           |           |                            |           |           |

ิตาราง 4.11 ผลการจำลองสถานการณ์การเปิดเคาน์เตอร์ในอนาคต (สถานการณ์ที่ 1) ิ สถานการณ์ที่ 1 การกำหนดจำนวนเคาน์เตอร์ตามจำนวนความต้องการใช้งานจริง

ิตาราง 4.12 ผลการจำลองสถานการณ์การเปิดเคาน์เตอร์ในอนาคต (สถานการณ์ที่ 2) ิ สถานการณ์ที่ 2 การกำหนดจำนวนเคาน์เตอร์ตามจำนวนความต้องการใช้งานจริงและเพิ่มอีก

| เกณฑ์                     | ผู้โดยสาร | จำนวนรอบการทำซ้ำที่เหมาะสม | ค่าเฉลี่ย      | ค่าสูงสุด |
|---------------------------|-----------|----------------------------|----------------|-----------|
| เวลารอเช็คอินของผู้โดยสาร | 110%      | 265                        | 4.40           | 50.79     |
| (นาที)                    | 100%      | 155                        | 1.77           | 35.61     |
|                           | 90%       | 353                        | 0.71           | 22.71     |
|                           | 80%       | 148                        | 0.22           | 10.70     |
| จำนวนผู้โดยสารรอเช็คอิน   | 110%      | 265                        | 19             | 233       |
|                           | 100%      | 155                        | $\overline{7}$ | 174       |
|                           | 90%       | 353                        | $\overline{2}$ | 110       |
|                           | 80%       | 148                        | 1              | 50        |
| การใช้ประโยชน์เคาน์เตอร์  | 110%      | 265                        | 92.79%         |           |
|                           | 100%      | 155                        | 85.18%         |           |
|                           | 90%       | 353                        | 76.99%         |           |

1 เคาน์เตอร์ไปในบางช่วงเวลา

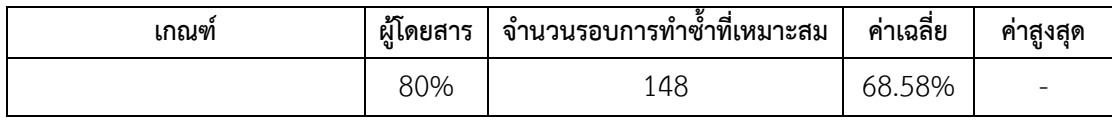

ิตาราง 4.13 ผลการจำลองสถานการณ์การเปิดเคาน์เตอร์ในอนาคต (สถานการณ์ที่ 3) ิสถานการณ์ที่ 3 การกำหนดจำนวนเคาน์เตอร์ตามจำนวนความต้องการใช้งานจริงและ

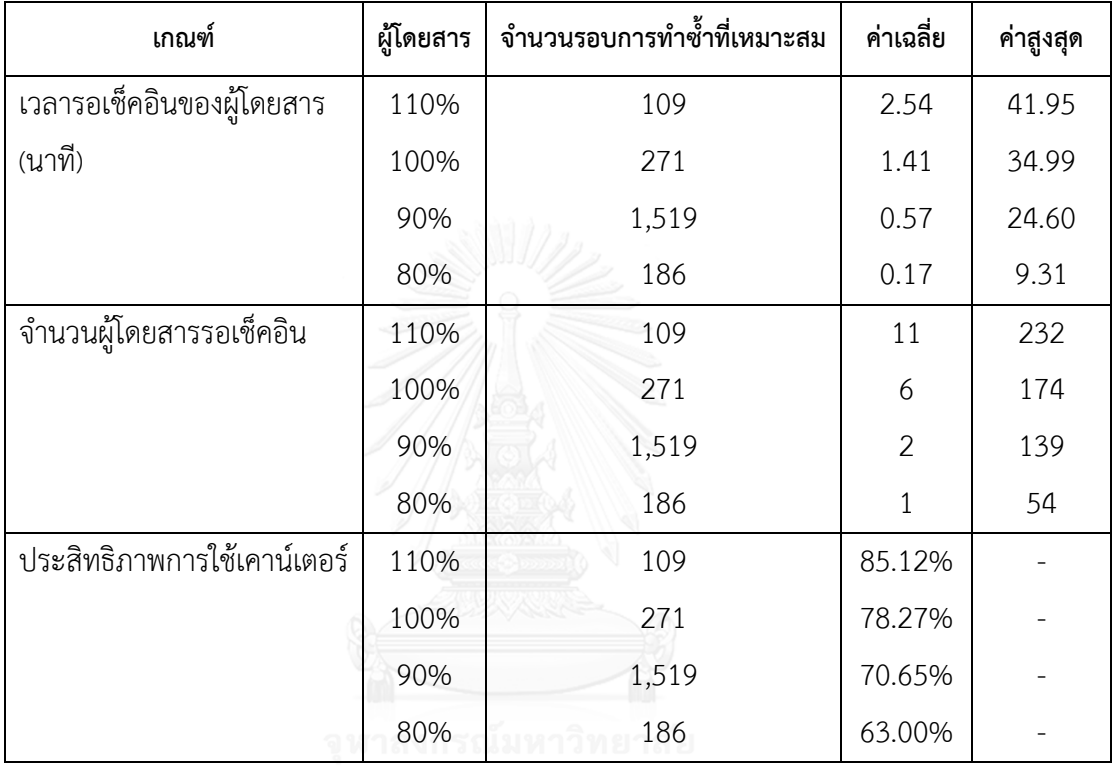

เพิ่มอีก 1 เคาน์เตอร์ไปในทุกช่วงเวลา

เมื่อได้ผลลัพธ์ของทุกการจำลองสถานการณ์จึงนำผลลัพธ์มาวิเคราะห์และเปรียบเทียบจะ ี พบว่ารูปแบบของการเปิดเคาน์เตอร์ตามรูปแบบการจำลองสถานการณ์ในอนาคตสถานการณ์ที่ 3 นั่น ้คือ การกำหนดจำนวนเคาน์เตอร์ตามจำนวนความต้องการใช้งานจริงและเพิ่มอีก 1 เคาน์เตอร์ไปใน ทุกช่วงเวลา มีระดับการใช้ประโยชน์เคาน์เตอร์ในกรณีที่อัตราผู้โดยสาร100 เปอร์เซ็นต์ที่เหมาะสม คือ 78.25 เปอร์เซ็นต์และมีจำนวนผู้โดยสารที่รอเฉลี่ยในแถวเพื่อรับบริการเช็คอินจำนวน 6 คน ใน ่ ขณะเดียวกัน หากมีจำนวนผู้โดยสารที่เข้ามาใช้บริการจำนวนมากขึ้นอีก 10% การเปิดเคาน์เตอร์ใน แต่ละช่วงเวลาตามปริมาณดังกล่าวนั้นยังสามารถรองรับผู้โดยสารทั้งหมดได้โดยมีอัตราการใช้ ประโยชน์เคาน์เตอร์เท่ากับ 85.12 เปอร์เซ็นต์

ดังนั้น สามารถสรุปปริมาณการเปิดเคาน์เตอร์สำหรับเช็คอินผู้โดยสารในช่วงเวลาต่างๆ ส าหรับผู้โดยสารทั้ง 2 รูปแบบได้ดังต่อไปนี้

| ลำดับ          | ช่วงเวลา    | เคาน์เตอร์เช็คอินรูปแบบปกติ | เคาน์เตอร์อินเตอร์เน็ตเช็คอิน |
|----------------|-------------|-----------------------------|-------------------------------|
| $\mathbf{1}$   | 03.31-04.30 | $\overline{2}$              | $\mathbf{1}$                  |
| $\overline{2}$ | 04.31-05.30 | $\overline{4}$              | $\mathbf{1}$                  |
| 3              | 05.31-06.30 | 8                           | $\mathbf{1}$                  |
| $\overline{4}$ | 06.31-07.30 | 13                          | $\mathbf{1}$                  |
| 5              | 07.31-08.30 | 8                           | $\mathbf{1}$                  |
| 6              | 08.31-09.30 | 5                           | $\mathbf{1}$                  |
| $\overline{7}$ | 09.31-10.30 | 11                          | $\mathbf{1}$                  |
| 8              | 10.31-11.30 | $\mathcal{I}$               | $\mathbf{1}$                  |
| 9              | 11.31-12.30 | 6                           | $\mathbf{1}$                  |
| 10             | 12.31-13.30 | $\,8\,$                     | $\mathbf{1}$                  |
| 11             | 13.31-14.30 | 10                          | $\mathbf{1}$                  |
| 12             | 14.31-15.30 | $\overline{7}$              | $\mathbf{1}$                  |
| 13             | 15.31-16.30 | 6                           | $\mathbf{1}$                  |
| 14             | 16.31-17.30 | 11                          | $\mathbf{1}$                  |
| 15             | 17.31-18.30 | $\,8\,$                     | $\mathbf{1}$                  |
| 16             | 18.31-19.30 | 6                           | $\mathbf{1}$                  |
| 17             | 19.31-20.30 | $\overline{2}$              | $\mathbf{1}$                  |
| 18             | 20.31-21.30 | เคาน์เตอร์ปิด               | เคาน์เตอร์ปิด                 |
| 19             | 21.31-22.30 | เคาน์เตอร์ปิด               | เคาน์เตอร์ปิด                 |
| 20             | 22.31-23.30 | เคาน์เตอร์ปิด               | เคาน์เตอร์ปิด                 |
| 21             | 23.31-00.30 | เคาน์เตอร์ปิด               | เคาน์เตอร์ปิด                 |

ตาราง 4.14 ปริมาณการเปิดเคาน์เตอร์สำหรับเช็คอินผู้โดยสารในช่วงเวลาต่างๆ

สำหรับจำนวนการกำหนดงานในการปฏิบัติงานให้บริการเช็คอินผู้โดยสารนั้น เคาน์เตอร์ เช็คอิน 1 เคาน์เตอร์จะมีเจ้าหน้าที่ประจำเคาน์เตอร์สำหรับให้บริการผู้โดยสารจำนวน 1 คน ดังนั้น ้สำหรับในช่วงเวลาต่างๆ ที่เคาน์เตอร์เปิดให้บริการเช็คอินผู้โดยสารนั้น จำนวนการกำหนดงานจะ เท่ากับจำนวนของเคาน์เตอร์ที่เปิดให้บริการ

# **ขั้นตอนที่ 2** *:* **การหาจ านวนการก าหนดงานส าหรับการปฏิบัติงานรับ-ส่งเครื่องบินในช่วงเวลา ต่างๆ**

สำหรับการหาจำนวนการกำหนดงานสำหรับการปฏิบัติงานรับ-ส่งเครื่องบินนั้นเริ่มจากการ หาจำนวนงานที่ต้องการให้มีเจ้าหน้าที่ปฏิบัติงานในช่วงเวลาต่างๆ โดยในการปฏิบัติงานในแต่ละ เที่ยวบินนั้นมีการใช้จำนวนเจ้าหน้าที่ในการปฏิบัติงานที่ในจำนวนที่ต่างกัน กล่าวคือ

- สำหรับการปฏิบัติงานเที่ยวบินขาออก (Departure flight) จะใช้เจ้าหน้าที่จำนวน 3 คน ต่อเที่ยวบิน
- สำหรับการปฏิบัติงานเที่ยวบินขาเข้า (Arrival Flight) จะใช้เจ้าหน้าที่จำนวน 2 คนต่อ เที่ยวบิน

โดยข้อมูลเที่ยวบินต่างๆนั้น อ้างอิงจากตาราง 3.1 ข้อมูลสรุปตารางเวลาสำหรับการ ปฏิบัติงานในส่วนงานต่างๆและสามารถแสดงได้ดังแผนภาพต่อไปนี้

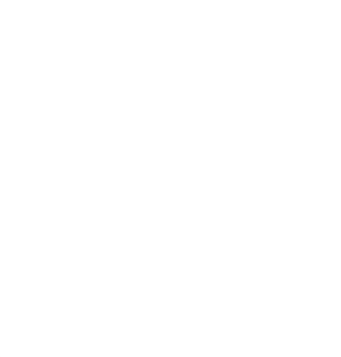

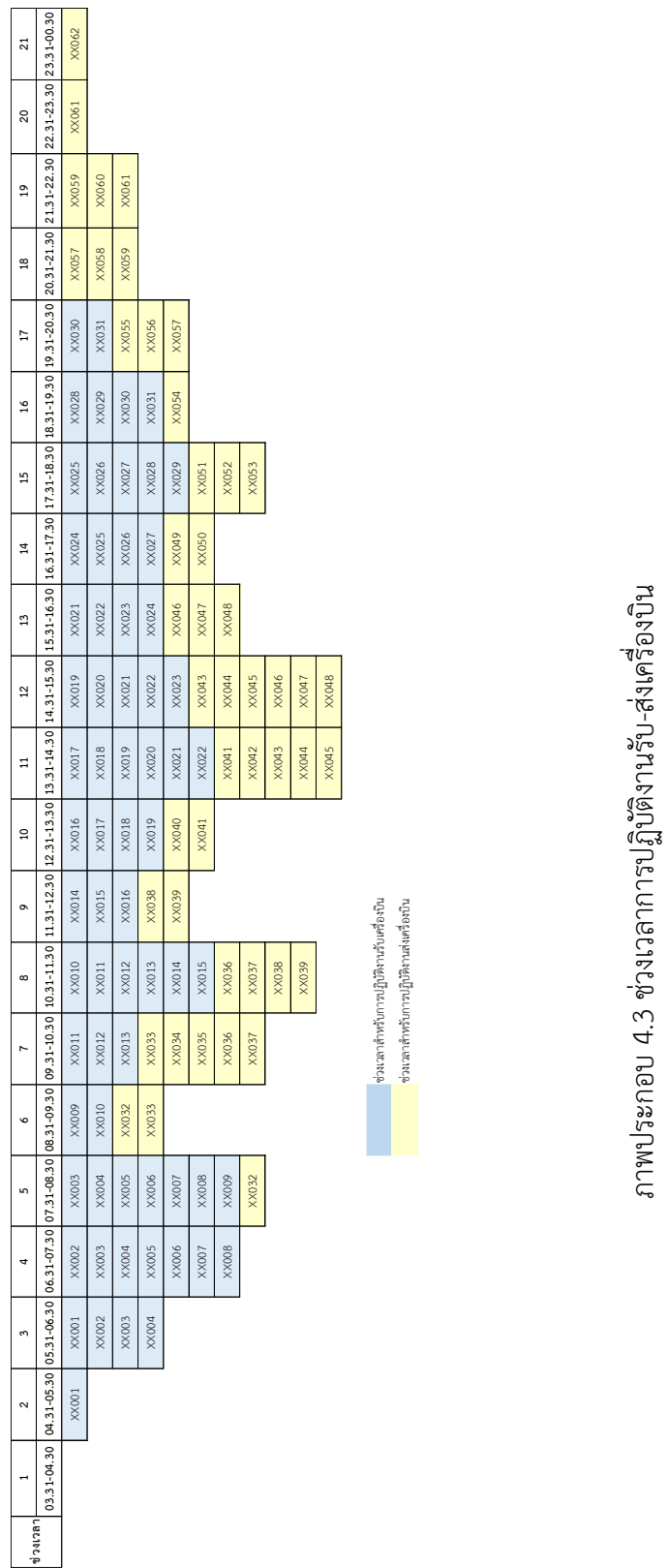

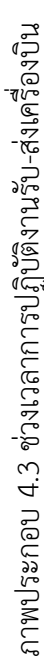

จากภาพประกอบ 4.3 สามารถแสดงจำนวนการกำหนดงานสำหรับปฏิบัติงานในช่วงเวลา ต่างๆ ได้ดังตารางต่อไปนี้

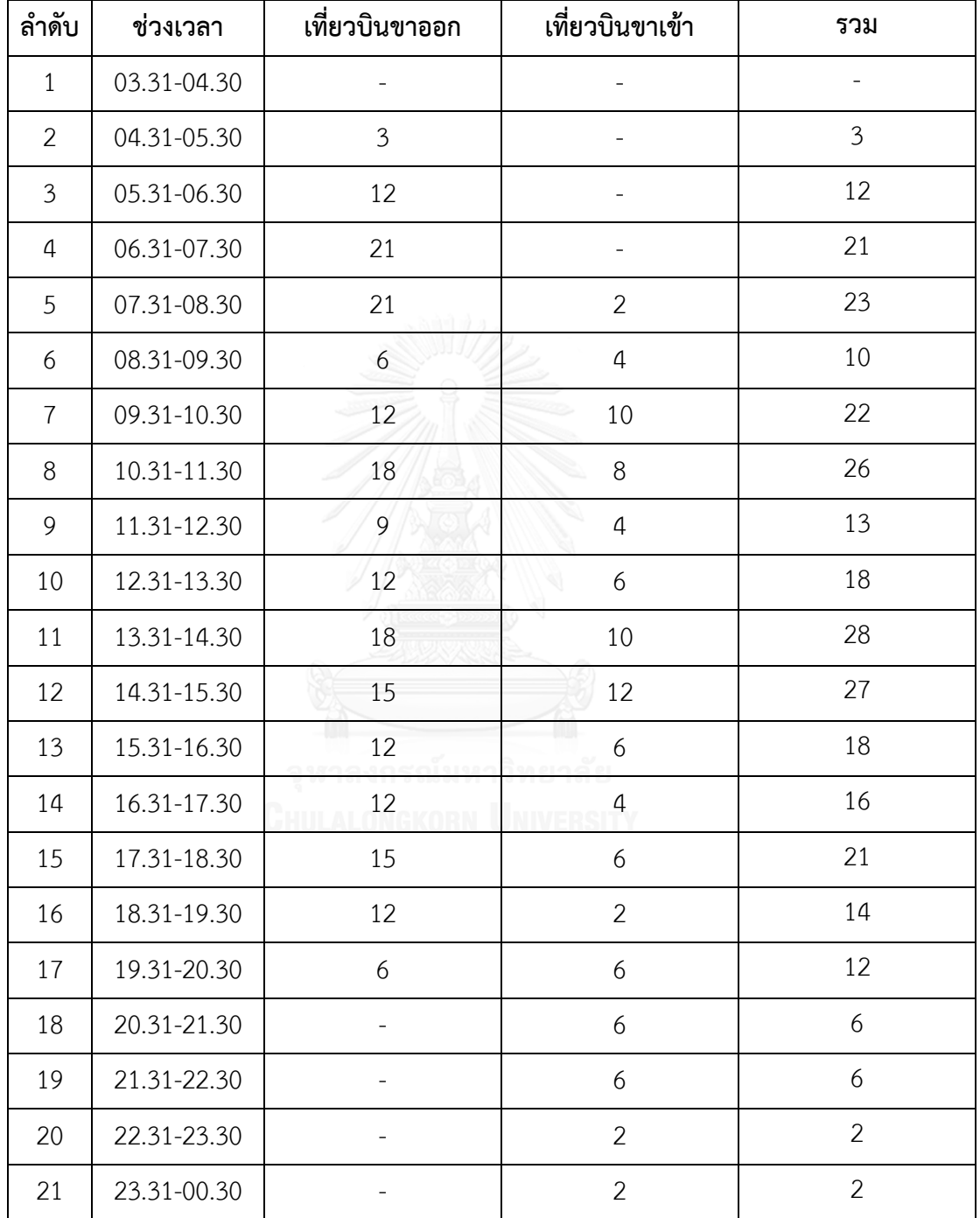

ตาราง 4.15 จำนวนงานที่ต้องการให้มีเจ้าหน้าที่สำหรับปฏิบัติงานรับ-ส่งเครื่องบินในช่วงเวลาต่างๆ

#### **ขั้นตอนที่ 3 : หารูปแบบกะงานที่เหมาะสม**

ส าหรับการหารูปแบบกะงานที่เหมาะสมนั้นจะใช้แบบจ าลองทางคณิตศาสตร์ในการหาผล เฉลยของจำนวนการกำหนดงานที่ต้องการเจ้าหน้าที่ในการปฏิบัติงานในแต่ละกะงาน โดยใช้รูปแบบ การกำหนดงานแบบ 2 กะงานตามรูปแบบปัจจุบัน และเพิ่มการกำหนดงานในรูปแบบใหม่โดยการ เพิ่มกะงานเข้าไปในระบบการทำงานงานอีก 1 งาน และทำการเลือกรูปแบบกะงานที่ทำให้มีการ กำหนดงานน้อยที่สุด โดยใช้แบบจำลองทางคณิตศาสตร์มีลักษณะดังข้อ (3.2) – (3.4)

เมื่อหาผลเฉลยของแบบจำลองดังกล่าวโดยใช้ไมโครซอฟท์ เอ็กเซล โซลเวอร์ ฟังก์ชัน (Microsoft Excel Solver Function) จึงได้ผลเฉลยของจำนวนการกำหนดงานในรูปแบบต่างๆและ เลือกรูปแบบการกำหนดกะงานที่ทำให้มีจำนวนงานที่น้อยที่สุด ดังนี้

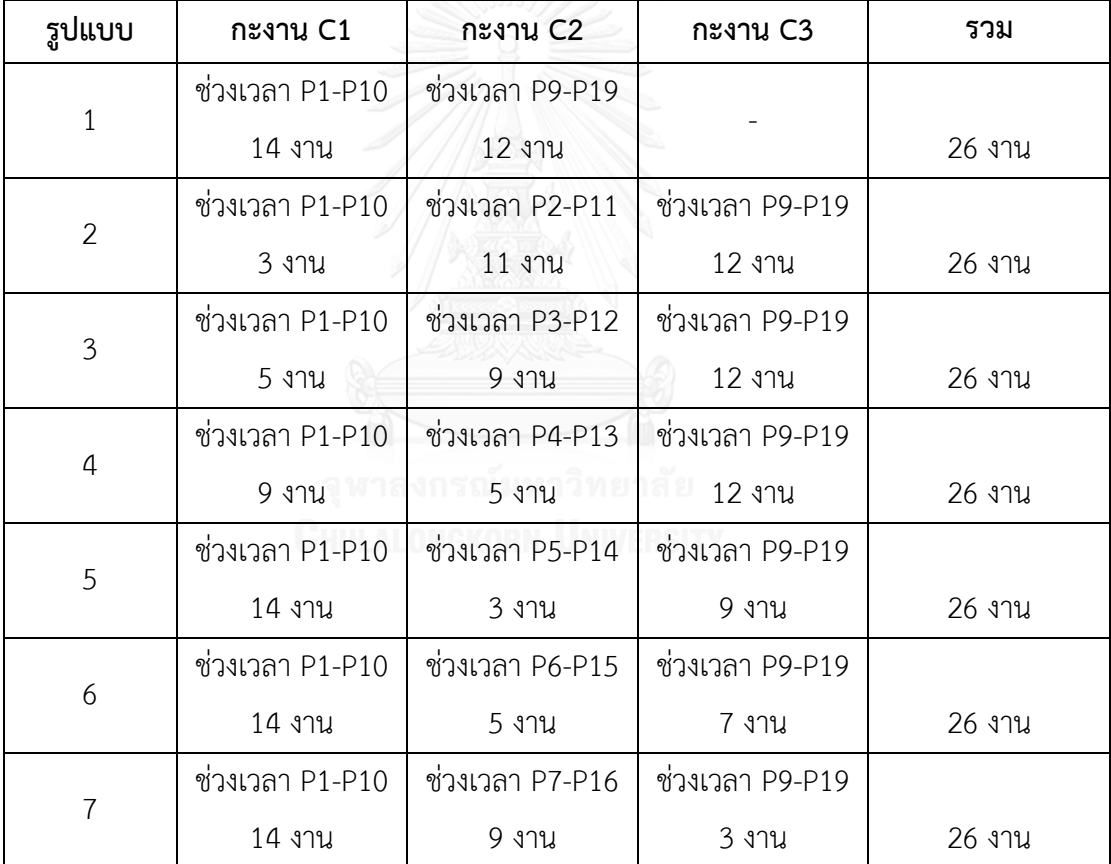

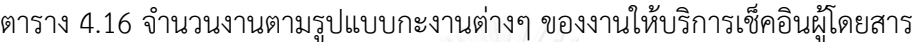
| รูปแบบ         | กะงาน G1        | กะงาน G2         | กะงาน G3         | รวม    |
|----------------|-----------------|------------------|------------------|--------|
| $\mathbf{1}$   | ช่วงเวลา P2-P12 | ช่วงเวลา P11-P21 |                  |        |
|                | 26 งาน          | 21 งาน           |                  | 47 งาน |
| $\overline{2}$ | ช่วงเวลา P2-P12 | ช่วงเวลา P3-P13  | ช่วงเวลา P11-P21 |        |
|                | 3 งาน           | 23 งาน           | 21 งาน           | 47 งาน |
| $\overline{3}$ | ช่วงเวลา P2-P12 | ช่วงเวลา P4-P14  | ช่วงเวลา P11-P21 |        |
|                | 12 งาน          | 14 งาน           | 21 งาน           | 47 งาน |
| $\overline{4}$ | ช่วงเวลา P2-P12 | ช่วงเวลา P5-P15  | ช่วงเวลา P11-P21 |        |
|                | 21 งาน          | 7 งาน            | 14 งาน           | 42 งาน |
| 5              | ช่วงเวลา P2-P12 | ช่วงเวลา P6-P16  | ช่วงเวลา P11-P21 |        |
|                | 23 งาน          | 9.971            | 12 งาน           | 44 งาน |
| 6              | ช่วงเวลา P2-P12 | ช่วงเวลา P7-P17  | ช่วงเวลา P11-P21 |        |
|                | 23 งาน          | 15 งาน           | 6 งาน            | 44 งาน |
| $\overline{7}$ | ช่วงเวลา P2-P12 | ช่วงเวลา P8-P18  | ช่วงเวลา P11-P21 |        |
|                | 23 งาน          | 15 งาน           | 6 งาน            | 44 งาน |
| 8              | ช่วงเวลา P2-P12 | ช่วงเวลา P9-P19  | ช่วงเวลา P11-P21 |        |
|                | 26 งาน          | 19 งาน           | 2 งาน            | 47 งาน |
| 9              | ช่วงเวลา P2-P12 | ช่วงเวลา P10-P20 | ช่วงเวลา P11-P21 |        |
|                | 26 งาน          | 19 งาน           | 2 งาน            | 47 งาน |

ตาราง 4.17 จำนวนงานตามรูปแบบกะงานต่างๆ ของงานรับ-ส่งเครื่องบิน

สำหรับผลลัพธ์ของการหาจำนวนการกำหนดงานของงานให้บริการเช็คอินผู้โดยสาร ผลลัพธ์ ที่ได้จะเห็นได้ว่าในทุกรูปแบบของกะงานที่ได้ทำการหาจำนวนการกำหนดงานนั้นจะได้จำนวนรวมใน ทุกรูปแบบเท่ากัน คือ 26 งานต่อวัน

ดังนั้น ผู้วิจัยได้ทำการเลือกรูปแบบกะงานรูปแบบที่ 1 คือ การกำหนดงานสำหรับให้บริการ เช็คอินผู้โดยสารจำนวน 2 กะ คือ

กะที่ 1 ช่วงเวลา 03.31–13.30 น. จำนวนการกำหนดงานทั้งหมด 14 งาน ึกะที่ 2 ช่วงเวลา 11.31-21.30 น. จำนวนการกำหนดงานทั้งหมด 12 งาน

สำหรับผลลัพธ์ของการหาจำนวนการกำหนดงานสำหรับการปฏิบัติงานรับ-ส่งเครื่องบินนั้น ้จะเห็นได้ว่า การกำหนดงานในรูปแบบกะงานในช่วงเวลาต่างๆ นั้นจะทำให้มีจำนวนการกำหนดงาน ้สำหรับการปฏิบัติงานที่แตกต่างกัน สำหรับการกำหนดงานในส่วนงานนี้ผู้วิจัยได้เลือกรูปแบบการ กำหนดงานรูปแบบที่ 4 ซึ่งทำให้มีจำนวนการกำหนดงานรวมในทุกกะงานน้อยที่สุด นั่นคือ

ึกะที่ 1 ช่วงเวลา 04.31-15.30 น. จำนวนการกำหนดงานทั้งหมด 21 งาน

ึกะที่ 2 ช่วงเวลา 07.31-18.30 น. จำนวนการกำหนดงานทั้งหมด 7 งาน

ึกะที่ 3 ช่วงเวลา 11.31–00.30 น. จำนวนการกำหนดงานทั้งหมด 14 งาน

ดังนั้น สำหรับเจ้าหน้าที่ผู้ปฏิบัติงานรับ/ส่ง เครื่องบินในแต่ละวันจะมีจำนวนการกำหนดงาน รวมทั้งสิ้น 42 งานต่อวัน

เมื่อนำทั้ง 2 ส่วนงานมาสรุปรวมกัน จะได้ว่า

ึกะงานบริการเช็คอินกะที่ 1 (C1) ช่วงเวลา 03.31–13.30 น. จำนวนการกำหนดงาน 14 งาน ึกะงานบริการเช็คอินกะที่ 2 (C2) ช่วงเวลา 11.31-21.30 น. จำนวนการกำหนดงาน 12 งาน ึกะงานรับ-ส่งเครื่องบินกะที่ 1 (G1) ช่วงเวลา 04.31-15.30 น. จำนวนการกำหนดงาน 21 งาน ึกะงานรับ-ส่งเครื่องบินกะที่ 2 (G2) ช่วงเวลา 07.31-18.30 น. จำนวนการกำหนดงาน 7 งาน กะงานรับ-ส่งเครื่องบินกะที่ 3 (G3) ช่วงเวลา 11.31–00.30 น. จำนวนการกำหนดงาน 14 งาน ้จากรูปแบบกะการปฏิบัติงานในรูปแบบใหม่ที่ได้จากแบบจำลองทางคณิตศาสตร์ เมื่อนำจำนวนของ เจ้าหน้าที่ทั้ง 2 ส่วนงานมารวมกัน จะได้ผลลัพธ์ของปริมาณงานที่ต้องการเจ้าหน้าที่สำหรับปฏิบัติงาน ต่อวันรวมทั้งสิ้น 68 งานต่อวัน

#### ์ ขั้นตอนที่ 4 : พัฒนาแบบจำลองทางคณิตศาสตร์สำหรับการกำหนดตารางเวลาการปฏิบัติงาน ่ เจ้าหน้าที่ในระบบการทำงานทั้งหมดโดยใช้เครื่องมือแบบจำลองทางคณิตศาสตร์

จากการพัฒนาแบบจำลองทางคณิตศาสตร์สำหรับการกำหนดตารางเวลาการปฏิบัติงาน เจ้าหน้าที่ในระบบการทำงานทั้งหมดโดยใช้เครื่องมือแบบจำลองทางคณิตศาสตร์ดังบทที่ 3 สำหรับใน การกำหนดค่าตั้งต้นต่างๆ สำหรับการหาผลเฉลยในงานวิจัยนี้ โดยได้ทำการหาผลเฉลยของรูปแบบ การกำหนดงานในระยะเวลา 6 วัน เพื่อให้รูปแบบตารางเวลาการปฏิบัติงานของเจ้าหน้าที่นั้นยังคงใน รูปแบบการปฏิบัติงานเช่นเดิม คือ การมีวันสำหรับการปฏิบัติงาน 4 วันและมีวันหยุดต่อเนื่อง 2 วัน และจะดำเนินการกำหนดงานด้วยการทำซ้ำการกำหนดงานดังกล่าวอีกจำนวน 5 รอบเพื่อให้ได้ตาราง การกำหนดงานของเจ้าหน้าที่ในระยะเวลา 30 วัน ดังนั้น ในข้อจำกัดต่างๆที่ได้กำหนดในแบบจำลอง ทางคณิตศาสตร์ได้มีการกำหนดรูปแบบโดยมีรายละเอียดดังนี้

- ข้อจำกัด (5) กำหนดให้ผลรวมของชั่วโมงการปฏิบัติงานของเจ้าหน้าที่ในรอบ 6 วันต้องไม่เกิน 38 ชั่วโมง
- ข้อจำกัด (6) ใน 1 วันหากเจ้าหน้าที่ถูกกำหนดให้มีการปฏิบัติงานจะสามารถถูกกำหนดงานได้ เพียง 1 กะงานเท่านั้น
- ข้อจำกัด (7) ในรอบ 6 วันเจ้าหน้าที่จะสามารถทำซ้ำกะงานเดิมที่ถูกกำหนดงานไปก่อนหน้าได้ไม่ เกิน 2 ครั้ง
- ข้อจ ากัด (8) จ านวนเจ้าหน้าที่ในแต่ละกะงานที่ต้องการ โดยอ้างอิงจากผลที่ได้จากขั้นตอนที่ 3
- ่ ข้อจำกัด (9) จำนวนวันที่เจ้าหน้าที่จะถูกกำหนดงานในรอบ 6 วันต้องมากกว่า 3 วัน
- ข้อจำกัด (10) ในรอบ 6 วันเจ้าหน้าที่จะต้องมีวันหยุดต่อเนื่องกัน 2 วัน
- ่ ข้อจำกัด (11) ข้อกำหนดของกะงานในวันปัจจุบันและวันก่อนหน้าที่ไม่สามารถถูกกำหนดงานให้ ต่อเนื่องกันได้ เนื่องจากเวลาพักระหว่างกะงานน้อยกว่า 8 ชั่วโมง โดยในงานวิจัยนี้ มีจำนวน 5 แบบ ได้แก่ (C2-C1), (C2-G1), (G3-C1), (G3-G1), (G3-G2)

จากนั้นนำข้อมูลข้อจำกัดดังกล่าวมาทำการทดสอบประสิทธิภาพของแบบจำลองที่ได้จัดทำ ู้ขึ้นโดยการทดสอบประมวลผลกับกลุ่มตัวอย่างขนาดเล็กและทำการกำหนดเงื่อนไขของการจัด ตารางเวลาในรูปแบบเดียวกับข้อกำหนดที่จัดทำขึ้นโดยใช้โปรแกรมไมโครซอฟท์ เอ็กเซล พรีเมี่ยม โซลเวอร์ แพลตฟอร์ม (Microsoft Excel Premium Solver Platform) รันบนเครื่องคอมพิวเตอร์ ี ส่วนบุคคลที่ใช้ Intel Core i5-4200U CPU 1.60 GHz 2.30 GHz เพื่อหาผลเฉลย จากนั้นทำการ ้ตรวจสอบและวิเคราะห์ผลลัพธ์ที่ได้พบกว่าแบบจำลองที่ได้จัดทำขึ้นพบว่าสามารถหาผลเฉลยของการ กำหนดตารางเวลาของเจ้าหน้าที่โดยอยู่ในเงื่อนไขที่ได้กำหนดไว้ได้ จึงสามารถสรุปได้ว่าแบบจำลอง ดังกล่าวมีประสิทธิภาพสามารถนำมาใช้ประมวลผลเพื่อหาผลลัพธ์การจัดตารางเวลาในรูปแบบที่ ท าการศึกษาได้

หลังจากนั้นจึงทำการประมวลผลการจัดตารางเวลาของเจ้าหน้าที่ตามขนาดของปัญหาจริง ซึ่งปัญหาดังกล่าวสามารถหาผลลัพธ์ที่ดีที่สุดได้ โดยจากการตรวจสอบผลลัพธ์ที่ได้จากการประมวลผล นั้นอยู่ภายใต้ข้อกำหนดที่ได้ระบุไว้ โดยผลลัพธ์แบบจำลองสามารถแสดงได้ดังตัวอย่างตาราง 4.1 ตาราง 4.18 ตารางเวลาการปฏิบัติงานของเจ้าหน้าที่ภาคพื้น

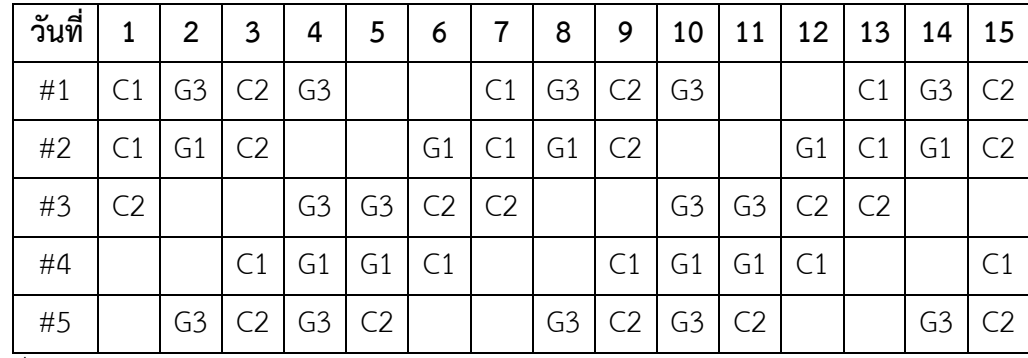

โดยที่

# แทน พนักงานคนที่

C1 แทน กะงานให้บริการเช็คอินผู้โดยสารกะที่ 1

- C2 แทน กะงานให้บริการเช็คอินผู้โดยสารกะที่ 2
- G1 แทน กะงานรับ-ส่งเครื่องบินกะที่ 1
- G2 แทน กะงานรับ-ส่งเครื่องบินกะที่ 2
- G3 แทน กะงานรับ-ส่งเครื่องบินกะที่ 3

หมายเหตุ *:* ตารางแสดงผลลัพธ์การจัดตารางเวลาส าหรับเจ้าหน้าที่ภาคพื้นในระบบทั้งหมด สามารถ ศึกษาจากตารางภาคผนวก 18

้จากผลลัพธ์ตารางเวลาการปฏิบัติงานสำหรับเจ้าหน้าที่ภาคพื้นของสายการบินนั้นจะเห็นได้ ้ว่าในแต่ละวันจะมีจำนวนของเจ้าหน้าที่ที่ถูกกำหนดตารางเวลาให้มีการปฏิบัติงานตามจำนวนที่แต่ใน แต่ละส่วนงานต้องการและลักษณะของตารางเวลาของเจ้าหน้าที่แต่ละคนนั้นอยู่ภายใต้ข้อกำหนดที่ได้ กำหนดไว้ ดังนั้น ตารางเวลาการปฏิบัติงานสำหรับเจ้าหน้าที่ภาคพื้นของสายการบินที่ได้ทำการ พัฒนาขึ้นนั้นสามารถน าไปใช้ในการปฏิบัติงานได้จริงและสามารถเปรียบเทียบประสิทธิภาพกับ รูปแบบการจัดตารางเวลาในรูปแบบเดิมโดยศึกษาได้จาก บทที่ 5 สรุปผลการวิจัยและข้อเสนอแนะ

#### **บทที่ 5 สรุปผลการวิจัยและข้อเสนอแนะ**

จากการพัฒนาแบบจำลองทางคณิตศาสตร์สำหรับการพัฒนารูปแบบการจัดตารางเวลาของ ่ เจ้าหน้าที่ภาคพื้น ผู้วิจัยได้ทำการปรับรูปแบบการกำหนดงานของเจ้าหน้าที่จากในรูปแบบปัจจุบัน ่นั่นคือ จากรูปแบบการกำหนดตารางงานปัจจุบันซึ่งเป็นการกำหนดตารางเวลาของเจ้าหน้าที่ด้วยการ แบ่งเป็นกลุ่มละเท่าๆกันและกำหนดงาน โดยได้พัฒนารูปแบบเป็นการจัดตารางเวลาให้แก่เจ้าหน้าที่ เป็นรายบุคคลตามปริมาณงานที่มีในแต่ละส่วนงาน

โดยในขั้นตอนแรกได้ท าการศึกษาเพื่อหาปริมาณงานที่ต้องการให้มีเจ้าหน้าที่ปฏิบัติงานในแต่ ละส่วนงานและทำการทดสอบโดยการปรับเปลี่ยนรูปแบบกะงานของเจ้าหน้าที่ในรูปแบบต่างๆ โดย ี สามารถหาผลลัพธ์รูปแบบการกำหนดกะงานที่ทำให้มีปริมาณงานที่น้อยที่สุดในแต่ละส่วนงาน ดัง แสดงในตาราง 5.1

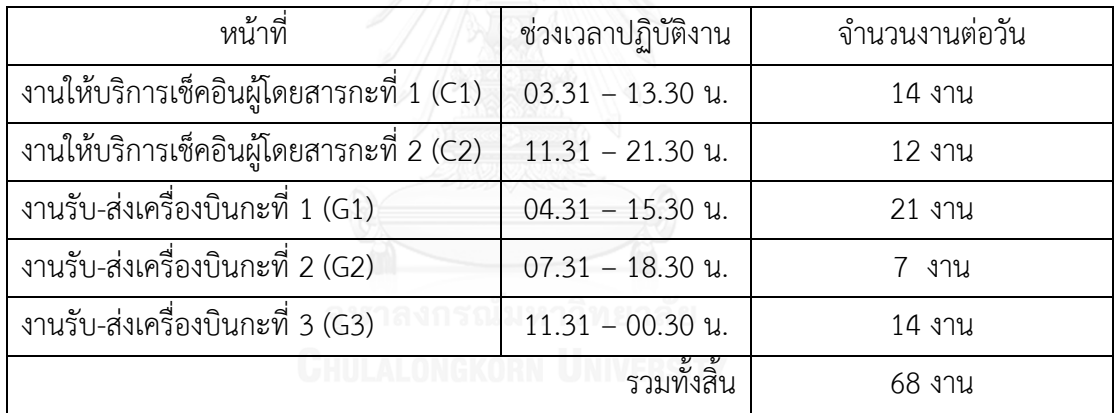

ตาราง 5.1 ปริมาณงานและกะงานรูปแบบใหม่ที่ได้จากการพัฒนา

เมื่อเปรียบเทียบกับตารางเวลารูปแบบปัจจุบัน ดังตาราง 5.2

| หน้าที่                                  | ช่วงเวลาปฏิบัติงาน | จำนวนงานต่อวัน) |
|------------------------------------------|--------------------|-----------------|
| งานให้บริการเช็คอินผู้โดยสารกะที่ 1 (C1) | $03.30 - 13.30$ u. | 20 งาน          |
| งานให้บริการเช็คอินผู้โดยสารกะที่ 2 (C2) | $11.30 - 21.30$ u. | 20 งาน          |
| งานรับ-ส่งเครื่องบินกะที่ 1 (G1)         | $04.30 - 15.30$ u. | 20 งาน          |
| งานรับ-ส่งเครื่องบินกะที่ 2 (G2)         | $13.00 - 00.00$ u. | 20 งาน          |
|                                          | รวมทั้งสิ้น        | 80 งาน          |

ตาราง 5.2 ปริมาณงานและกะงานรูปแบบปัจจุบัน

้จากตาราง 5.1 และตาราง 5.2 จะเห็นได้ว่าจากการปรับเปลี่ยนรูปแบบการกำหนดงานของ เจ้าหน้าที่เป็นการกำหนดงานให้แก่เจ้าหน้าที่เป็นรายบุคคลตามปริมาณงานที่มีและปรับรูปแบบกะ งาน ทำให้มีจำนวนงานที่จะต้องมอบหมายให้แก่เจ้าหน้าที่ในแต่ละวันรวมทุกกะงานนั้นมีปริมาณ ลดลงจาก 80 งานต่อวัน เหลือ 68 งานต่อวัน

โดยผลเฉลยที่ได้จากแบบจำลองที่ได้จัดทำขึ้นสามารถให้ผลลัพธ์ของการกำหนดตารางการ ี ปฏิบัติงานเจ้าหน้าที่ได้อย่างดี นั่นคือ ในแต่ละวันในทุกกะงานมีจำนวนเจ้าหน้าที่ถูกมอบหมายตาม ้ปริมาณงานที่มี และจากสมการวัตถุประสงค์และข้อบังคับต่างๆทำให้ได้ผลลัพธ์ของจำนวนเจ้าหน้าที่ ในระบบปฏิบัติงานที่ลดลงเหลือ 111 คนจาก 120 คนในปัจจุบัน

ส าหรับการวัดประสิทธิภาพรูปแบบการพัฒนารูปแบบตารางเวลาเจ้าหน้าที่รูปแบบใหม่โดย ผู้วิจัยได้ท าการวัดประสิทธิภาพโดยแยกเป็นส่วนงาน

สำหรับการปรับรูปแบบการเปิดบริการเคาน์เตอร์เช็คอินสำหรับให้บริการผู้โดยสารรูปแบบ ปกติ จากการจำลองสถานการณ์ต่างๆ ผู้วิจัยได้ตัดสินใจเลือกรูปแบบการเปิดให้บริการโดยเป็นเปิด เคาน์เตอร์เช็คอินตามความต้องการใช้งานจริงและเพิ่มอีก 1 เคาน์เตอร์ในทุกช่วงเวลา โดยผลลัพธ์ที่ ได้เมื่อนำเปรียบเทียบกับรูปแบบการปฏิบัติงานปัจจุบันได้ผลลัพธ์ดังตาราง 5.3

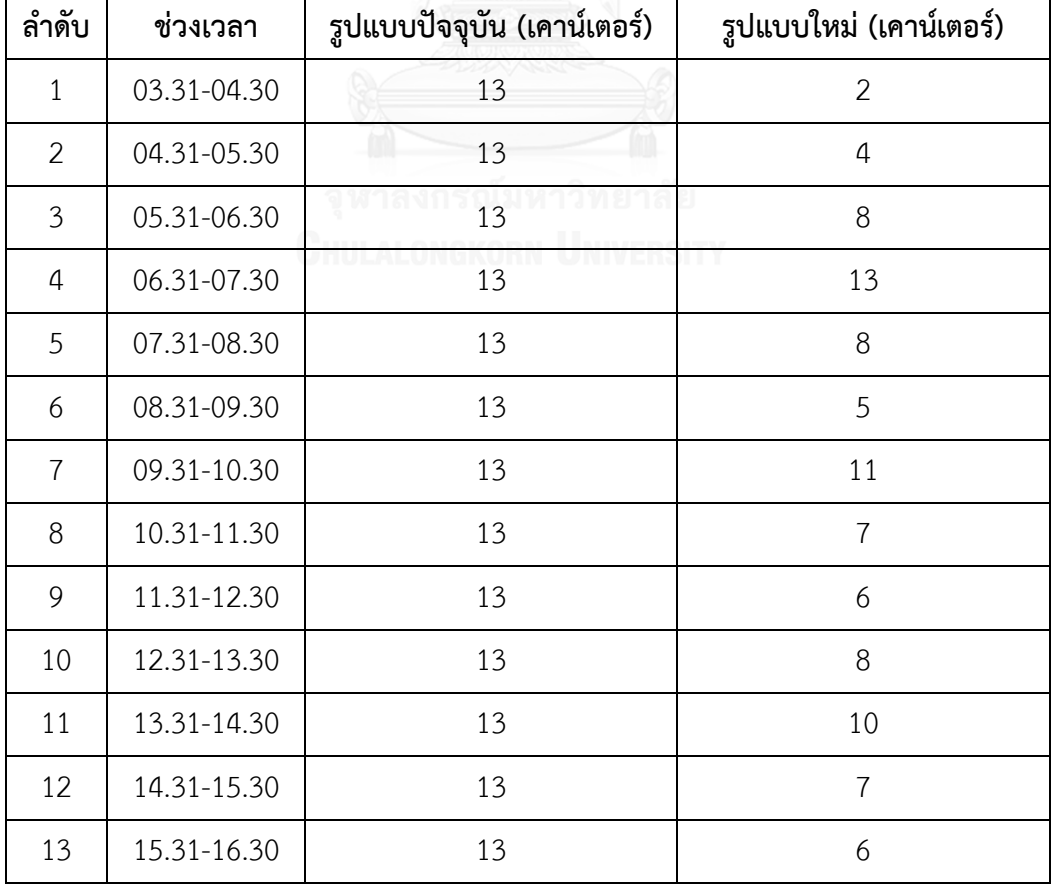

ตาราง 5.3 การเปิดเคาน์เตอร์เช็คอินในช่วงเวลาต่างๆ

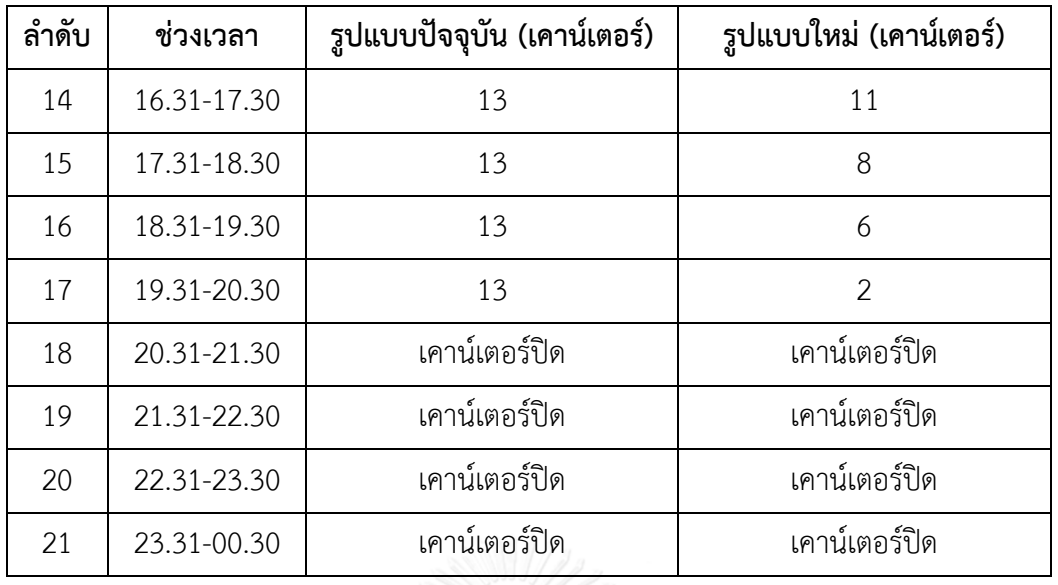

โดยจากการปรับรูปแบบการเปิดเคาน์เตอร์เช็คอินสำหรับรูปแบบปกติสำหรับให้บริการ ผู้โดยสารสามารถเปรียบเทียบประสิทธิภาพและผลลัพธ์ต่างๆ ได้ตาราง 5.4 ตาราง 5.4 เปรียบเทียบประสิทธิภาพรูปแบบการเปิดเคาน์เตอร์เช็คอิน

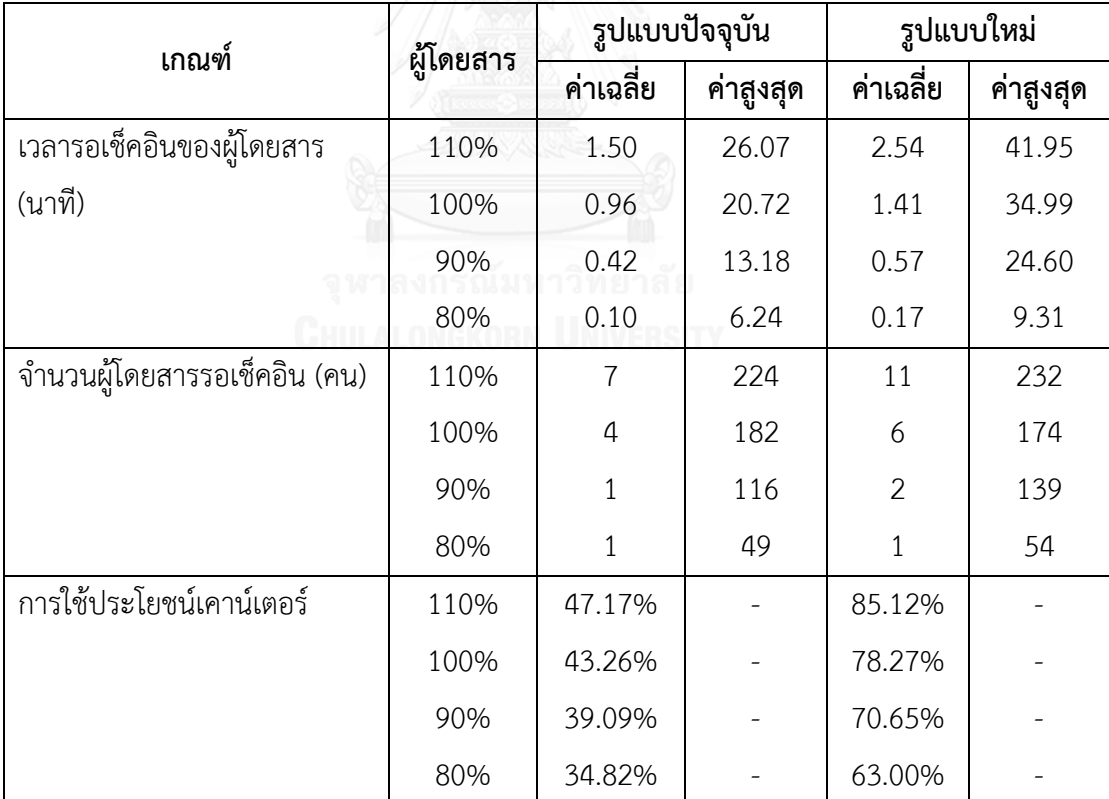

สำหรับส่วนงานรับ-ส่งเครื่องบิน การปรับปรุงรูปแบบตารางการทำงานนั้น สามารถแก้ปัญหา เรื่องจำนวนเจ้าหน้าที่ไม่เพียงพอของกะงานรับ-ส่งเครื่องบินในช่วงเวลาเร่งด่วนที่มีปริมาณเที่ยวบิน จ านวนมาก ดังแสดงในภาพประกอบ 5.1 และ 5.2

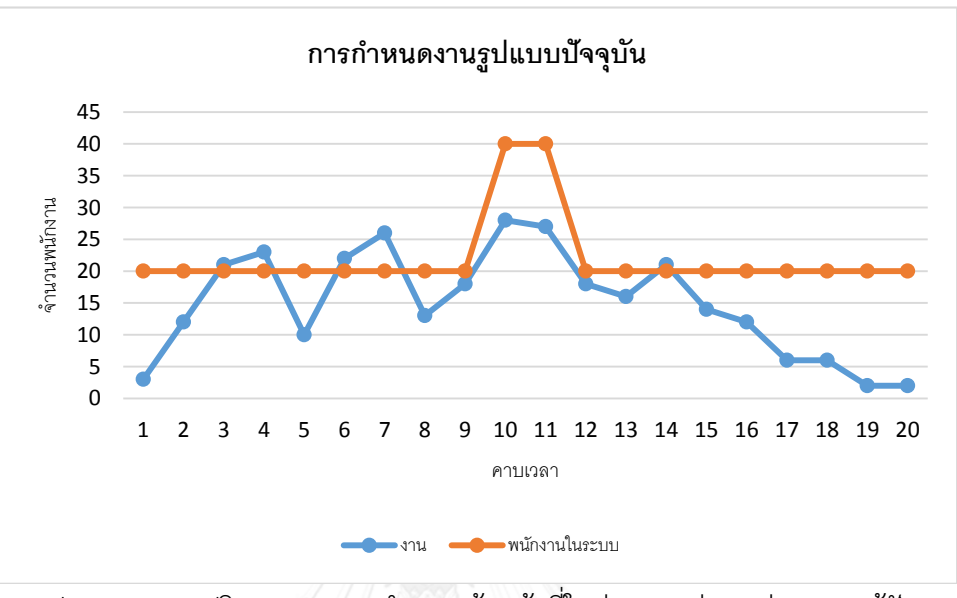

ภาพประกอบ 5.1 ปริมาณงานและจ านวนเจ้าหน้าที่ในช่วงเวลาต่างๆ ก่อนการแก้ปัญหา

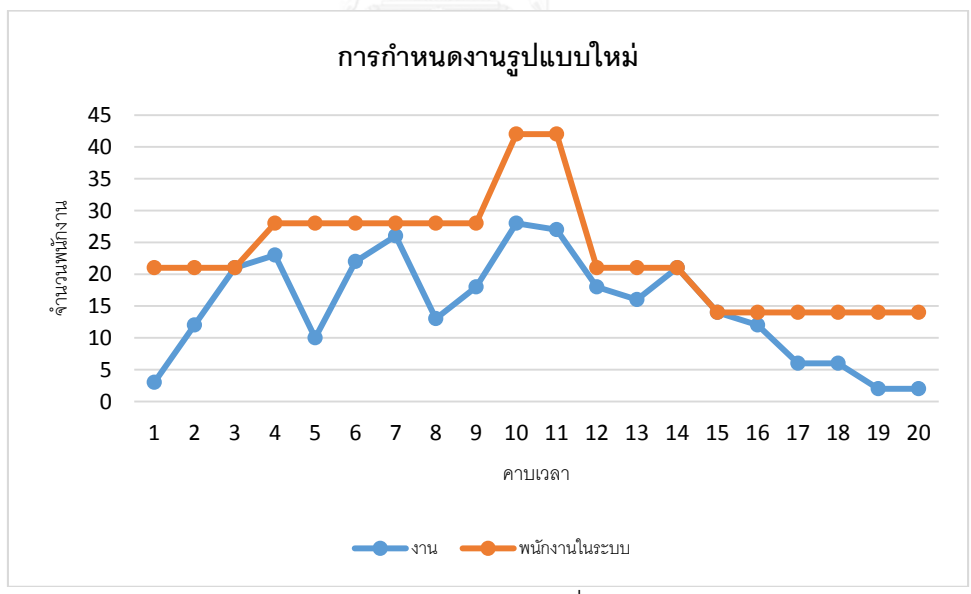

ภาพประกอบ 5.2 ปริมาณงานและจำนวนเจ้าหน้าที่ในช่วงเวลาต่างๆหลังการแก้ปัญหา

แต่เนื่องจากในปัจจุบันสำหรับส่วนงานให้บริการเช็คอินผู้โดยสารนั้น ทางสายการบินได้มีการ เปิดเคาน์เตอร์สำหรับให้บริการผู้โดยสารโดยแบ่งออกเป็น 2 ประเภท นั่นคือ เคาน์เตอร์สำหรับ ให้บริการเช็คอินรูปแบบปกติ และเคาน์เตอร์สำหรับให้บริการเช็คอินสำหรับผู้โดยสารที่ได้ทำการ เช็คอินผ่านระบบอินเตอร์เน็ตเช็คอินมาเรียบร้อยแล้ว ซึ่งจากข้อมูลสถิติการใช้บริการเคาน์เตอร์

้ เช็คอินนั้นพบว่า มีผู้โดยสารเพียง 6 เปอร์เซ็นต์ที่ใช้บริการอินเตอร์เน็ตเช็คอิน ผู้วิจัยจึงได้ทำการ ทดลองเพิ่มสัดส่วนของจำนวนผู้โดยสารที่ใช้บริการอินเตอร์เน็ตเช็คอินเพิ่มเป็น 15 เปอร์เซ็นต์และ 30 เปอร์เซ็นต์จากจำนวนผู้โดยสารทั้งหมดและทำการสุ่มเก็บข้อมูลระยะเวลาที่ผู้โดยสาร 1 คนใช้ในการ เช็คอินซึ่งจากการสุ่มเก็บข้อมูลผู้โดยสารจำนวน 25 คนพบว่าใช้เวลาเฉลี่ย 55 วินาทีต่อการเช็คอิน ผู้โดยสาร 1 คน จากนั้นได้ทำการปรับเปลี่ยนปริมาณการเปิดให้บริการเคาน์เตอร์เช็คอินทั้งในส่วน ของเคาน์เตอร์สำหรับให้บริการผู้โดยสารในรูปแบบปกติและสำหรับผู้โดยสารที่ได้ทำการเช็คอินผ่าน ระบบอินเตอร์เน็ตเช็คอินมาเรียบร้อยแล้ว เพื่อศึกษาถึงผลลัพธ์ของจำนวนการเปิดเคาน์เตอร์ทั้งสอง รูปแบบโดยได้ผลลัพธ์ดังต่อไปนี้

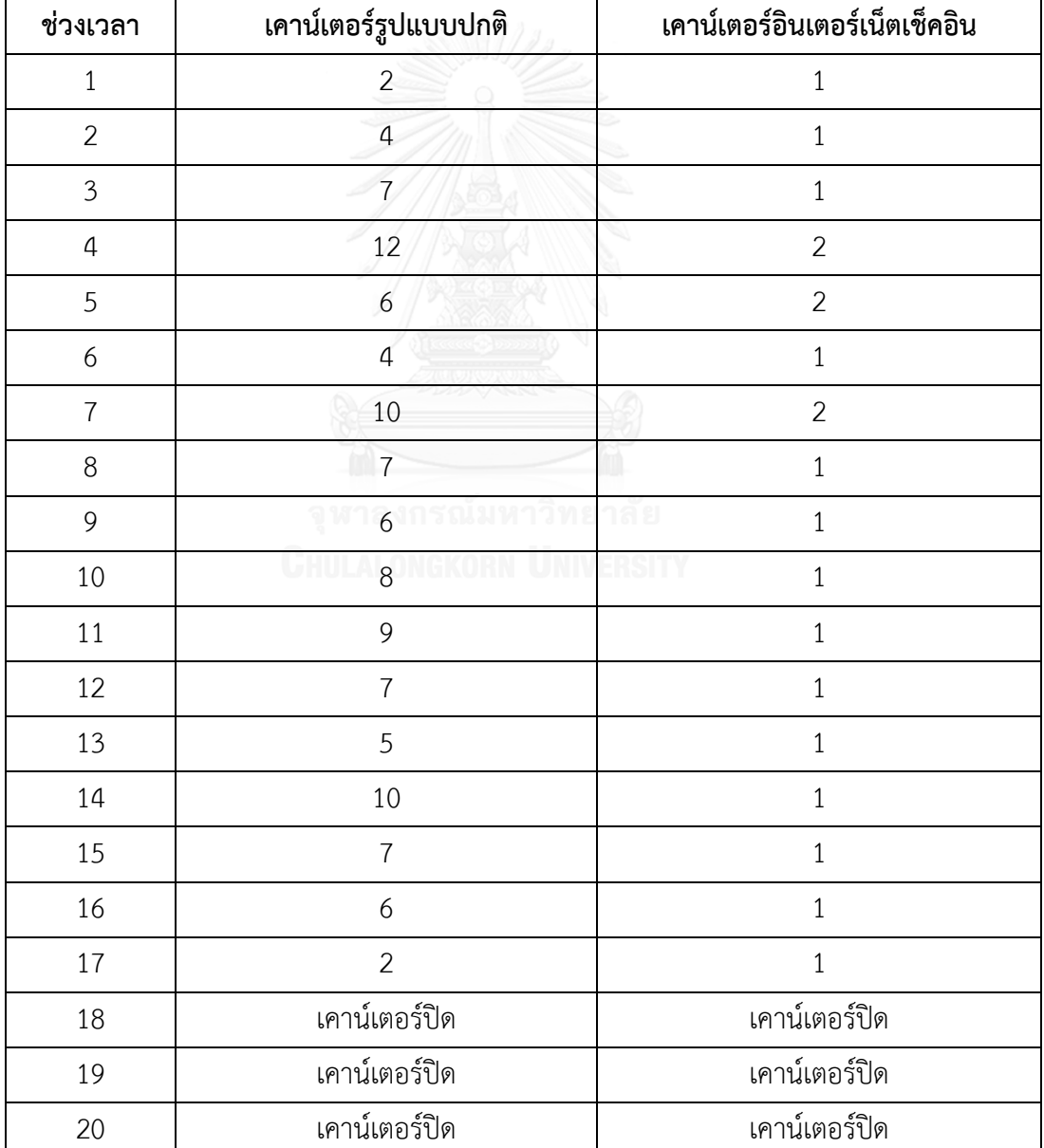

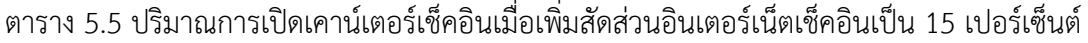

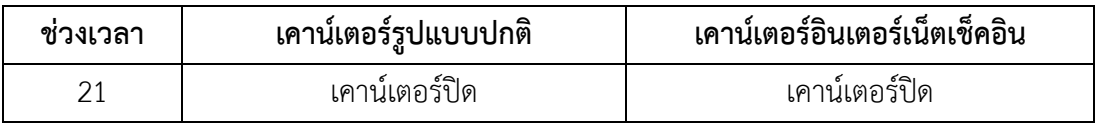

ตาราง 5.6 ประสิทธิภาพของการเปิดเคาน์เตอร์เช็คอินเมื่อเพิ่มสัดส่วนผู้โดยสารที่ใช้อินเตอร์เน็ต เช็คอินเป็น 15 เปอร์เซ็นต์

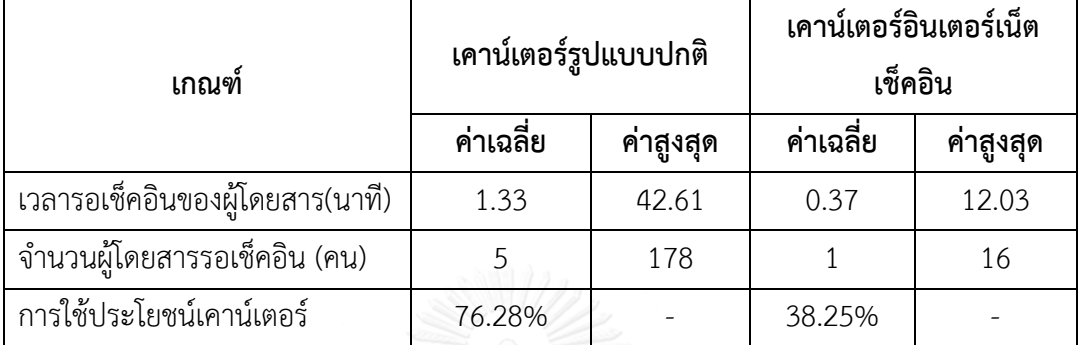

ตาราง 5.7 ปริมาณการเปิดเคาน์เตอร์เช็คอินเมื่อเพิ่มสัดส่วนผู้โดยสารที่ใช้อินเตอร์เน็ตเช็คอินเป็น 30 เปอร์เซ็นต์

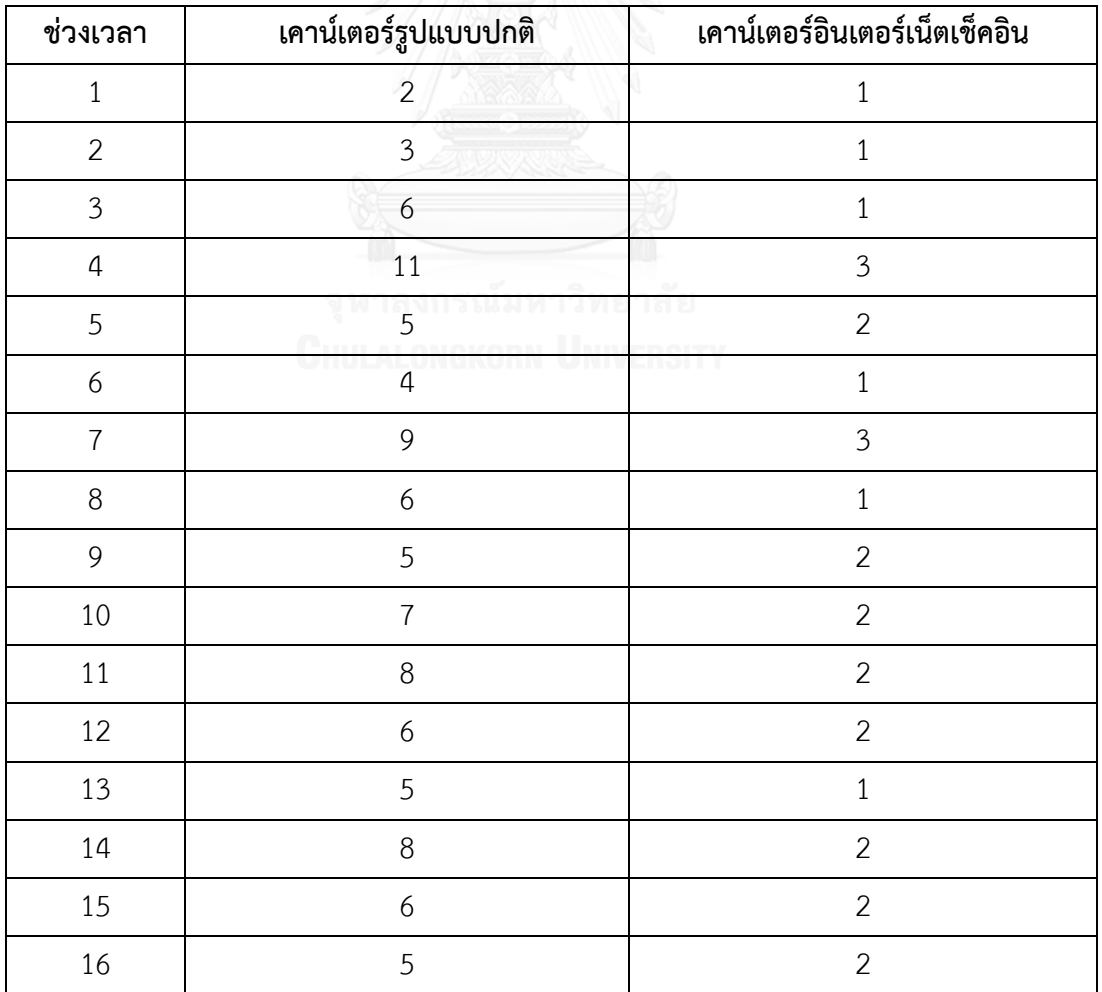

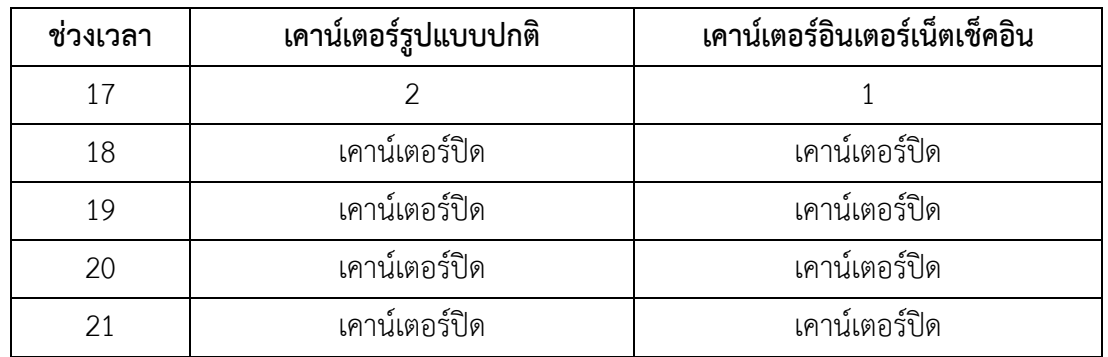

ตาราง 5.8 ประสิทธิภาพของการเปิดเคาน์เตอร์เช็คอินเมื่อเพิ่มสัดส่วนผู้โดยสารที่ใช้อินเตอร์เน็ต เช็คอินเป็น 30 เปอร์เซ็นต์

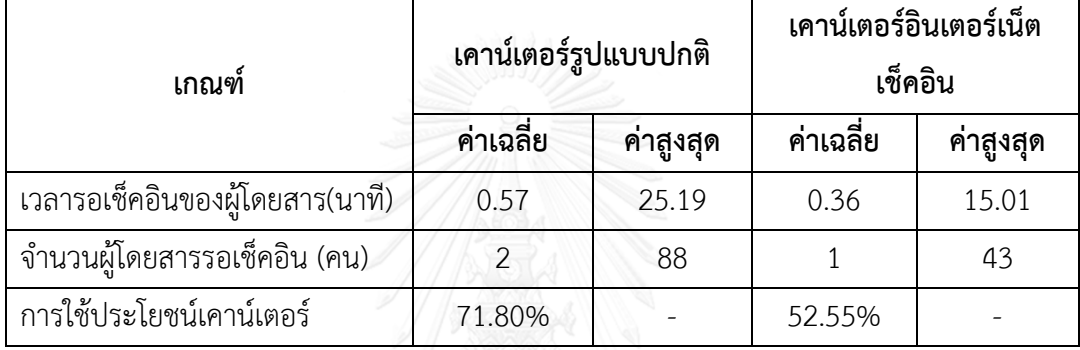

หลังจากนั้น ได้นำผลลัพธ์ของการหาปริมาณเคาน์เตอร์ที่เปิดให้บริการในช่วงเวลาต่างๆ มา ี ทำการศึกษาโดยได้ดำเนินการตามขั้นตอนดังเช่นที่กล่าวในบทที่ 3 เพื่อทำการคำนวณหาปริมาณของ งานรวมทั้ง 2 ส่วนงานที่ต้องการให้มีเจ้าหน้าที่ในการปฏิบัติงานต่อวันและจำนวนเจ้าหน้าที่ทั้งระบบ ซึ่งมีปริมาณที่เพียงพอต่อการปฏิบัติงานทั้ง 2 ส่วนงาน โดยได้ผลลัพธ์ดังต่อไปนี้

ตาราง 5.9 ปริมาณงานต่อวันและรูปแบบกะงาน กรณีเพิ่มสัดส่วนผู้โดยสารที่ใช้อินเตอร์เน็ตเช็คอิน เป็น 15 เปอร์เซ็นต์

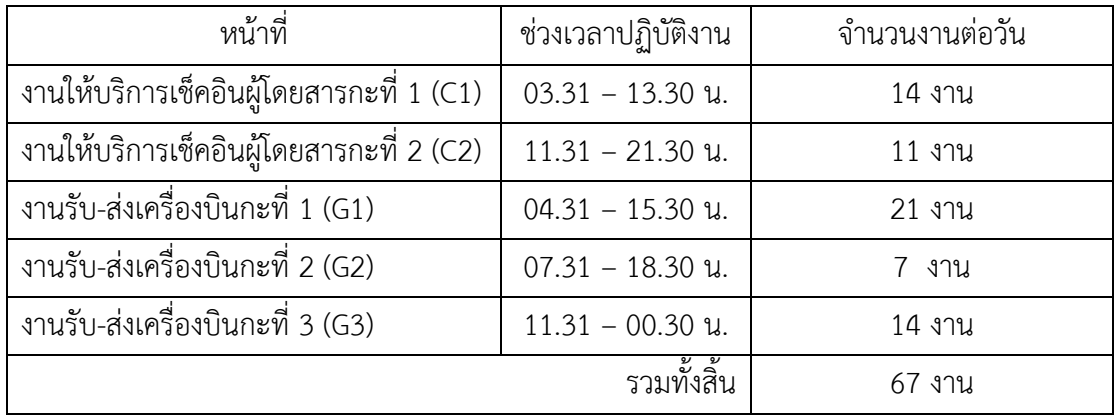

สำหรับจำนวนเจ้าหน้าสำหรับรองรับการกำหนดงานทั้งระบบในกรณีหากเพิ่มสัดส่วน ผู้โดยสารที่ใช้บริการอินเตอร์เน็ตเช็คอินเป็น 15เปอร์เซ็นต์นั้นต้องมีจำนวนทั้งสิ้น 110 คน ตาราง 5.10 ปริมาณงานต่อวันและรูปแบบกะงาน กรณีเพิ่มสัดส่วนผู้โดยสารที่ใช้อินเตอร์เน็ตเช็คอิน เป็น 30 เปอร์เซ็นต์

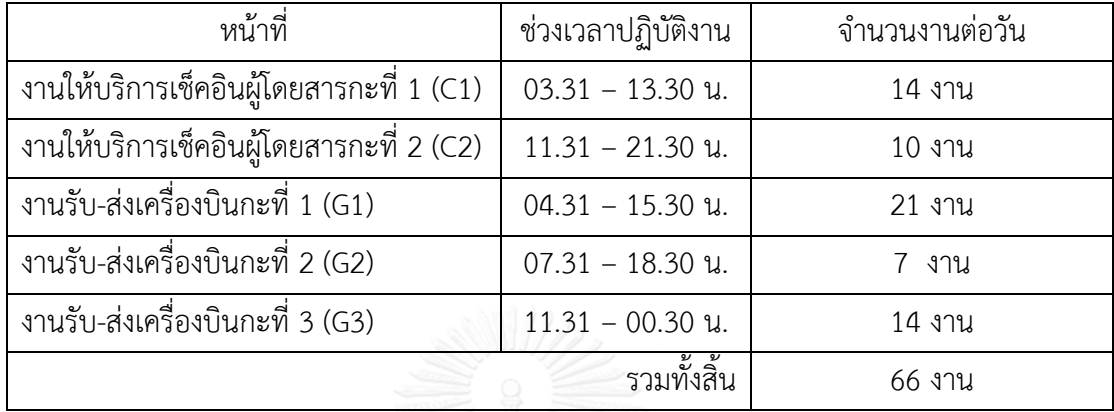

สำหรับจำนวนเจ้าหน้าสำหรับรองรับการกำหนดงานที่ทั้งระบบในกรณีหากเพิ่มสัดส่วน

ผู้โดยสารที่ใช้บริการอินเตอร์เน็ตเช็คอินเป็น 30 เปอร์เซ็นต์นั้นต้องมีจำนวนทั้งสิ้น 108 คน จากการวิจัยในเรื่องของการพัฒนาการจัดตารางเวลาเจ้าหน้าที่ภาคพื้นของสายการบิน ้สามารถสรุปได้ว่าจากรูปแบบของการจัดตารางเวลาในงานวิจัยนี้ซึ่งได้ทำการศึกษาจากวิธีการกำหนด งานในปัจจุบันและศึกษาถึงความต้องการปริมาณของเจ้าหน้าที่ในการปฏิบัติงานตามความต้องการ จริงและนำมาดำเนินการปรับเปลี่ยนรูปแบบกะจัดตารางเวลาของเจ้าหน้าที่โดยใช้วิธีการการจัดตาราง ให้เจ้าหน้าที่เป็นรายบุคคลและการปรับรูปแบบกะการปฏิบัติงานแทนรูปแบบปัจจุบัน จากการวิจัย วิธีการดังกล่าวสามารถเพิ่มประสิทธิภาพในการปฏิบัติงานของเจ้าหน้าที่ภายใต้เงื่อนไขต่างๆของการ กำหนดงาน อีกทั้งยังสามารถลดจำนวนเจ้าหน้าในการปฏิบัติงานลงได้ ซึ่งจากการวัดประสิทธิภาพ ของการใช้ประโยชน์เคาน์เตอร์เช็คอินอยู่ระดับที่สูงขึ้นและสามารถแก้ปัญหาการแก้ไขเรื่องจำนวน เจ้าหน้าที่ไม่เพียงพอในการปฏิบัติงานรับ-ส่งเครื่องบินในช่วงเวลาที่มีปริมาณเที่ยวบินหนาแน่น และ นอกจากนี้ จากการศึกษาถึงการเพิ่มปริมาณสัดส่วนของผู้โดยสารที่ใช้บริการอินเตอร์เน็ตเช็คอิน พบว่าหากสายการบินสามารถกระตุ้นหรือประชาสัมพันธ์ให้ผู้โดยสารหันมาใช้บริการอินเตอร์เน็ต เช็คอินในปริมาณที่เพิ่มขึ้นได้นั้นจะสามารถลดจำนวนเจ้าที่ในระบบการปฏิบัติลงได้ซึ่งถือว่าเป็นการ ส่งผลดีแก่สายการบินในแง่ของการลดค่าใช้จ่ายต่างๆได้เป็นอย่างดี

#### **ข้อเสนอแนะ**

- 1. สำหรับรูปแบบการกำหนดงานของเจ้าหน้าที่จากในปัจจุบันเป็นไปในรูปแบบการการกำหนดงาน 4 วันและหยุดงาน 2 วันต่อเนื่องกัน หากมีการศึกษารูปแบบการกำหนดงานอื่นๆ อาจทำให้มีการ ใช้ปริมาณเจ้าหน้าที่ในระบบที่ลดน้อยลง
- 2. เนื่องจากปริมาณของเจ้าหน้าที่มีมากกว่าจำนวนงานที่มอบหมายจึงทำให้เจ้าหน้าที่บางคนยัง สามารถมีการกำหนดงานอื่นๆเข้าไปได้เพิ่มเติม เพื่อเป็นการใช้เวลาการมอบหมายงานของ เจ้าหน้าที่ให้เกิดประโยชน์สูงสุด เช่น การทำรายงานประจำวัน การลงบันทึกต่างๆ เป็นต้น
- 3. เนื่องจากในแต่ละวันจะมีจำนวนเที่ยวบินที่ปรับเปลี่ยนเวลาการปฏิบัติการบินหลายเที่ยวบินซึ่งจะ กระทบต่อการกำหนดงานของเจ้าหน้าที่ หากมีการศึกษาและเก็บรวบรวมสถิติต่างๆ และนำมา เป็นปัจจัยหนึ่งในการกำหนดตารางเวลาน่าจะทำให้ตารางเวลามีประสิทธิภาพมากยิ่งขึ้น

#### **รายการอ้างอิง**

#### **รายการอ้างอิงภาษาไทย**

เสาวนีย์ เลิศวรสิริกุล. (2553). การบริหารธุรกิจยุคใหม่ด้วยการวิจัยดำเนินงาน. กรุงเทพมหานคร: ส านักพิมพ์มหาวิทยาลัยเกษตรศาสตร์.

้จฑาทิพ วิทวัสกล. (2555). การจัดตารางงานที่เหมาะสมสำหรับพนักงานเก็บเงินค่าผ่านทาง. (วิทยานิพนธ์ปริญญาวิศวกรรมศาสตรมหาบัณฑิต(วิศวกรรมอุตสาหการ)), มหาวิทยาลัยเกษตรศาสตร์, กรุงเทพมหานคร.

- ณัฐฐริกา เสวกะ. (2557). การปรับปรุงประสิทธิภาพการให้บริการผู้ป่วยด้วยการจำลองสถานการณ์ กรณีศึกษาแผนกอายุรกรรม โรงพยาบาลรัฐบาล. (วิทยานิพนธ์ ปริญญาอุตสาหกรรมศาสต รมหาบัณฑิต สาขาการจัดการอุตสาหกรรม), มหาวิทยาลัยเทคโนโลยีพระจอมเกล้าพระนคร เหนือ, กรุงเทพมหานคร.
- บริษัท ท่าอากาศยานไทย จำกัด (มหาชน). (2557). สถิติการขนส่งทางอากาศ รายงานประจำปี 2557 บริษัท ท่าอากาศยานไทย จำกัด (มหาชน) (pp. 108-117).
- ปารเมศ ชุติมา. (2546). เทคนิคการจัดตารางดำเนินงาน. กรุงเทพมหานคร: สำนักพิมพ์แห่ง จุฬาลงกรณ์มหาวิทยาลัย.
- ผศ.ดร.รุ่งรัตน์ ภิสัชเพ็ญ. (2546). คู่มือการสร้างแบบจำลองด้วยโปรแกรม *Arena*. กรุงเทพมหานคร: ส านักพิมพ์แห่งจุฬาลงกรณ์มหาวิทยาลัย.

้มานพ วราภักดิ์. (2550). การจำลอง. กรุงเทพมหานคร สำนักพิมพ์แห่งจุฬาลงกรณ์มหาวิทยาลัย.

- ยลดา โฉมยา. (2556). การศึกษาระบบแถวคอยโดยใช้การจำลองสถานการณ์ กรณีศึกษาแผนกผู้ป่วย ้นอก โรงพยาบาลลำลูกกา ปทุมธานี. (วิทยานิพนธ์ปริญญาวิศวกรรมศาสตรมหาบัณฑิตสาขา วิศวกรรมอุตสาหการ), สถาบันเทคโนโลยีพระจอมเกล้าเจ้าคุณทหารลาดกระบัง, กรุงเทพมหานคร.
- ศักดิ์สิทธิ์ ศุขสุเมฆ. (2557). สร้างแบบจ าลองเพื่อการตัดสินใจ (*Optimization Modeling)*ด้วย *Excel (Solver)*. กรุงเทพมหานคร: ซีเอ็ดยูเคชั่น.

#### **รายการอ้างอิงภาษาอังกฤษ**

- Blöchliger I. (2004). Modeling Staff Scheduling Problem. A Tutorial. *European Journal of Operation Research, 158*(3), 533-542.
- Herowati, E. (2005, October 29-30, 2005). *The Application of Multi Shifts and Break Windows in Employees Scheduling.* Paper presented at the the International Conference on Computer and Industrial Management, ICIM,, Bangkok, Thailand.
- Jerry Banks etc. (2010). *Discrete-Event System Simulation*. New Jersey: Upper Saddle River : Pearson.
- Sydney C.K. Chu. (2005). Generating, Scheduling and Rostering of Shift Crew-Duties: Applications at the Hong Kong International Airport. *European Journal of Operation Research, 177*, 1764-1778.
- Zhuo Xin etc. (2013). Design of service Capacity for the Ground Crew at the Airport Check-in Counters. *International Journal of Quality and Service Sciences, 6*(1), 43-59.

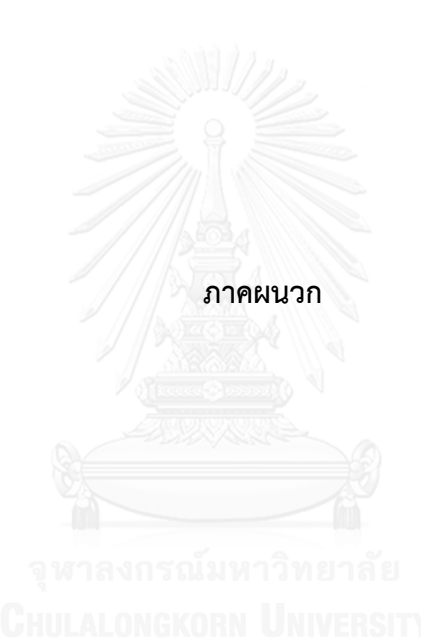

# **Month: XXXXXX**

 $\mathbf{r}$ 

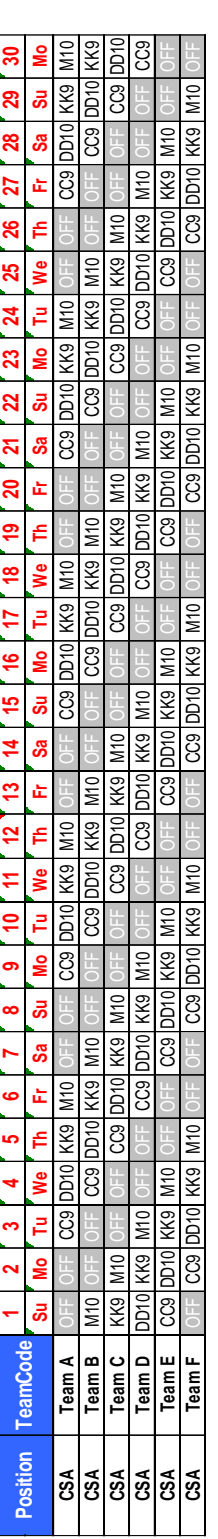

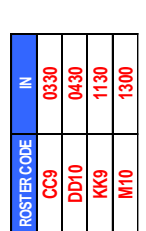

ตารางภาคผนวก 1 รูปแบบตารางเวลาการปฏิบัติงานของเจ้าหน้าที่ในปัจจุบัน ตารางภาคผนวก 1 รูปแบบตารางเวลาการปฏิบัติงานของเจ้าหน้าที่ในปัจจุบัน

| วันที่           | จำนวน |
|------------------|-------|
| 1 มิถุนายน 2558  | 2,702 |
| 2 มิถุนายน 2558  | 2,284 |
| 3 มิถุนายน 2558  | 2,068 |
| 4 มิถุนายน 2558  | 2,504 |
| 5 มิถุนายน 2558  | 2,725 |
| 7 มิถุนายน 2558  | 2,496 |
| 8 มิถุนายน 2558  | 2,330 |
| 9 มิถุนายน 2558  | 2,114 |
| 10 มิถุนายน 2558 | 2,017 |
| 11 มิถุนายน 2558 | 2,109 |
| 12 มิถุนายน 2558 | 2,821 |
| 13 มิถุนายน 2558 | 2,294 |
| 14 มิถุนายน 2558 | 2,559 |
| 15 มิถุนายน 2558 | 2,518 |
| 16 มิถุนายน 2558 | 2,252 |
| 17 มิถุนายน 2558 | 2,425 |
| 18 มิถุนายน 2558 | 2,429 |
| 19 มิถุนายน 2558 | 2,779 |
| 20 มิถุนายน 2558 | 2,493 |
| 21 มิถุนายน 2558 | 2,505 |
| 22 มิถุนายน 2558 | 2,415 |
| 23 มิถุนายน 2558 | 2,034 |
| 24 มิถุนายน 2558 | 1,933 |
| 25 มิถุนายน 2558 | 2,394 |
| 26 มิถุนายน 2558 | 2,870 |
| 27 มิถุนายน 2558 | 2,442 |
| 28 มิถุนายน 2558 | 2,645 |
| 29 มิถุนายน 2558 | 2,366 |

ตารางภาคผนวก 2 ปริมาณผู้โดยสารเที่ยวบินขาออก (รายวัน) ของเดือนมิถุนายน 2558

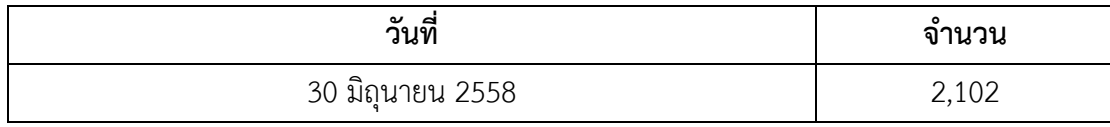

### ตารางภาคผนวก 3 ปริมาณผู้โดยสารเที่ยวบินขาออก (รายวัน) ของเดือนกรกฎาคม 2558

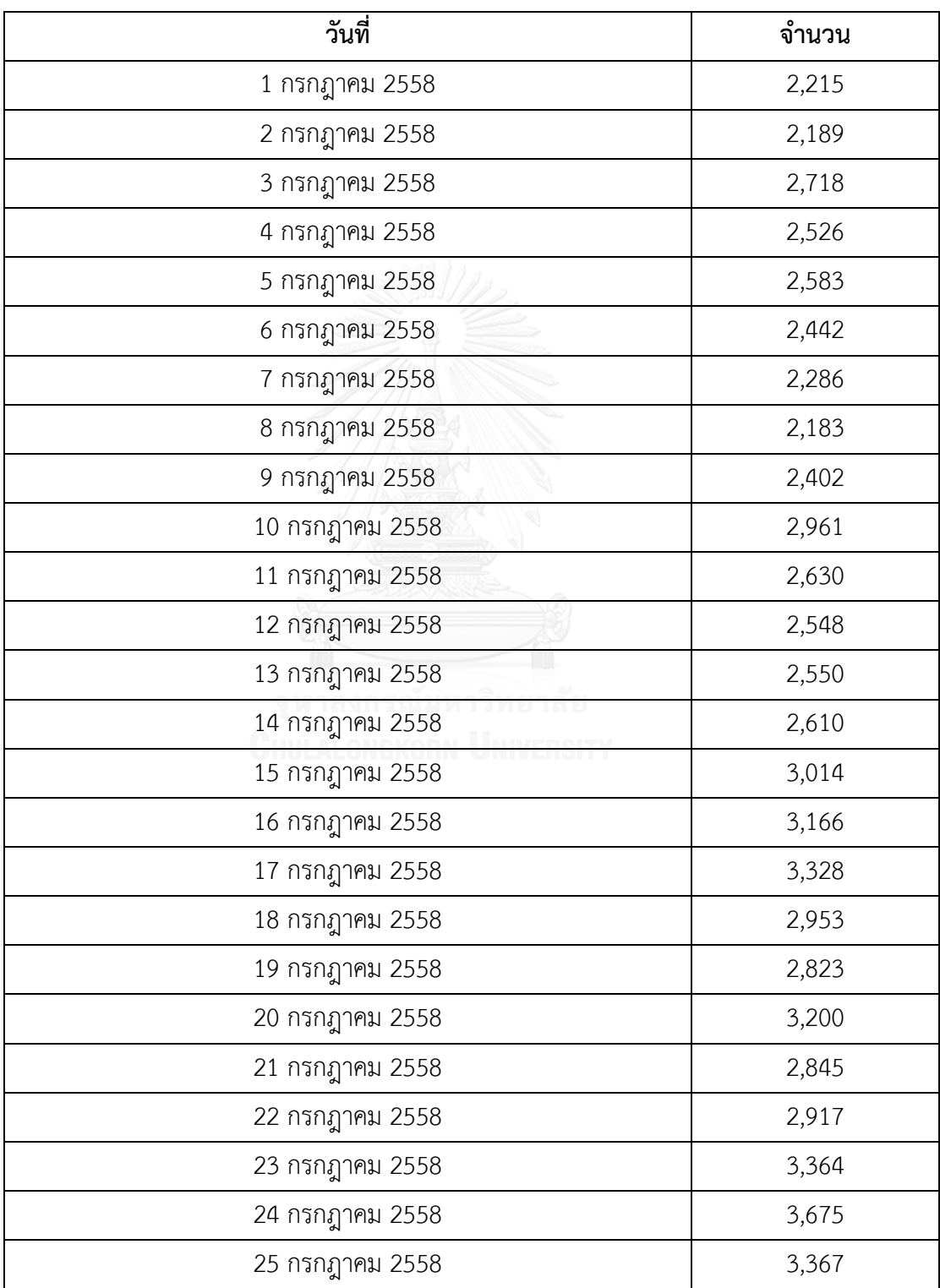

| วันที่          | จำนวน |
|-----------------|-------|
| 26 กรกฎาคม 2558 | 3,227 |
| 27 กรกฎาคม 2558 | 3,370 |
| 28 กรกฎาคม 2558 | 3,523 |
| 29 กรกฎาคม 2558 | 4,167 |
| 30 กรกฎาคม 2558 | 3,799 |

ตารางภาคผนวก 4 ปริมาณผู้โดยสารเที่ยวบินขาออก (รายวัน) ของเดือนสิงหาคม 2558

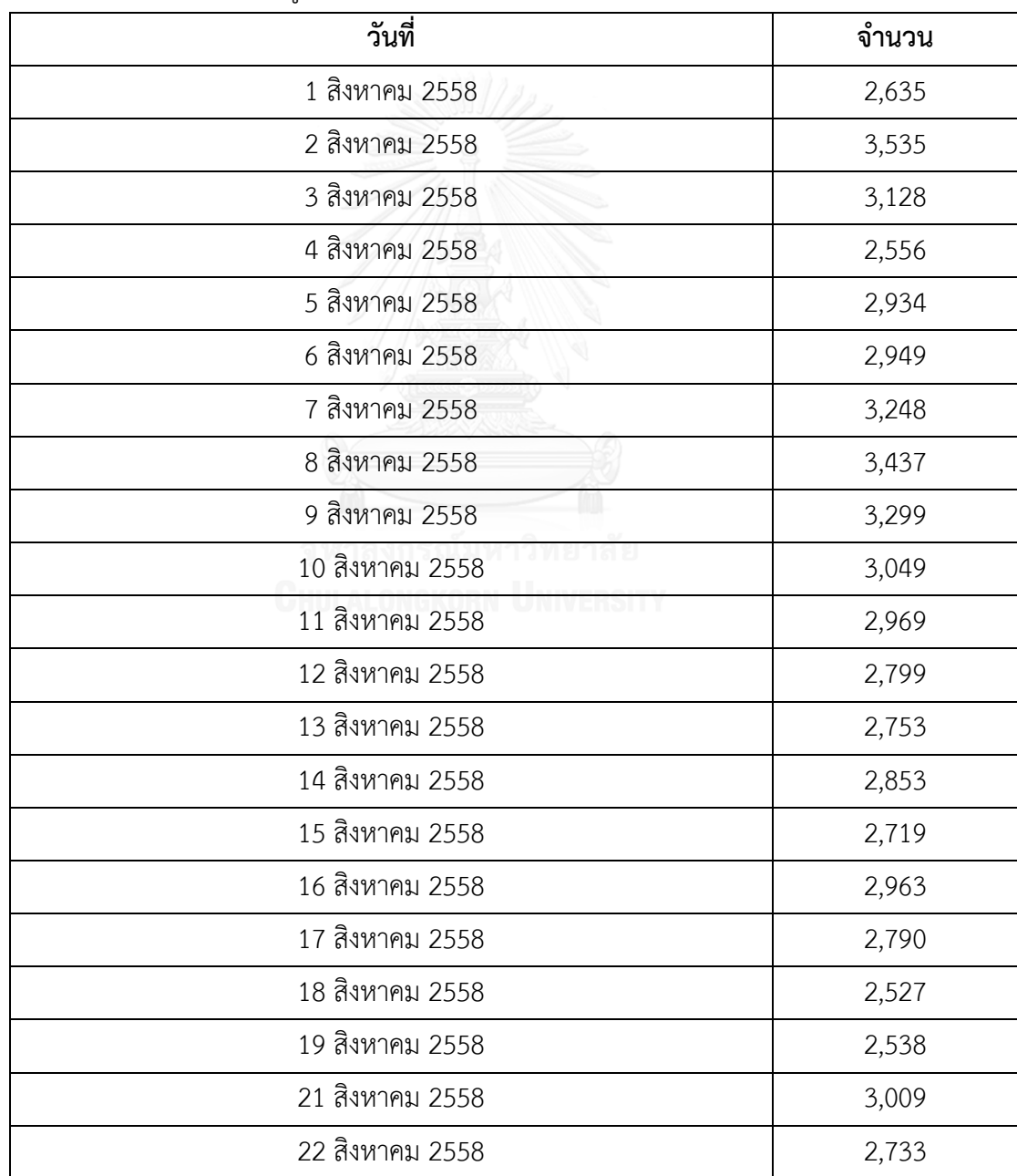

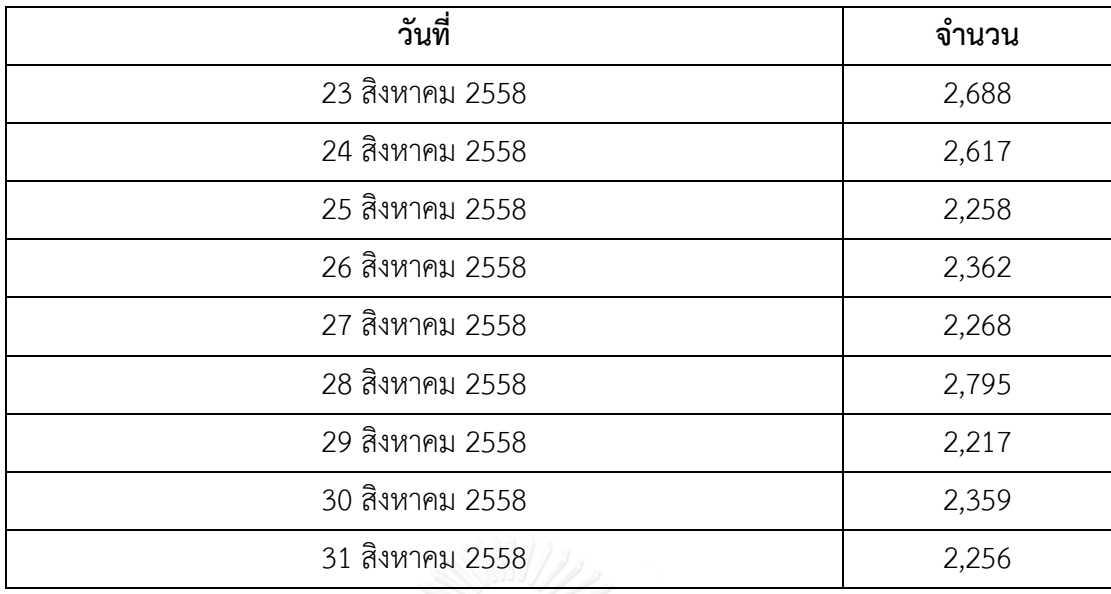

# ตารางภาคผนวก 5 ปริมาณผู้โดยสารเที่ยวบินขาออก (รายวัน) ของเดือนกันยายน 2558

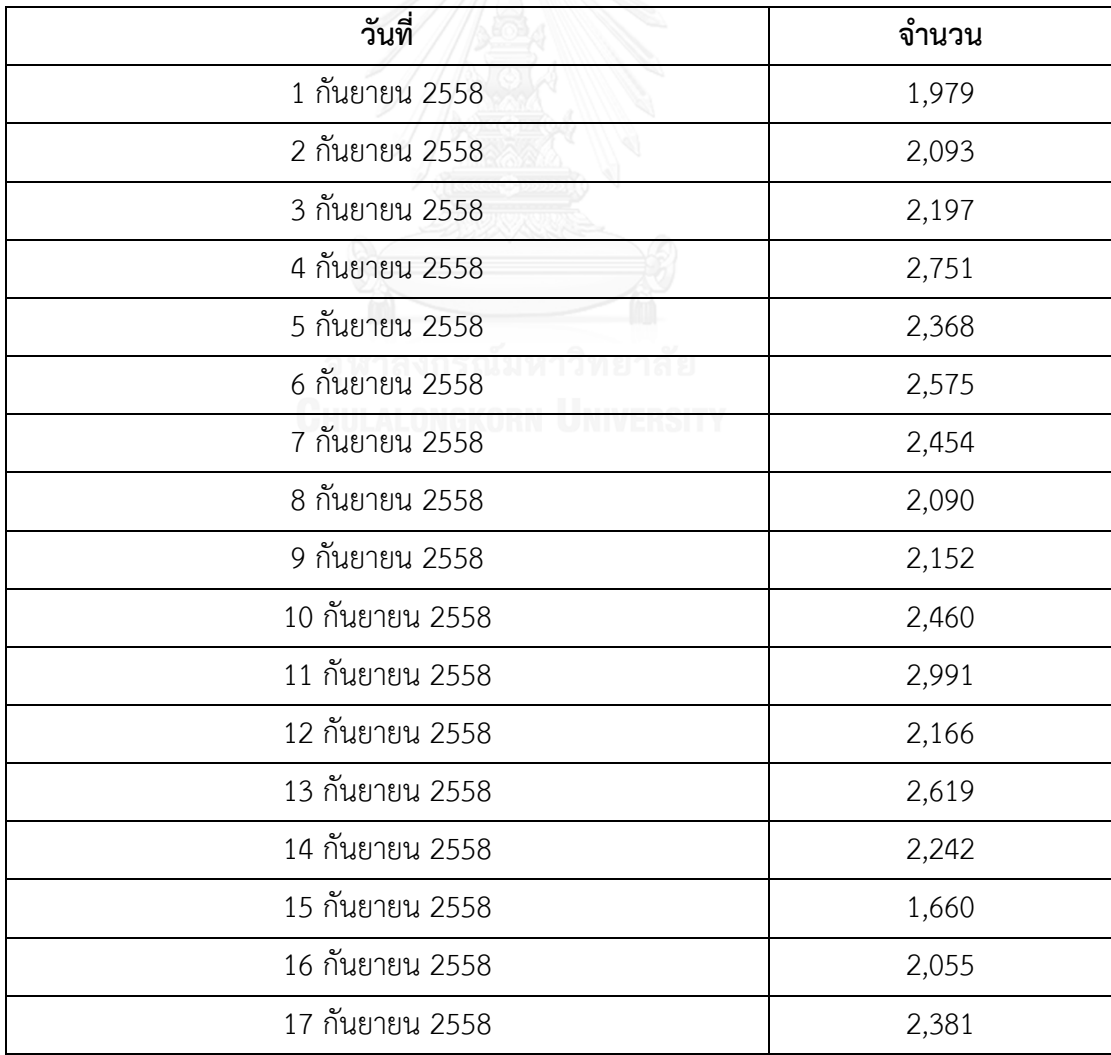

| วันที่          | จำนวน |
|-----------------|-------|
| 18 กันยายน 2558 | 2,926 |
| 19 กันยายน 2558 | 2,496 |
| 20 กันยายน 2558 | 2,665 |
| 21 กันยายน 2558 | 2,613 |
| 22 กันยายน 2558 | 2,404 |
| 23 กันยายน 2558 | 2,522 |
| 24 กันยายน 2558 | 2,525 |
| 25 กันยายน 2558 | 3,106 |
| 26 กันยายน 2558 | 2,855 |
| 27 กันยายน 2558 | 2,660 |
| 28 กันยายน 2558 | 2,357 |
| 29 กันยายน 2558 | 2,093 |
| 30 กันยายน 2558 | 2,141 |

ตารางภาคผนวก 6 ปริมาณผู้โดยสารเที่ยวบินขาออก (รายวัน) ของเดือนตุลาคม 2558

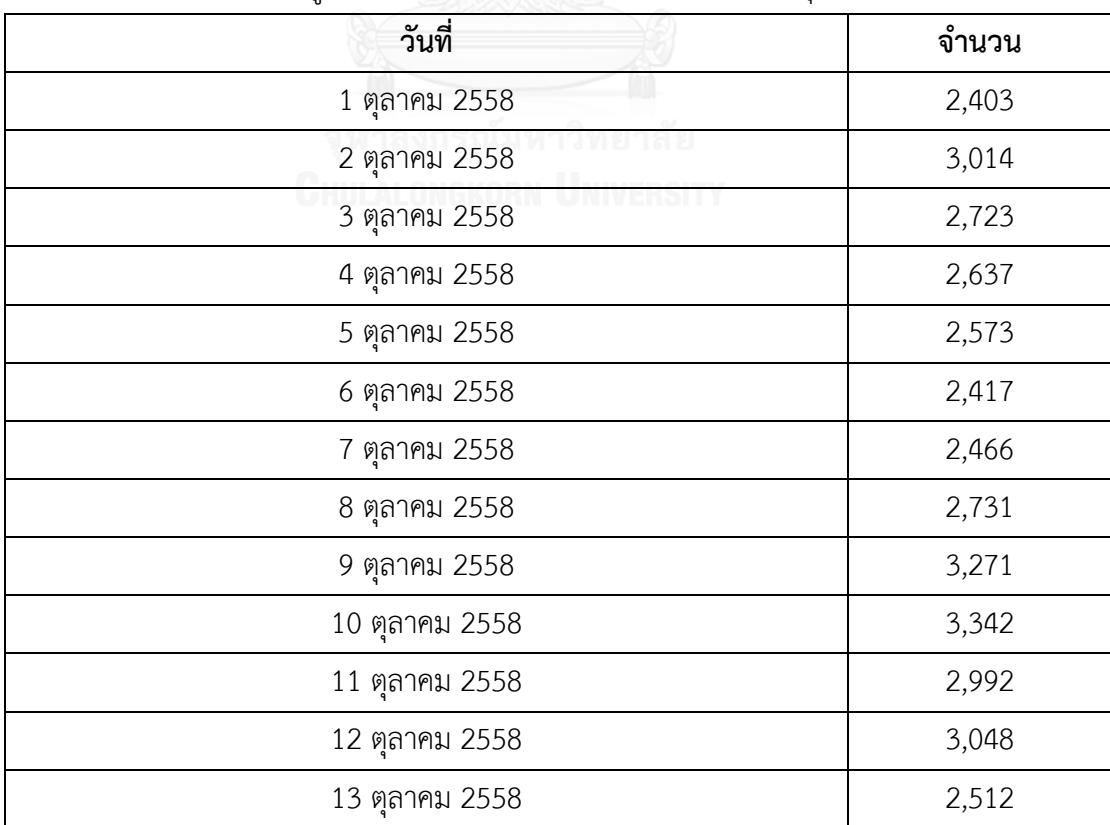

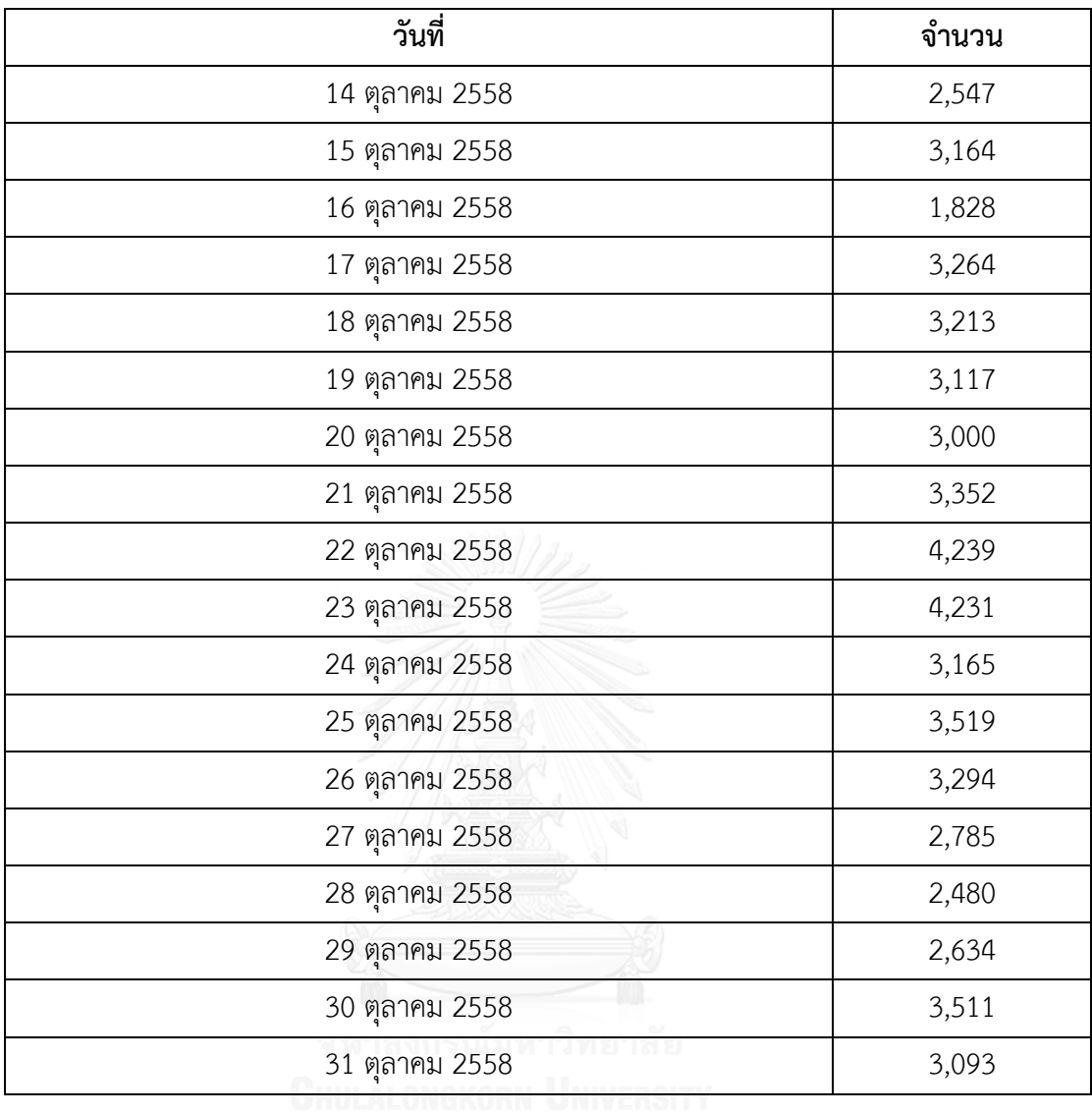

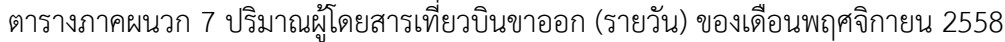

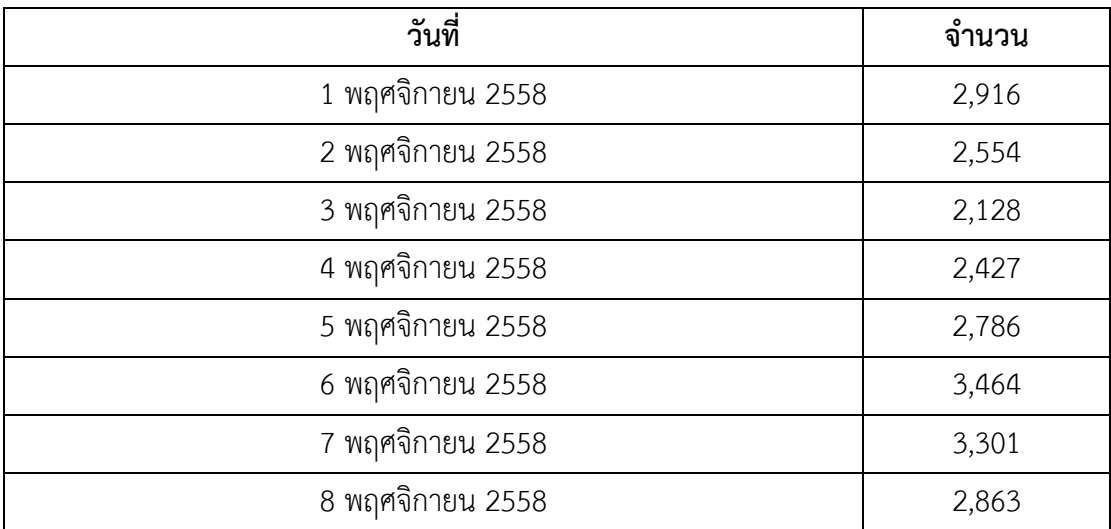

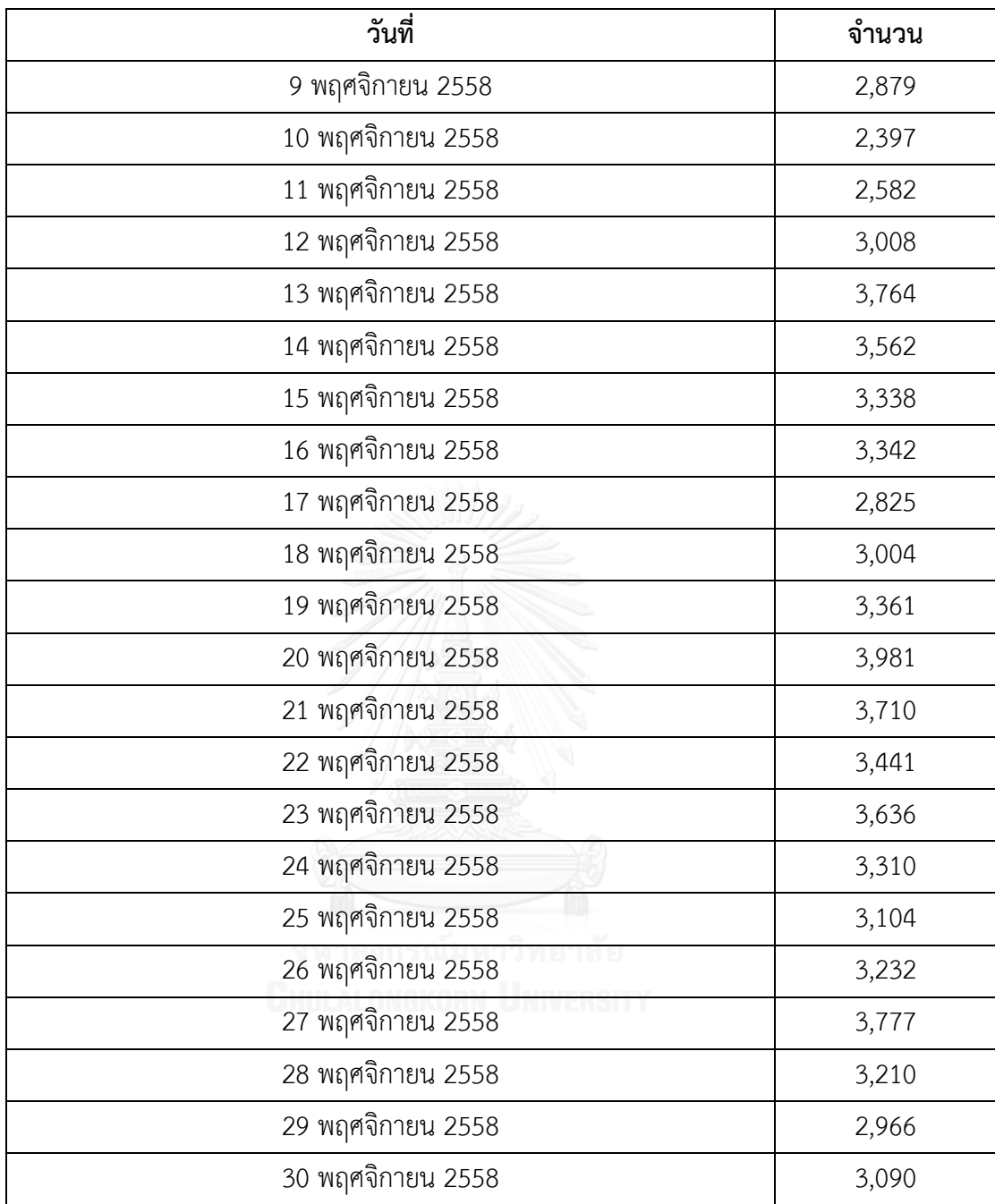

# ตารางภาคผนวก 8 ปริมาณผู้โดยสารเที่ยวบินขาออก (รายวัน) ของเดือนธันวาคม 2558

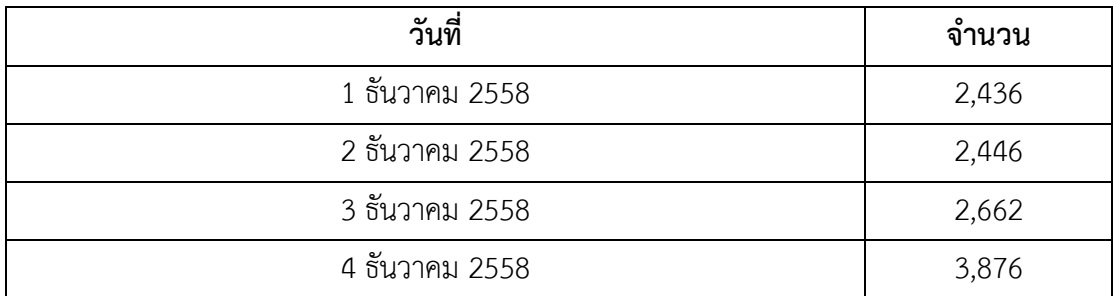

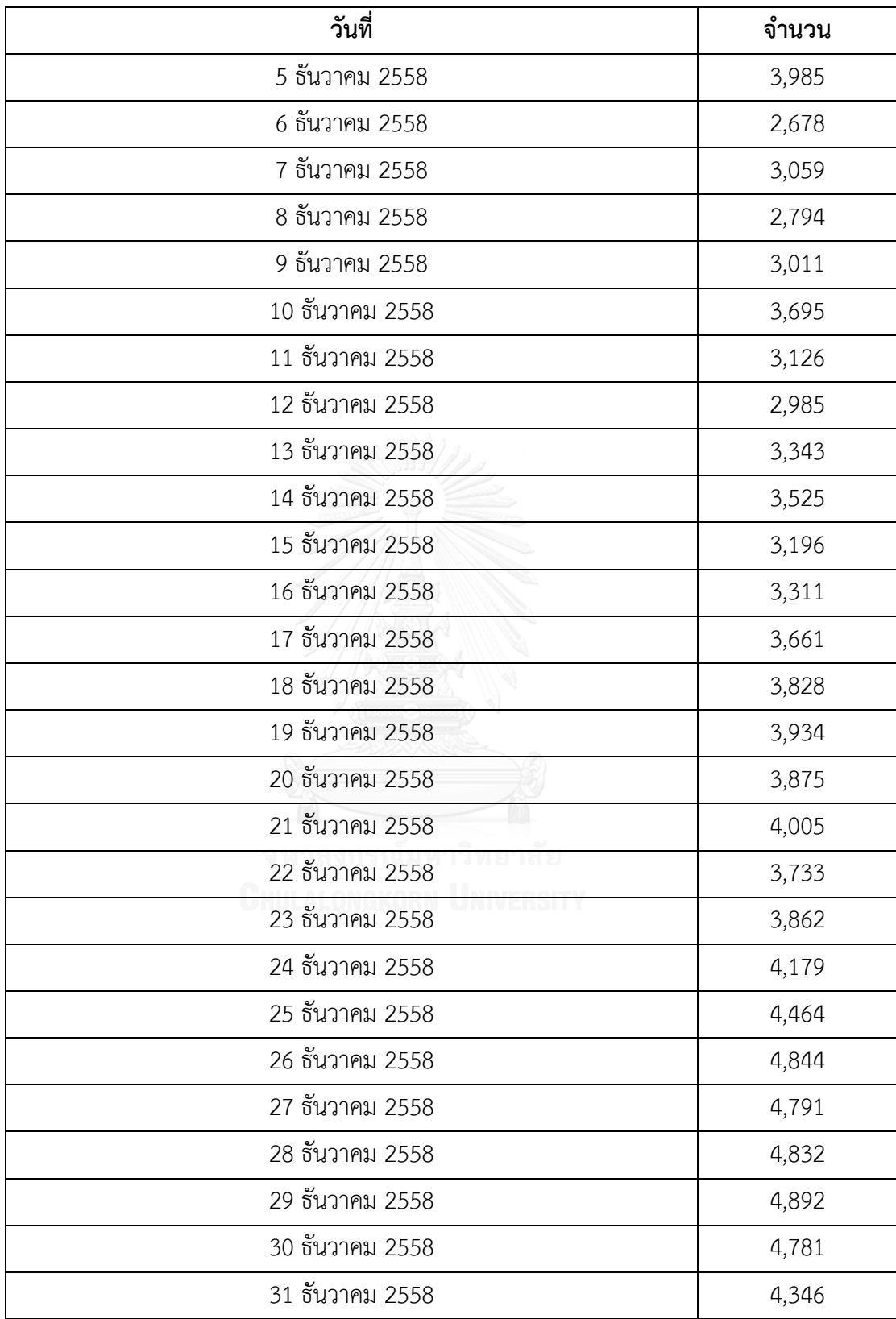

| วันที่                       | จำนวน |
|------------------------------|-------|
| 1 มกราคม 2559                | 3,081 |
| 2 มกราคม 2559                | 2,835 |
| 3 มกราคม 2559                | 3,382 |
| 4 มกราคม 2559                | 2,920 |
| 5 มกราคม 2559                | 2,708 |
| 6 มกราคม 2559                | 2,665 |
| 7 มกราคม 2559                | 2,948 |
| 8 มกราคม 2559                | 3,702 |
| 9 มกราคม 2559                | 3,026 |
| 10 มกราคม 2559               | 3,136 |
| 11 มกราคม 2559               | 3,233 |
| 12 มกราคม 2559               | 2,775 |
| 13 มกราคม 2559               | 2,682 |
| 14 มกราคม 2559               | 3,095 |
| 15 มกราคม 2559               | 3,771 |
| 16 มกราคม 2559               | 3,318 |
| เวทยาลย<br>17 มกราคม 2559    | 3,117 |
| university<br>18 มกราคม 2559 | 3,491 |
| 19 มกราคม 2559               | 2,790 |
| 20 มกราคม 2559               | 3,252 |
| 21 มกราคม 2559               | 3,129 |
| 22 มกราคม 2559               | 3,862 |
| 23 มกราคม 2559               | 3,481 |
| 24 มกราคม 2559               | 3,503 |
| 25 มกราคม 2559               | 3,143 |
| 26 มกราคม 2559               | 2,656 |
| 27 มกราคม 2559               | 2,600 |
| 28 มกราคม 2559               | 2,866 |

ตารางภาคผนวก 9 ปริมาณผู้โดยสารเที่ยวบินขาออก (รายวัน) ของเดือนมกราคม 2559

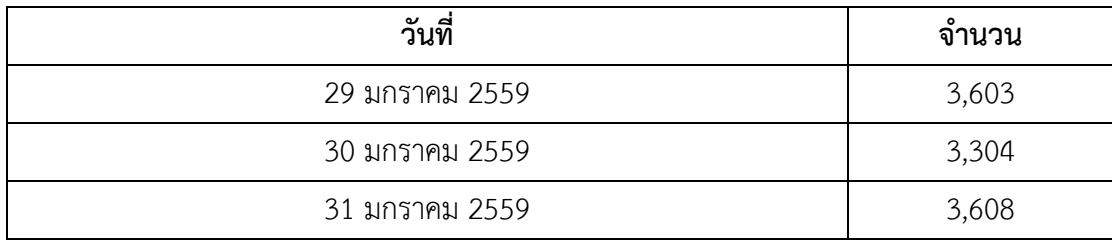

# ตารางภาคผนวก 10 ปริมาณผู้โดยสารเฉลี่ย (ต่อเที่ยวบิน) ของเดือนมิถุนายน 2558

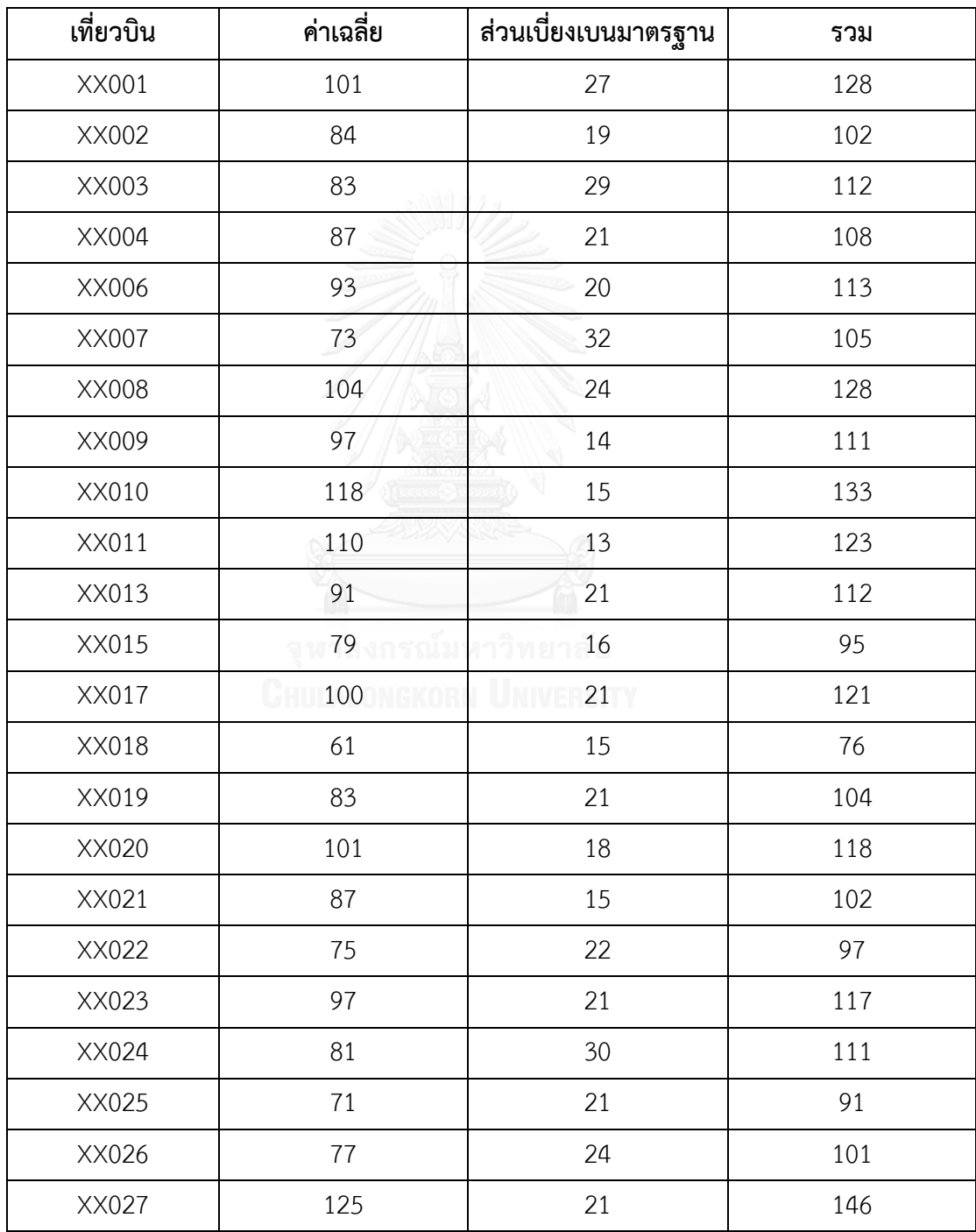

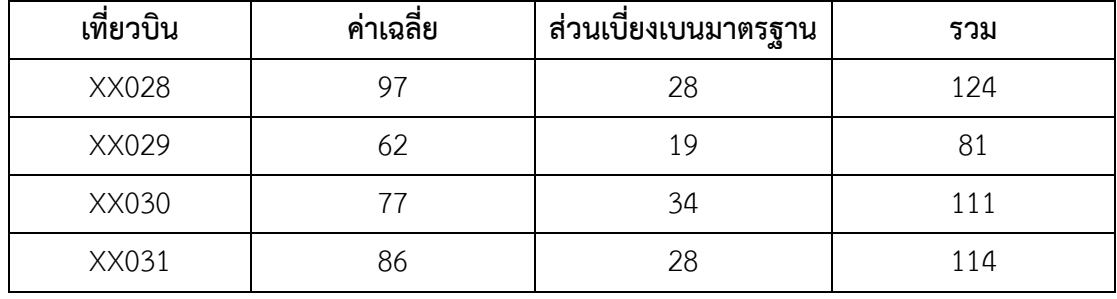

# ตารางภาคผนวก 11 ปริมาณผู้โดยสารเฉลี่ย (ต่อเที่ยวบิน) ของเดือนกรกฎาคม 2558

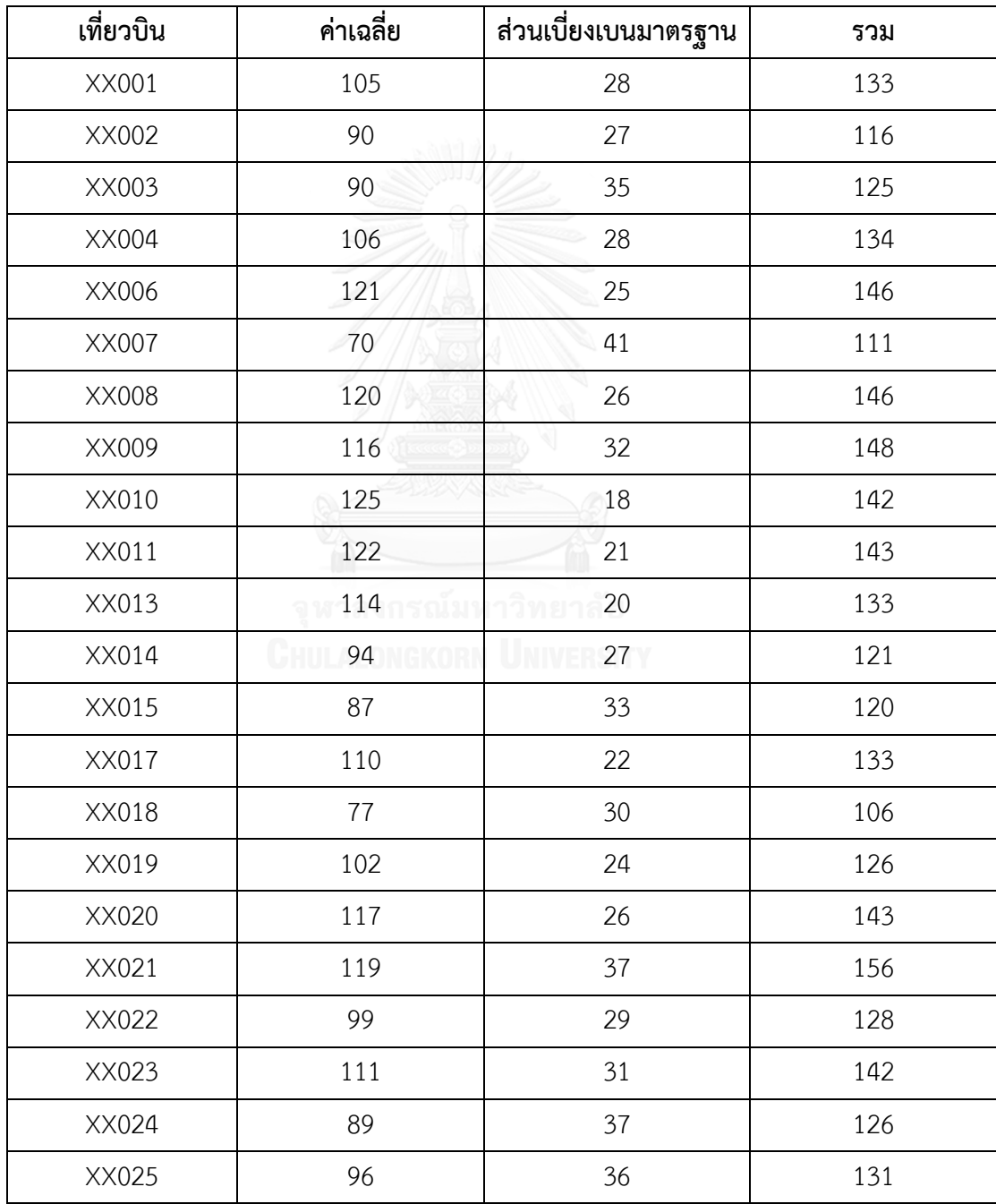

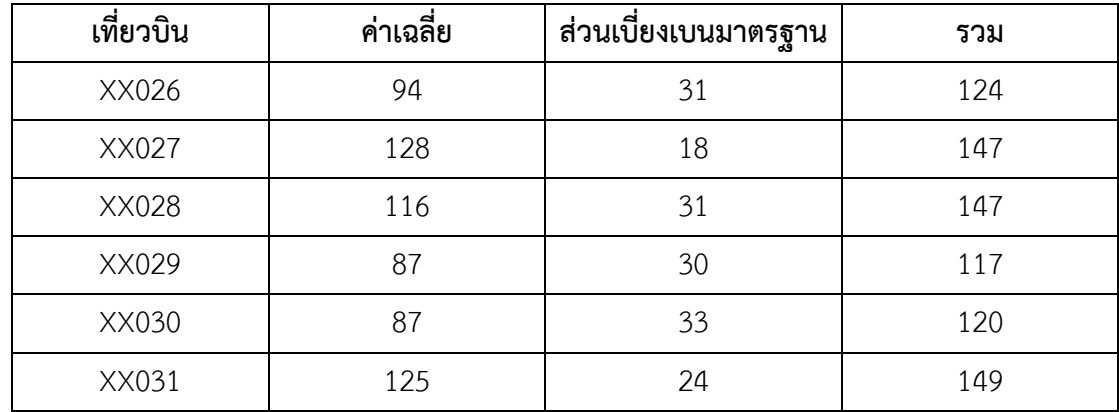

# ตารางภาคผนวก 12 ปริมาณผู้โดยสารเฉลี่ย (ต่อเที่ยวบิน) ของเดือนสิงหาคม 2558

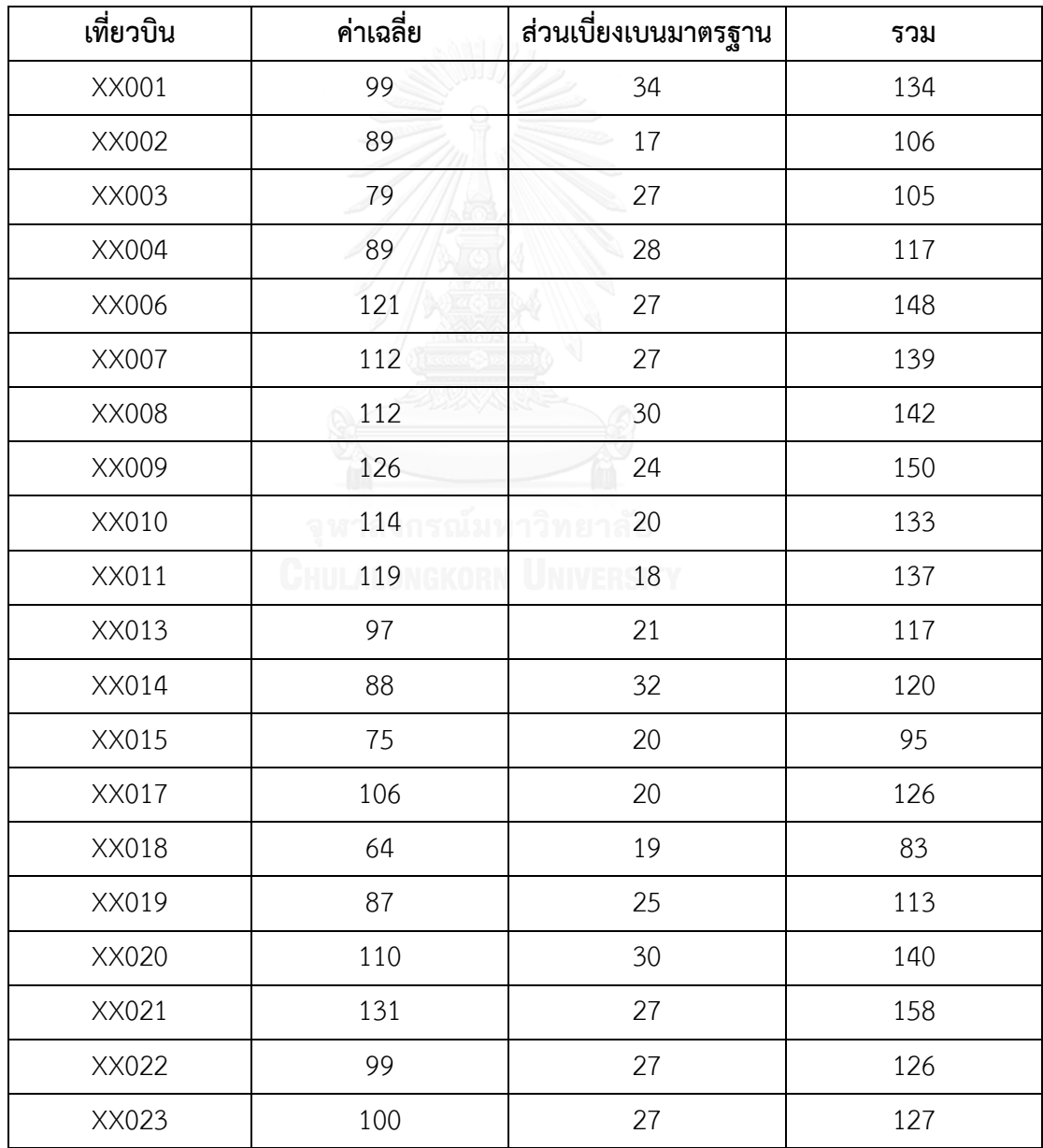

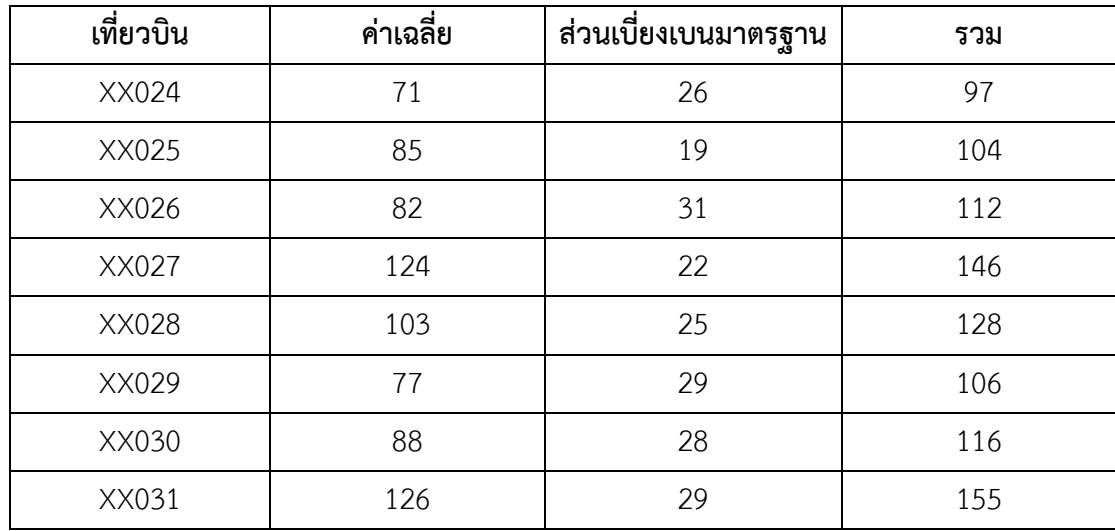

ตารางภาคผนวก 13 ปริมาณผู้โดยสารเฉลี่ย (ต่อเที่ยวบิน) ของเดือนกันยายน 2558

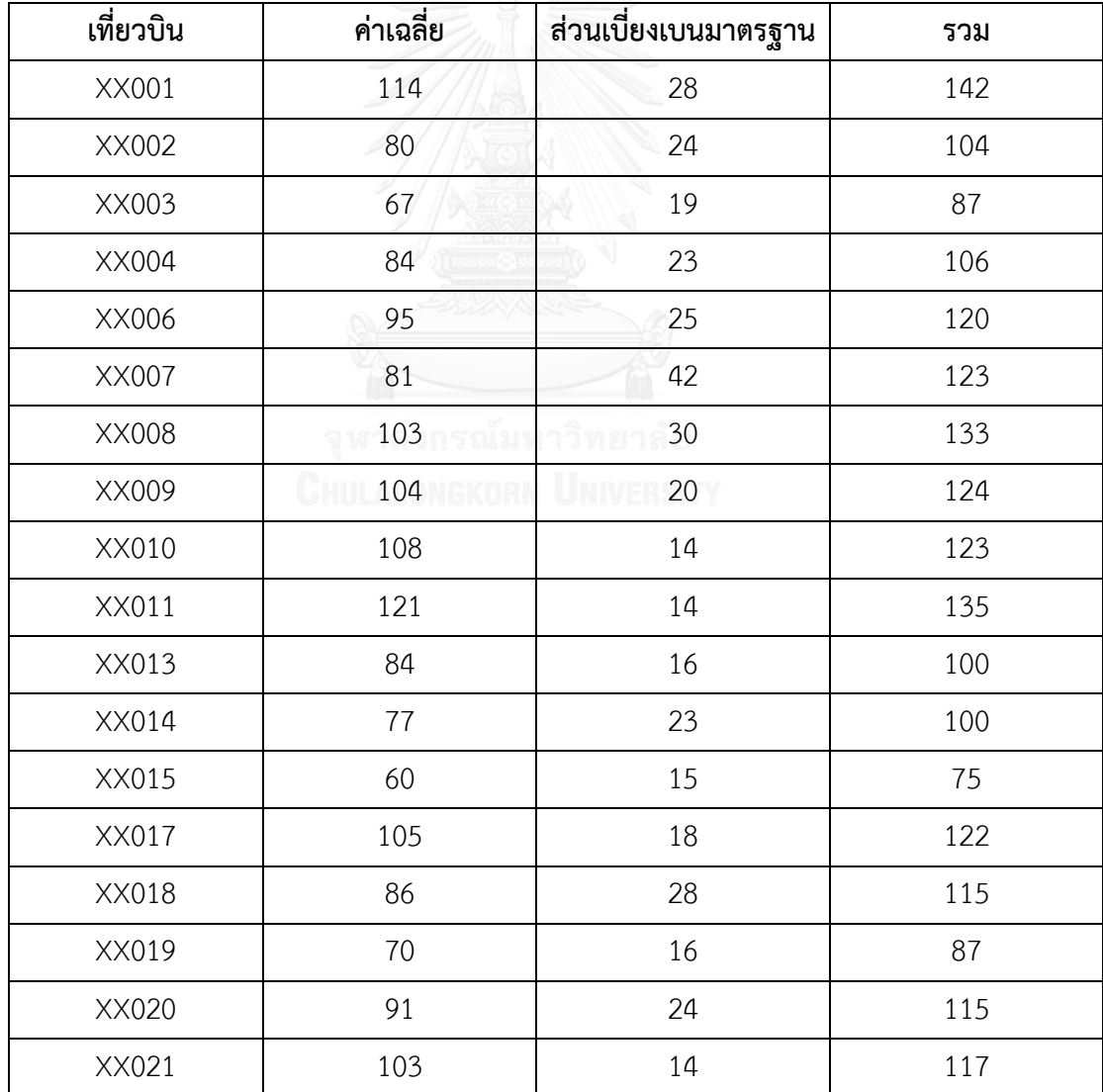

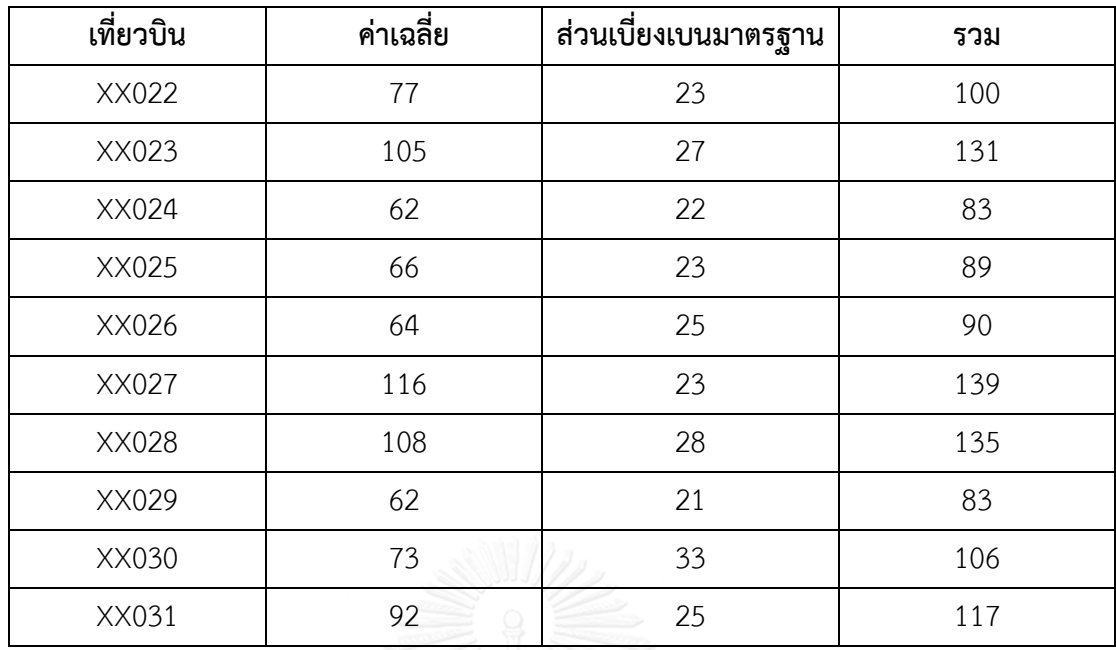

ตารางภาคผนวก 14 ปริมาณผู้โดยสารเฉลี่ย (ต่อเที่ยวบิน) ของเดือนตุลาคม 2558

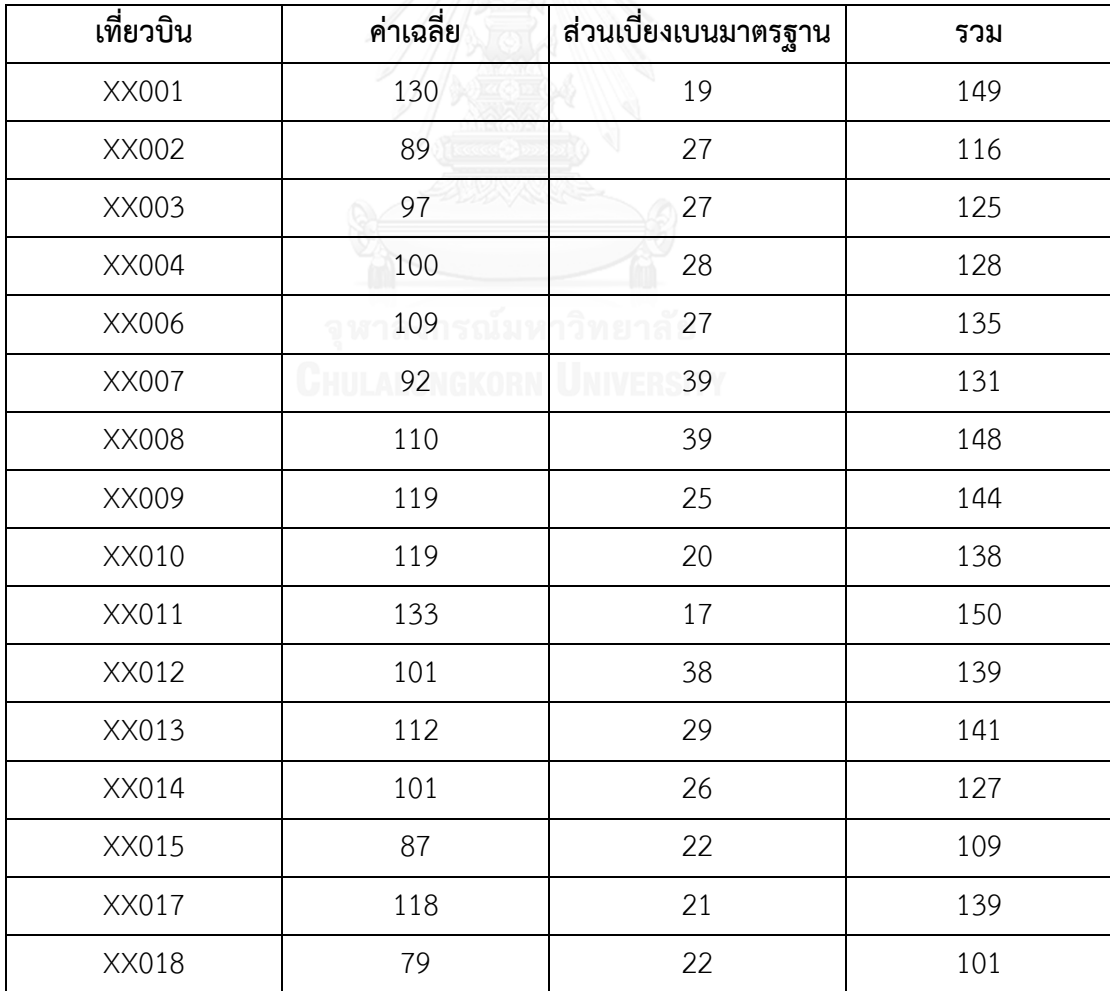

| ้<br>เที่ยวบิน | ค่าเฉลี่ย | ส่วนเบี่ยงเบนมาตรฐาน | รวม |
|----------------|-----------|----------------------|-----|
| XX019          | 102       | 28                   | 130 |
| XX020          | 107       | 30                   | 137 |
| XX021          | 117       | 20                   | 138 |
| XX022          | 105       | 23                   | 128 |
| XX023          | 120       | 21                   | 141 |
| XX024          | 81        | 29                   | 111 |
| XX025          | 83        | 24                   | 106 |
| XX026          | 91        | 32                   | 123 |
| XX027          | 118       | 21                   | 139 |
| XX028          | 125       | 21                   | 146 |
| XX029          | 88        | 34                   | 123 |
| XX030          | 90        | 28                   | 118 |
| XX031          | 116       | 19                   | 135 |

ตารางภาคผนวก 15 ปริมาณผู้โดยสารเฉลี่ย (ต่อเที่ยวบิน) ของเดือนพฤศจิกายน 2558

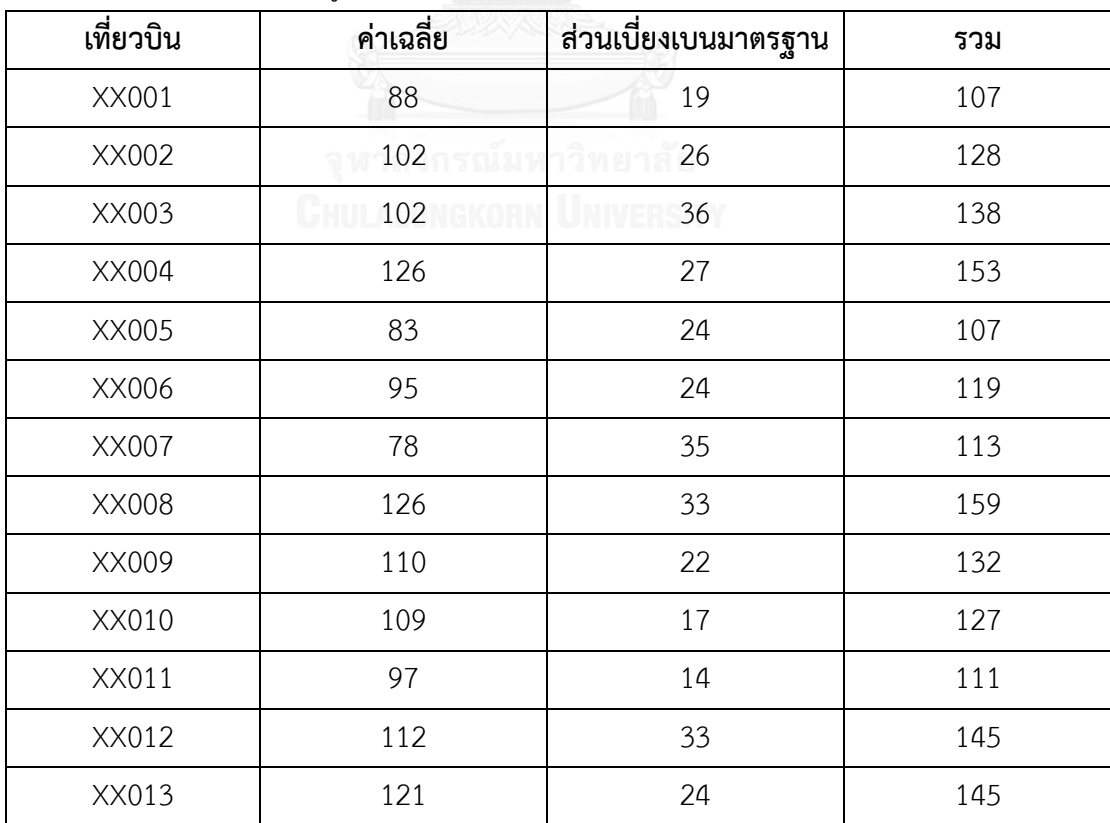

| เที่ยวบิน | ค่าเฉลี่ย | ส่วนเบี่ยงเบนมาตรฐาน | รวม |
|-----------|-----------|----------------------|-----|
| XX014     | 122       | 29                   | 151 |
| XX015     | 98        | 23                   | 121 |
| XX016     | 85        | 24                   | 109 |
| XX017     | 99        | 17                   | 115 |
| XX018     | 69        | 27                   | 96  |
| XX019     | 123       | 21                   | 144 |
| XX020     | 103       | 33                   | 136 |
| XX021     | 110       | 15                   | 126 |
| XX022     | 118       | $30\,$               | 148 |
| XX023     | 96        | 22                   | 118 |
| XX024     | 88        | 26                   | 114 |
| XX025     | 66        | 19                   | 85  |
| XX026     | 116       | 21                   | 136 |
| XX027     | 126       | 19                   | 145 |
| XX028     | 104       | 26                   | 129 |
| XX029     | 86        | 32                   | 118 |
| XX030     | 97        | 43                   | 140 |
| XX031     | 90        | 18                   | 108 |

ตารางภาคผนวก 16 ปริมาณผู้โดยสารเฉลี่ย (ต่อเที่ยวบิน) ของเดือนธันวาคม 2558

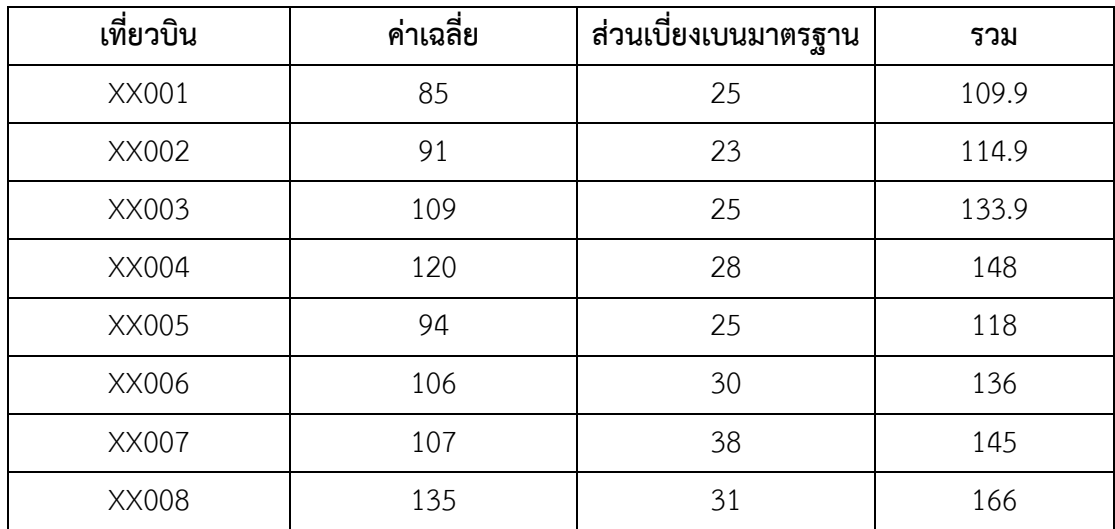

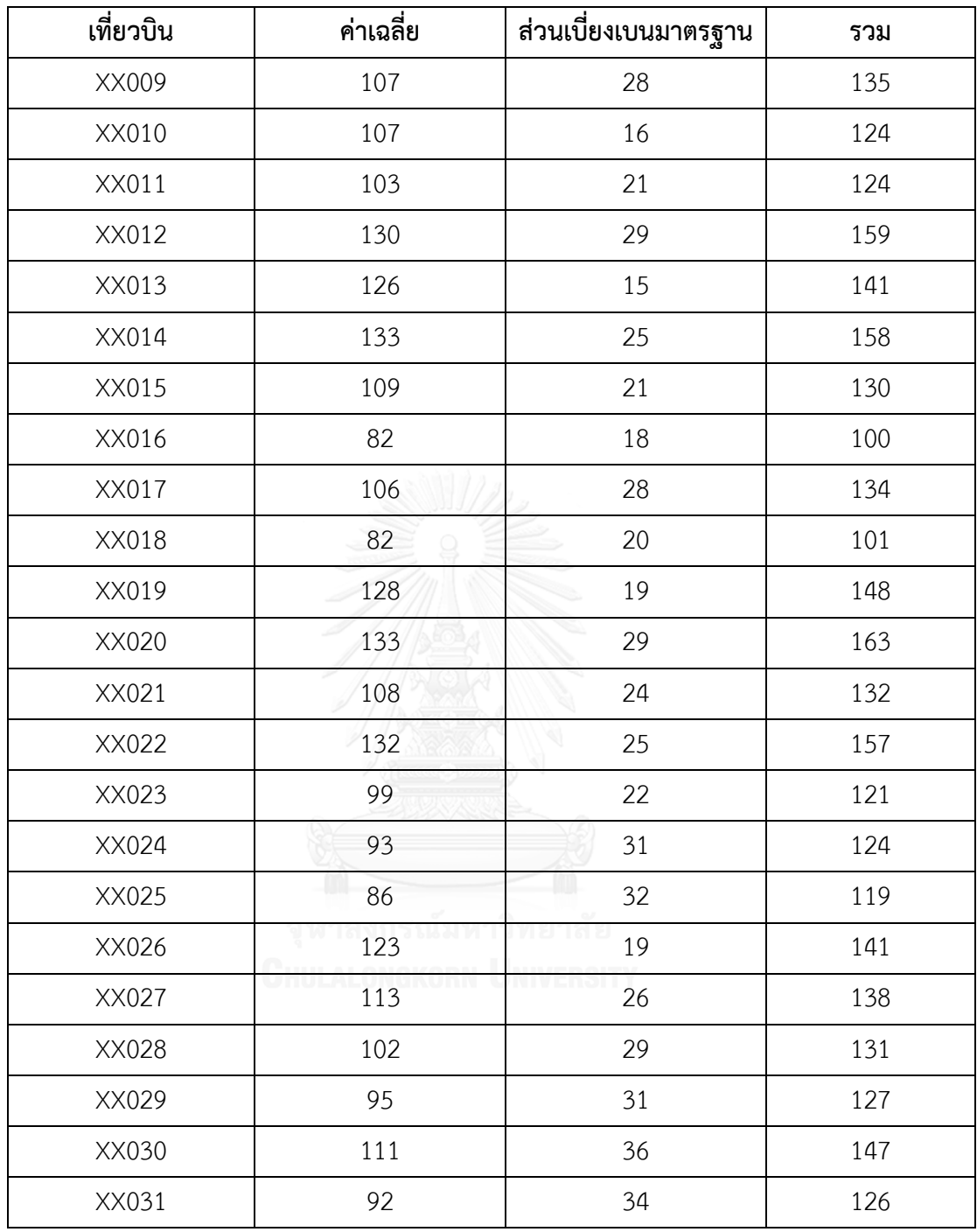

### ตารางภาคผนวก 17 ปริมาณผู้โดยสารเฉลี่ย (ต่อเที่ยวบิน) ของเดือนมกราคม 2559

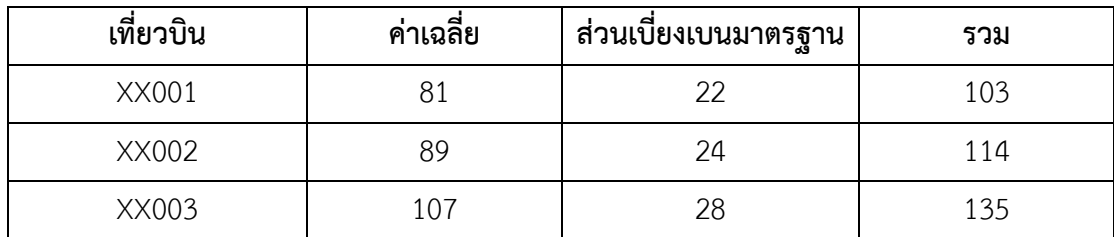

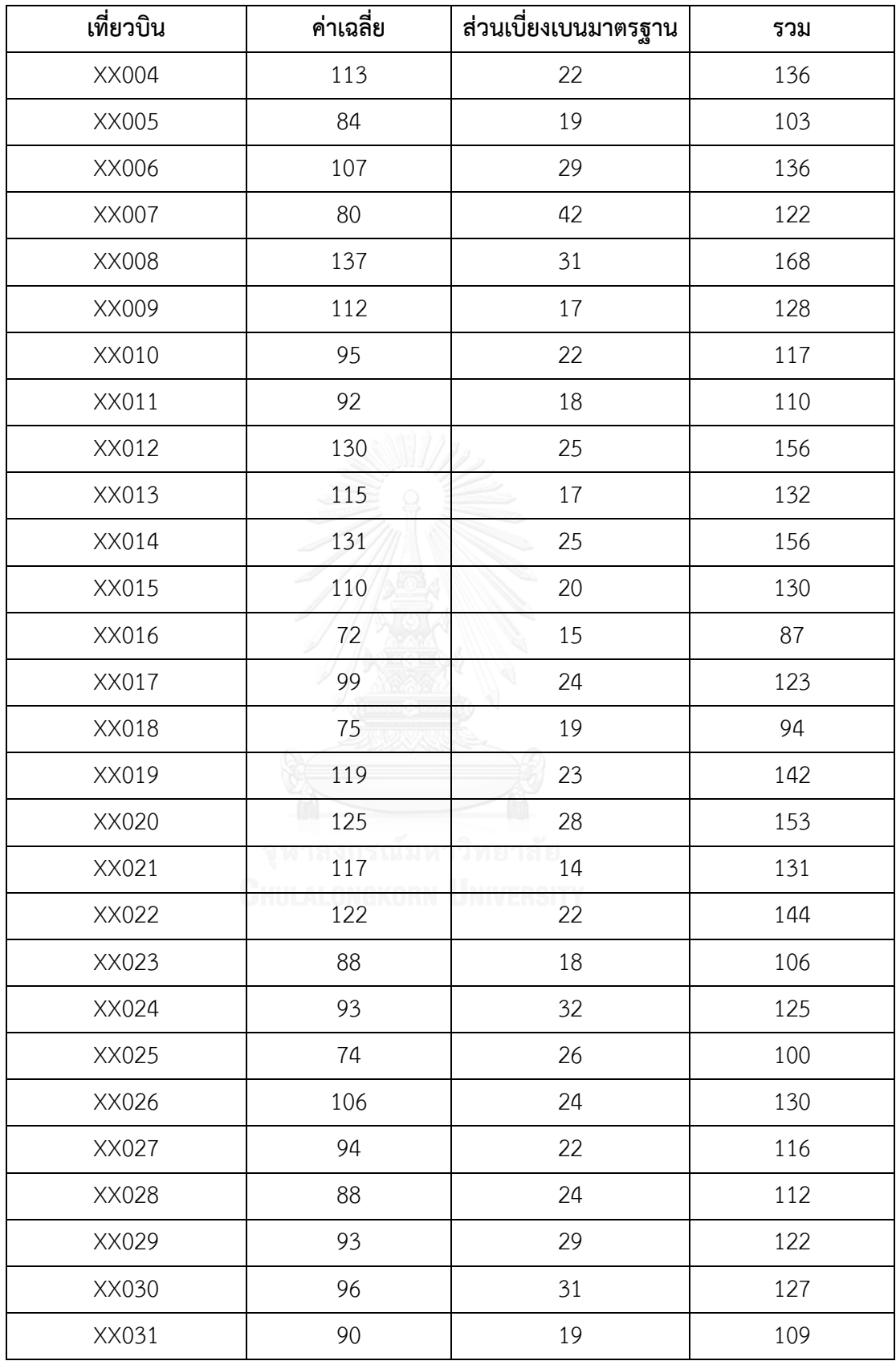

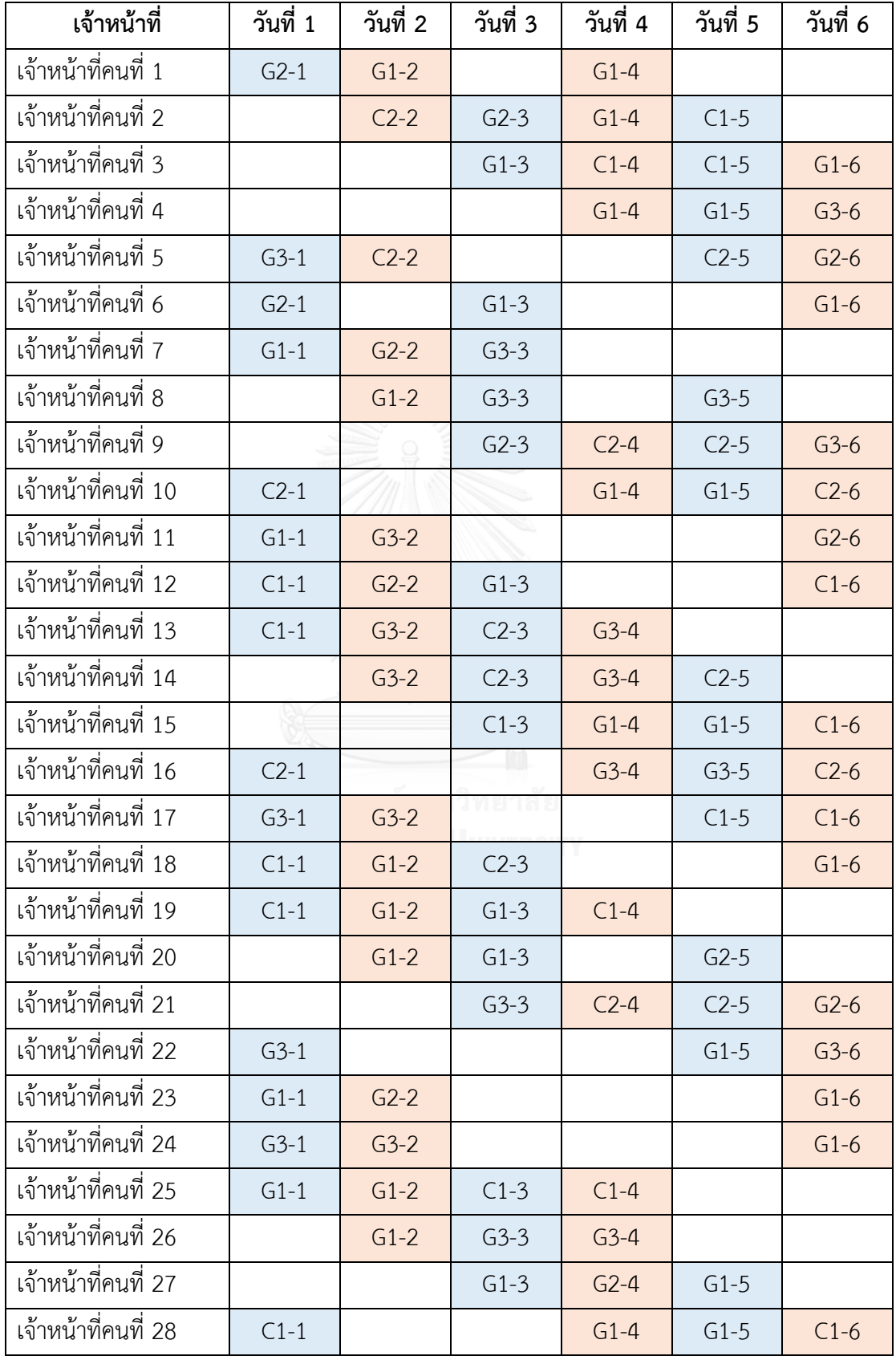
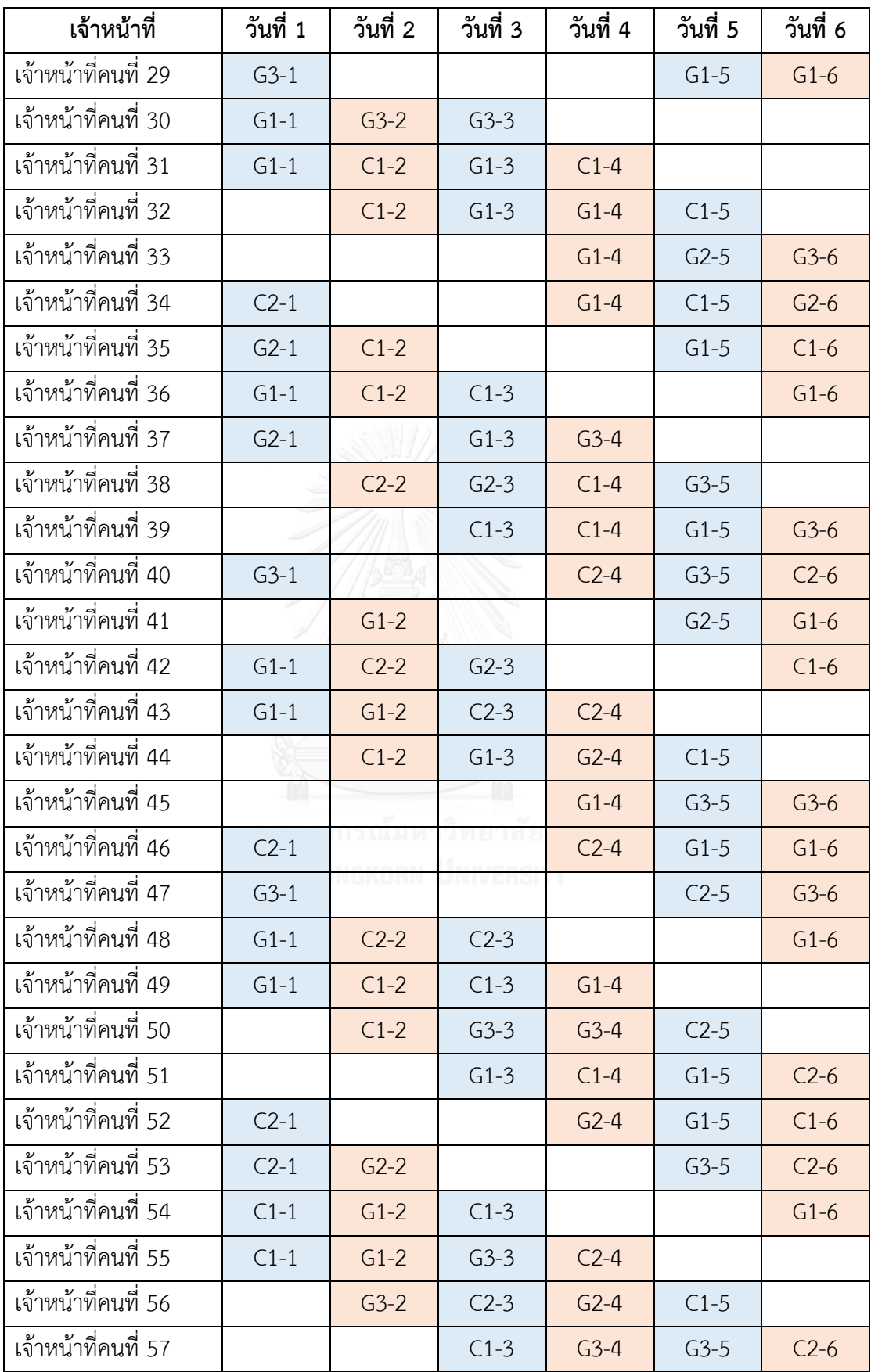

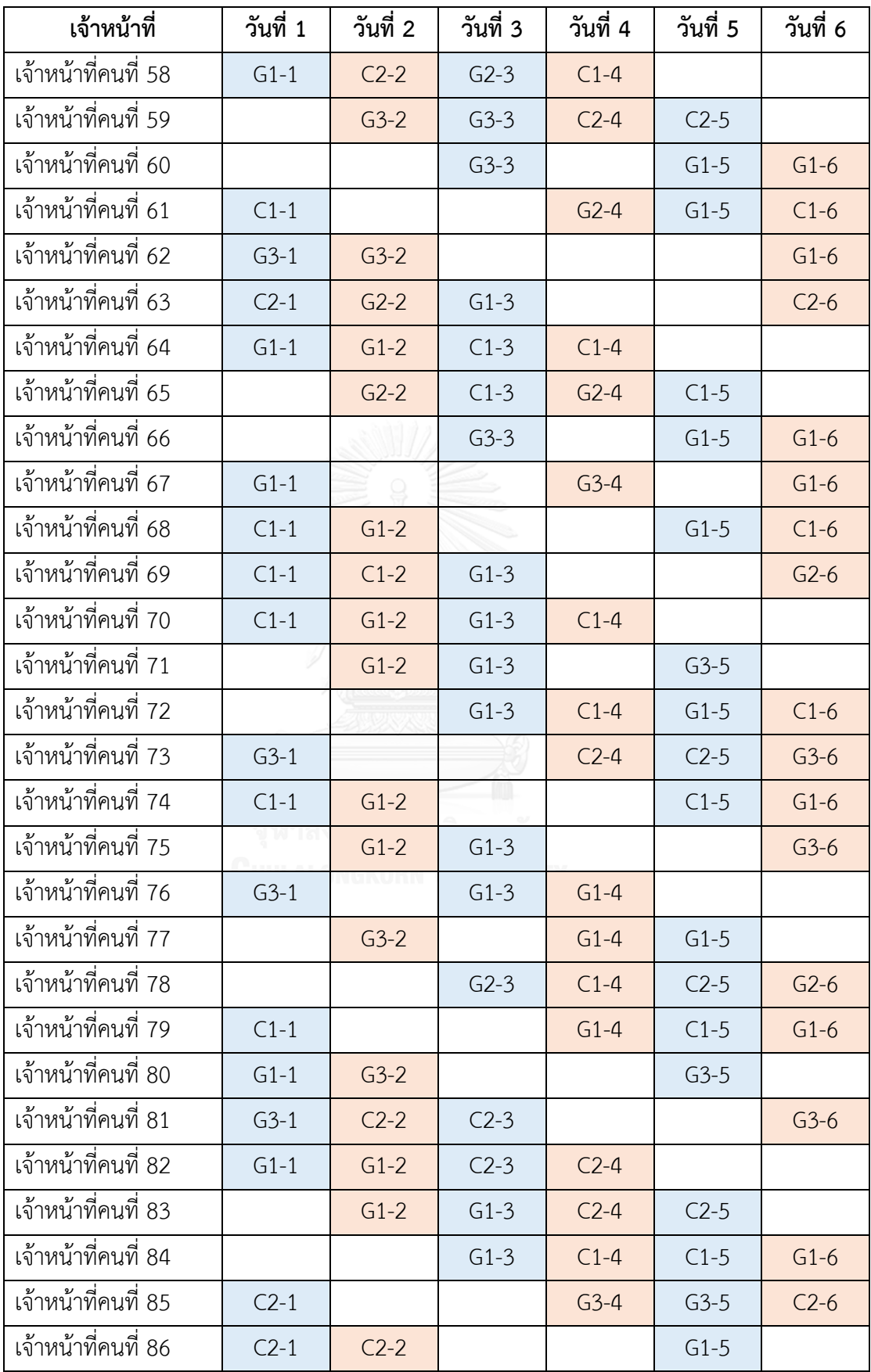

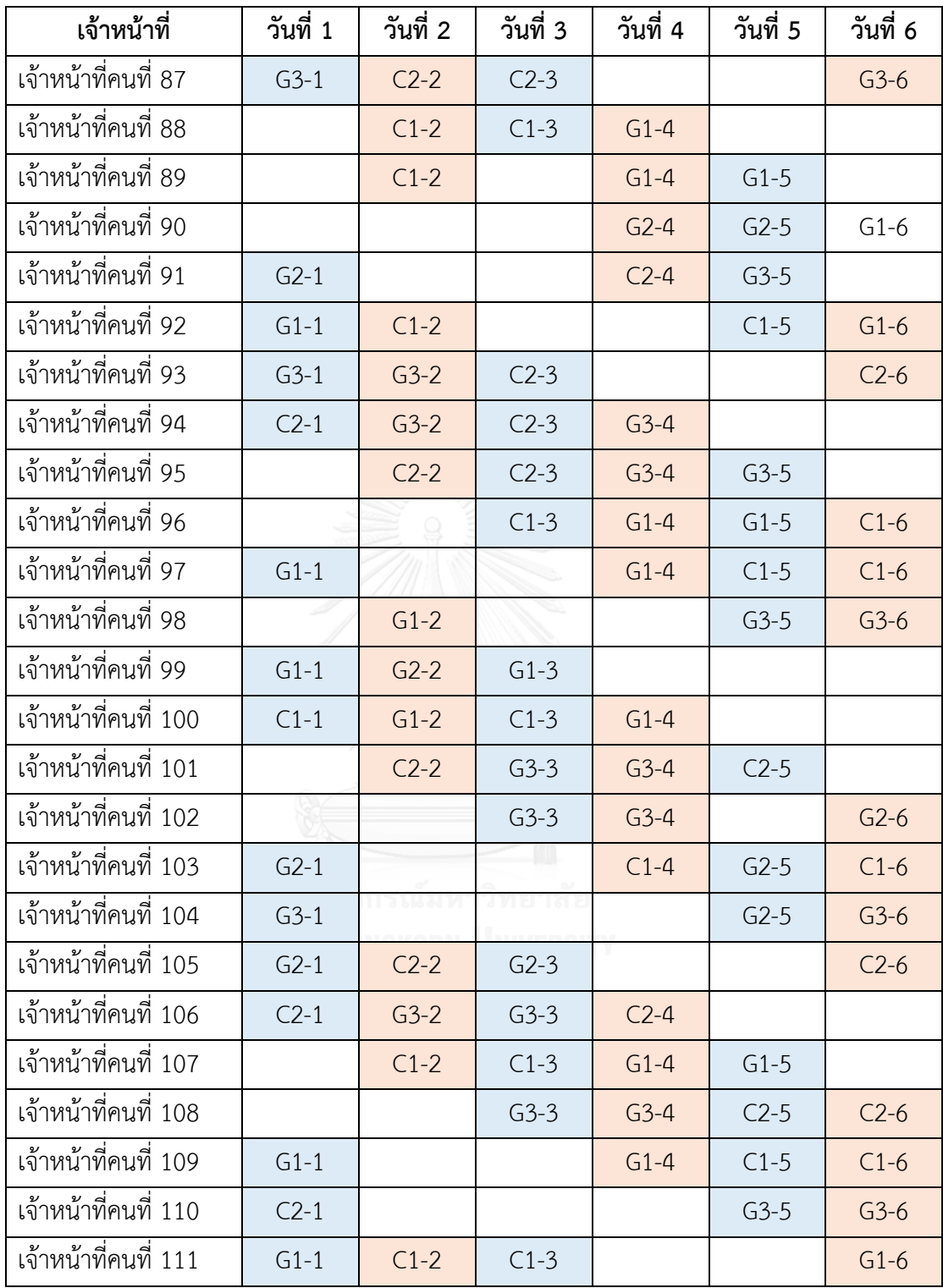

## **ประวัติผู้เขียนวิทยานิพนธ์**

้นางสาวสุปรีชญา บุญมาก เกิดเมื่อวันที่ 6 ตุลาคม 2533 ที่จังหวัดราชบุรี สำเร็จ การศึกษาปริญญาวิทยาศาสตรบัณฑิต คณะวิทยาศาสตร์และเทคโนโลยี สาขาคณิตศาสตร์ ประยุกต์มหาวิทยาลัยธรรมศาสตร์ ในปีการศึกษา 2555 และเข้าศึกษาต่อในหลักสูตรวิทยา ศาสตรมหาบัณฑิต สาขาการจัดการด้านโลจิสติกส์ บัณฑิตวิทยาลัย จุฬาลงกรณ์มหาวิทยาลัย ในปี การศึกษา 2557

ผลงานวิทยานิพนธ์ได้รับการเผยแพร่ในงานการประชุมวิชาการและการเสนอ ผลงานวิจัยระดับบัณฑิตแห่งชาติ ครั้งที่ 39 ณ ศูนย์การประชุมนานาชาติ John XXIII มหาวิทยาลัยอัสสัมชัญ วิทยาเขตสุวรรณภูมิ

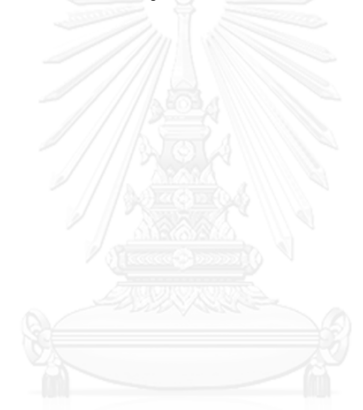